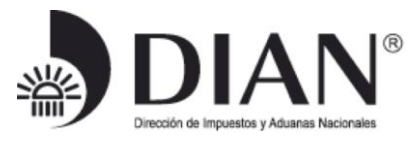

## **RESOLUCIÓN No. ….. Fecha**

Por medio de la cual se establecen las especificaciones técnicas de los servicios de consulta de información por envío de archivos WEB SERVICE a través de los servicios informáticos electrónicos de la Dirección de Impuestos y Aduanas Nacionales, correspondiente a Formularios relacionados con el proceso de carga, desaduanamiento, salida de mercancía y con el proceso de ingreso y salida de carga en Zonas Francas, Formulario de Movimiento de Mercancías – FMM.

### **EL DIRECTOR GENERAL DE LA UNIDAD ADMINISTRATIVA ESPECIAL DIRECCIÓN DE IMPUESTOS Y ADUANAS NACIONALES**

En uso de las facultades legales y en especial las dispuestas en los numerales 12 y 27 del artículo 6 del Decreto 4048 de 2008,

### **CONSIDERANDO**

Que el artículo 24 - Servicios Informáticos Electrónicos, del Decreto 1165 de 2019, establece que los Servicios Informáticos Electrónicos de que trata el presente Decreto serán los dispuestos por la Unidad Administrativa Especial Dirección de Impuestos y Aduanas Nacionales (DIAN), acogiendo los estándares internacionalmente aceptados.

Que se busca con el Intercambio de datos entre sistemas denominado WEB SERVICE., minimizar los registros manuales y los tiempos en las operaciones de recepción de carga, relacionados con el cumplimiento de las operaciones por los Usuarios Operadores de Zonas Francas, contempladas en la normatividad vigente.

Que se hace necesario señalar las características técnicas de la información, que será consultada en forma de archivos JSON por las Zonas Francas, así como la información de los Formularios de Movimiento de Mercancías recibida por la DIAN, a través de los servicios informáticos electrónicos establecidos por la entidad,

Por lo anterior y en atención al Principio de Eficiencia indicado en el numeral 1 artículo 2 Decreto 1165 de 2019, el Director General de la Unidad Administrativa Especial Dirección de Impuestos y Aduanas Nacionales,

### **RESUELVE:**

**ARTÍCULO 1. Ámbito de aplicación.** La presente Resolución aplica a los servicios que saldrán a producción en relación a la Interoperabilidad DIAN – Zonas Francas, servicios que permiten consultar la información contenida en los formularios que se presentan en los procedimientos del proceso de carga, desaduanamiento, salida de mercancías y los datos de los Formularios de Movimiento de Mercancías autorizados en los ingresos y salidas de mercancías en las Zonas Francas.

**ARTICULO 2. Servicios de Consulta.** Los servicios de consulta de información a los que se refiere el artículo 1, y cuyos anexos hacen parte integral de la presente Resolución, son los siguientes:

- 2.1. Consulta por parte de las Zonas Francas, de los datos contenidos en la Planilla de Envío Formulario 1178 y los datos del Informe de Descargue e Inconsistencias Formulario 1207.
- 2.2. Consulta por parte de las Zonas Francas, de los datos contenidos en la Solicitud de Autorización de Embarque – SAE, Formulario 602.

Continuación de la Resolución .......

2.3. Consulta por parte de las Zonas Francas, de los datos contenidos en la Declaración de Importación con autorización de levante - Formulario 500, incluida la información del Acta de Inspección en caso de que exista.

**\_\_\_\_\_\_\_\_\_\_\_\_\_\_\_\_\_\_\_\_\_\_\_\_\_\_\_\_\_\_\_\_\_\_\_\_\_\_\_\_\_\_\_\_\_\_\_\_\_\_\_\_\_\_\_\_\_\_\_\_\_\_\_\_\_\_\_\_\_\_\_\_\_\_\_\_\_\_\_**

2.4. Recepción y consulta por parte de la Unidad Administrativa Especial – DIAN, de los datos del Formulario de Movimiento de Mercancías – FMM, incluido el aviso de anulación de un determinado Formulario de Movimiento de Mercancía.

**Parágrafo.** Los usuarios de las Zonas Francas que apliquen a los servicios de consulta, también podrán consultar por Web Service - JSON la información contenida en los Formatos 1166 – Documento de Transporte.

**ARTÍCULO 3. Tablas Paramétricas.** Las tablas paramétricas necesarias para conformar la información en cumplimiento de las especificaciones técnicas previstas en la presente Resolución, estarán a disposición en el portal de la DIAN, sección "Tablas paramétricas". "importación carga, y Salida de mercancía".

## **ARTICULO 4. Anexos.**

**ARTICULO 5.** La presente resolución rige a partir de su publicación.

PUBLÍQUESE COMUNIQUESE Y CUMPLASE

Dada en Bogotá D.C. a los \_

#### **JOSÉ ANDRÉS ROMERO TARAZONA.** Director General

Proyectó: David Salazar Herrera Coordinación de la Dinámica de los Procesos

Revisó: Adriana Patricia Rojas López Subdirección de Gestión de Comercio Exterior Carlos Esteban Gomez Berrio Subdirección de Gestión de Comercio Exterior

Aprobó: Sonia Cristina Uribe Vásquez Subdirectora de Gestión de Comercio Exterior Ingrid Magnolia Diaz Rincón Directora de Gestión de Aduanas

**ANEXOS:** Corresponden al esquema de los servicios Web Rest de Interoperabilidad DIAN – Zonas Francas

**Anexo 1.**

Consulta: Planilla de Envío F1178, relacionando sus números de documentos de transporte F1166 y su último Informe de Descargue e Inconsistencias F1207, asociados a la Zona Franca. **Anexo 2.**

Consulta: Solicitud de Autorización de Embarque y/o Registros Previos F602, con destino Zona Franca **Anexo 3**

Consulta: Documento de Transporte – F1166, asociado a la Zona Franca. **Anexo 4.**

Consulta: Declaración de Importación con levante, asociada a la Zona Franca y el Acta de Inspección.

**Anexo 5.**

Recepción de Información: Formulario de Movimiento de Mercancías – FMM.

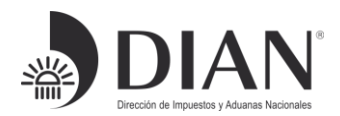

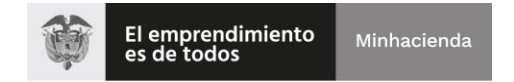

# ESQUEMA SERVICIOS WEB REST DE

# INTEROPERABILIDAD

# DIAN

# Anexo 1.

Consulta: Planilla de Envío F1178, relacionando sus

números de documentos de transporte F1166 y su

último Informe de Descargue e Inconsistencias

F1207, asociados a la Zona Franca.

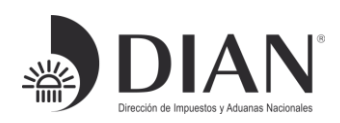

Contenido

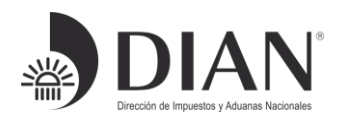

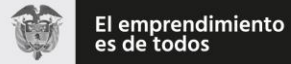

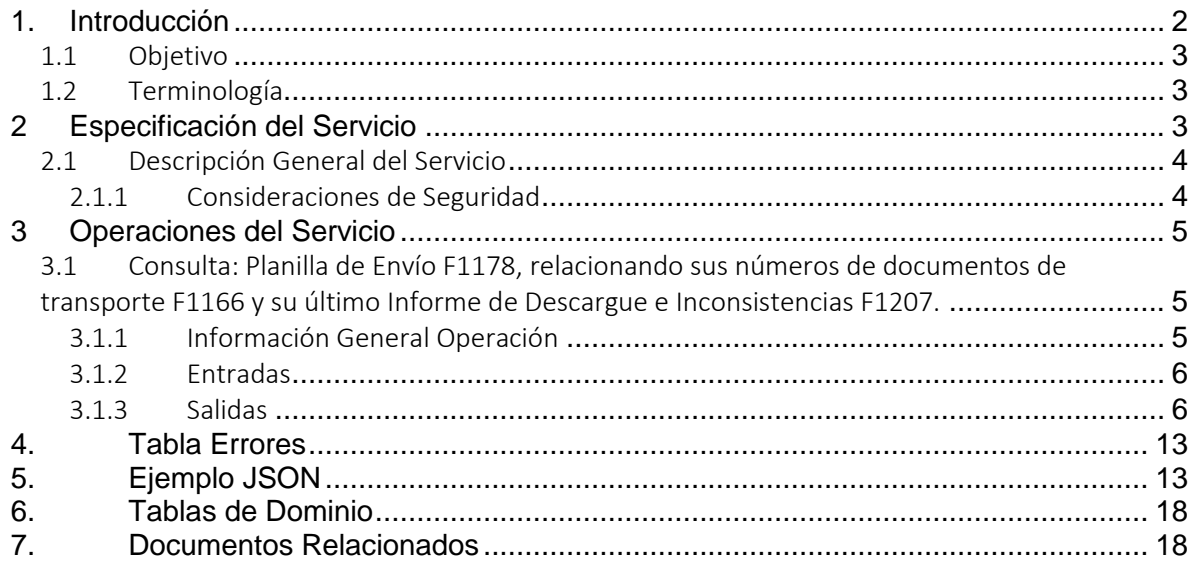

## <span id="page-3-0"></span>1. Introducción

Formule su petición, queja, sugerencia o reclamo en el Sistema PQSR de la DIAN

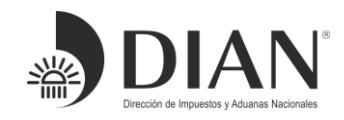

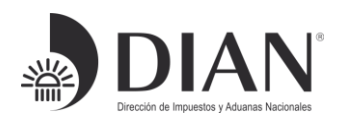

## <span id="page-4-0"></span>1.1 Objetivo

Este documento está orientado a la descripción de los servicios de interoperabilidad de los sistemas Muisca de la DIAN en lo relacionado a las operaciones aduaneras catalogadas en consultas, cumplimiento de obligaciones y recepción de información.

## <span id="page-4-1"></span>1.2 Terminología

Para facilitar el entendimiento de este documento, se define la siguiente terminología de uso común.

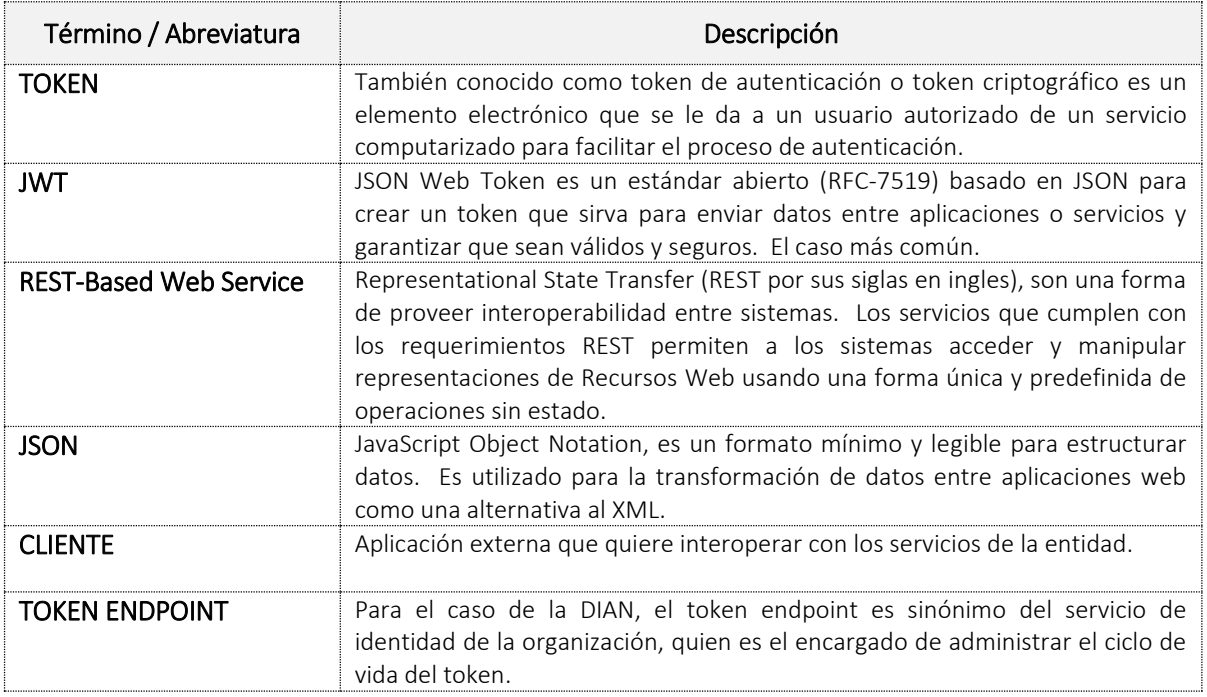

# <span id="page-4-2"></span>2 Especificación del Servicio

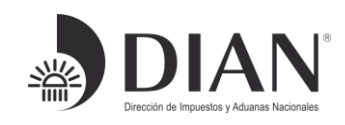

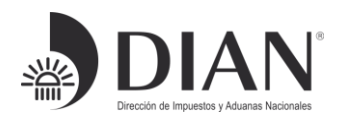

## <span id="page-5-0"></span>2.1 Descripción General del Servicio

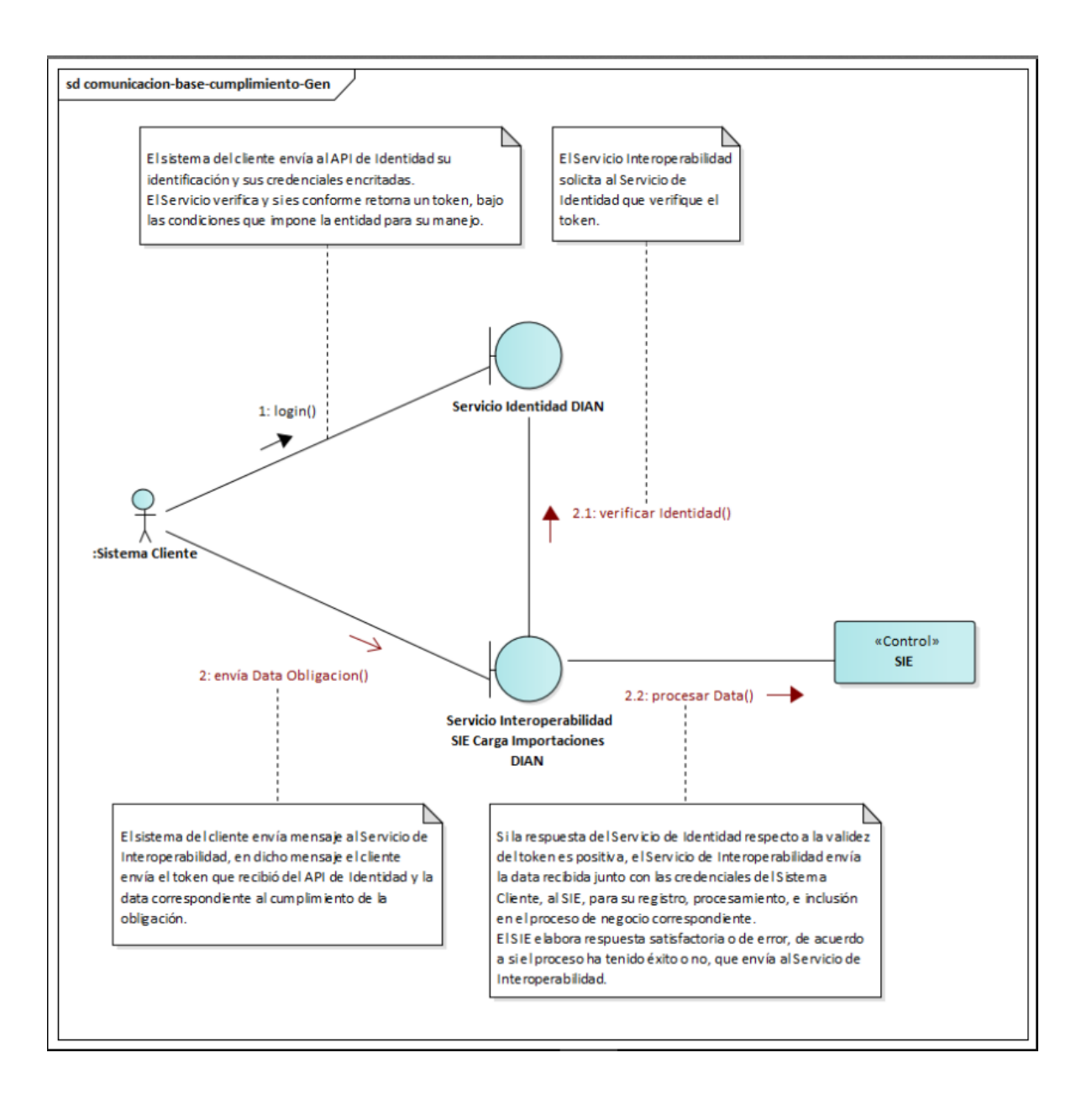

## <span id="page-5-1"></span>2.1.1 Consideraciones de Seguridad

Formule su petición, queja, sugerencia o reclamo en el Sistema PQSR de la DIAN

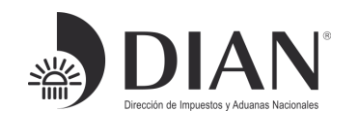

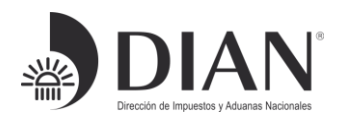

Es importante aclarar que, para el consumo de los servicios se debe incluir en el encabezado la información del ClientId y el Authorization.

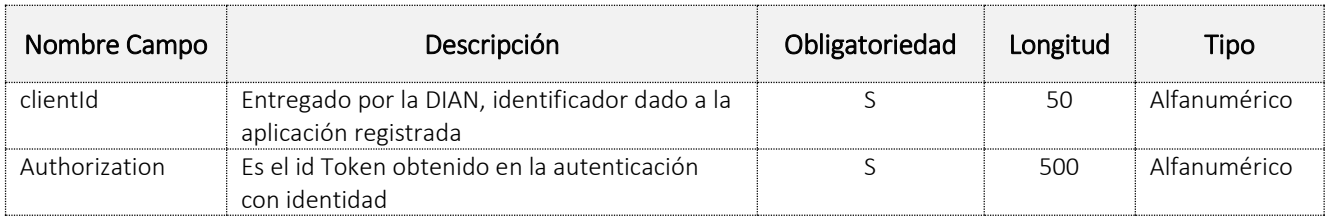

## <span id="page-6-0"></span>3 Operaciones del Servicio

## <span id="page-6-1"></span>3.1 Consulta: Planilla de Envío F1178, relacionando sus números de documentos de transporte F1166 y su último Informe de Descargue e Inconsistencias F1207.

## <span id="page-6-2"></span>3.1.1 Información General Operación

Definir las características y contenido del JSON donde se reporta la información de la Planilla de Envío, relacionando sus números de documentos de transporte que se podrán consultar ingresando al link de consulta de documento de transporte 1166 y mostrando su último informe de Descargue e Inconsistencias.

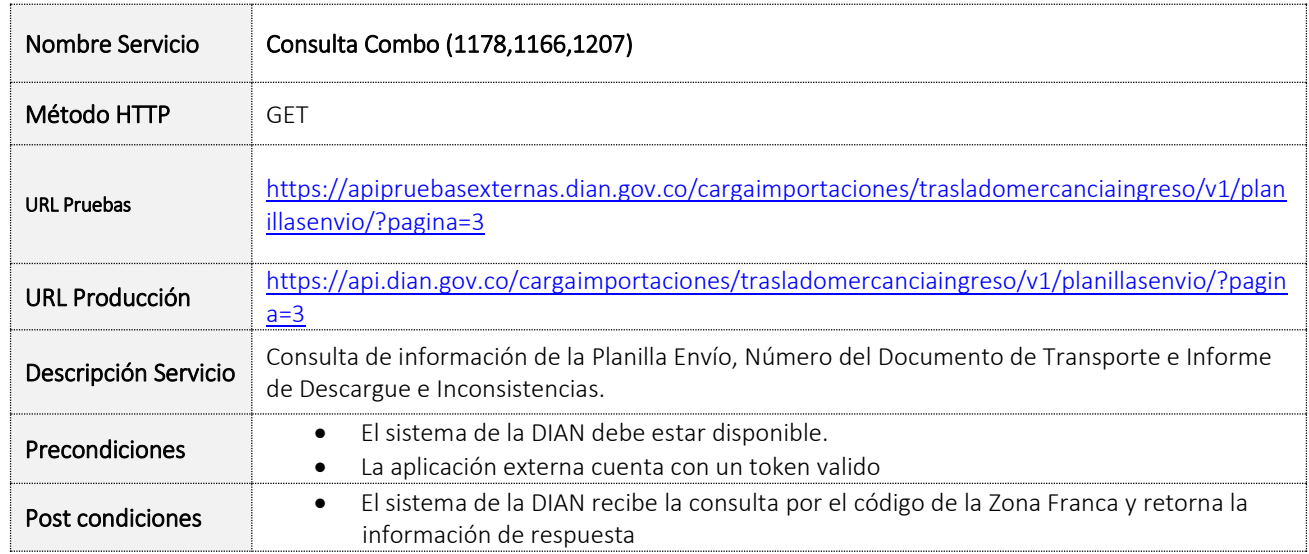

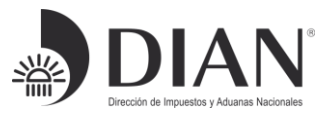

Formule su petición, queja, sugerencia o reclamo en el Sistema PQSR de la DIAN

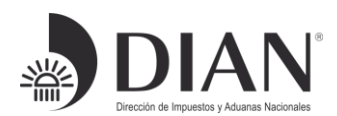

### <span id="page-7-0"></span>3.1.2 Entradas

#### • Headers Parameters

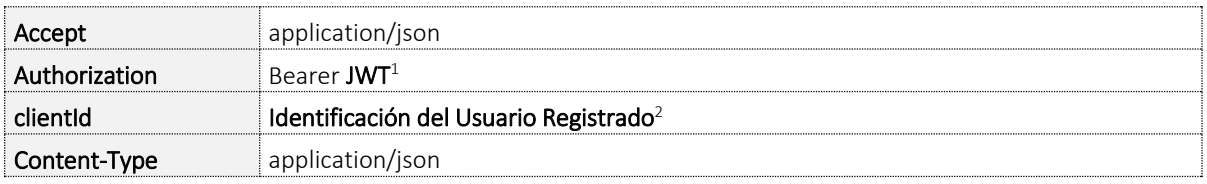

### Query Parameters

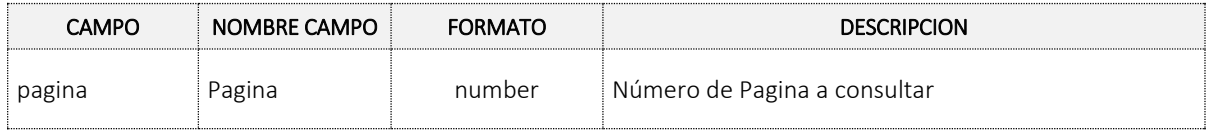

## <span id="page-7-1"></span>3.1.3 Salidas

#### • Response Body

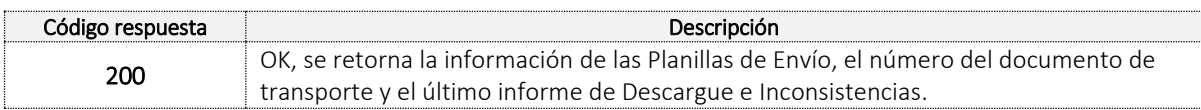

La salida del servicio es en formato JSON corresponderá al objeto RelacionPlanillasEnvio:

**RelacionPlanillasEnvio**

Formule su petición, queja, sugerencia o reclamo en el Sistema PQSR de la DIAN

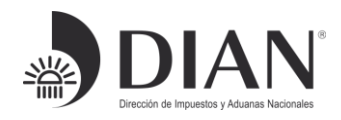

<sup>1</sup> Token generado por el servicio de Identidad

<sup>2</sup> Valor suministrado por la Dian en el registro de la aplicación

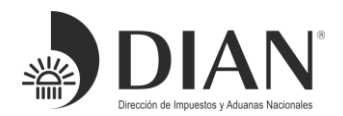

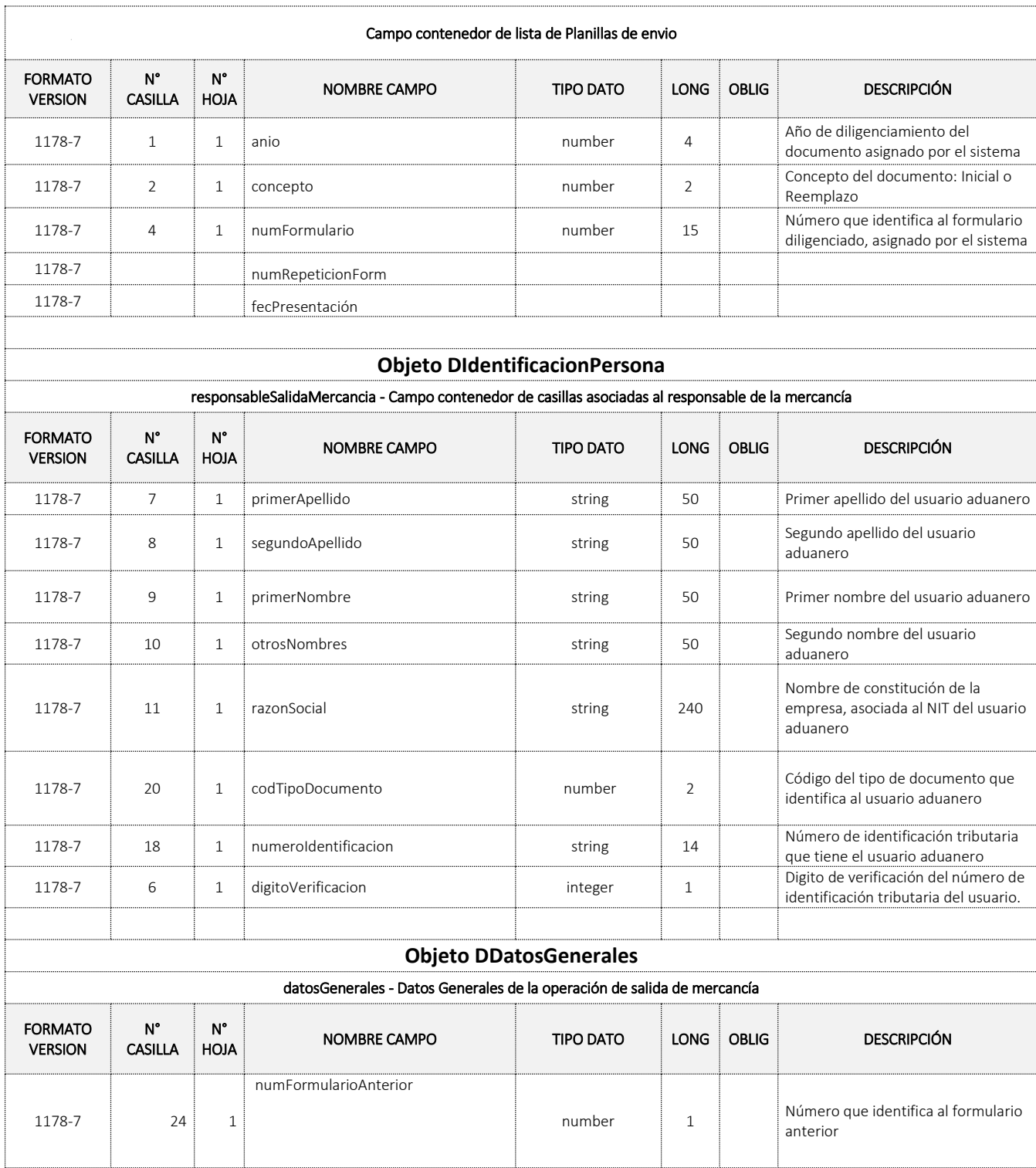

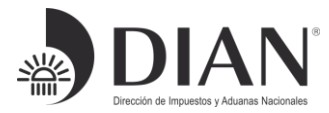

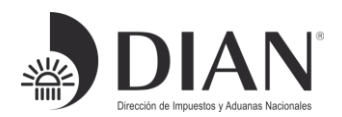

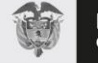

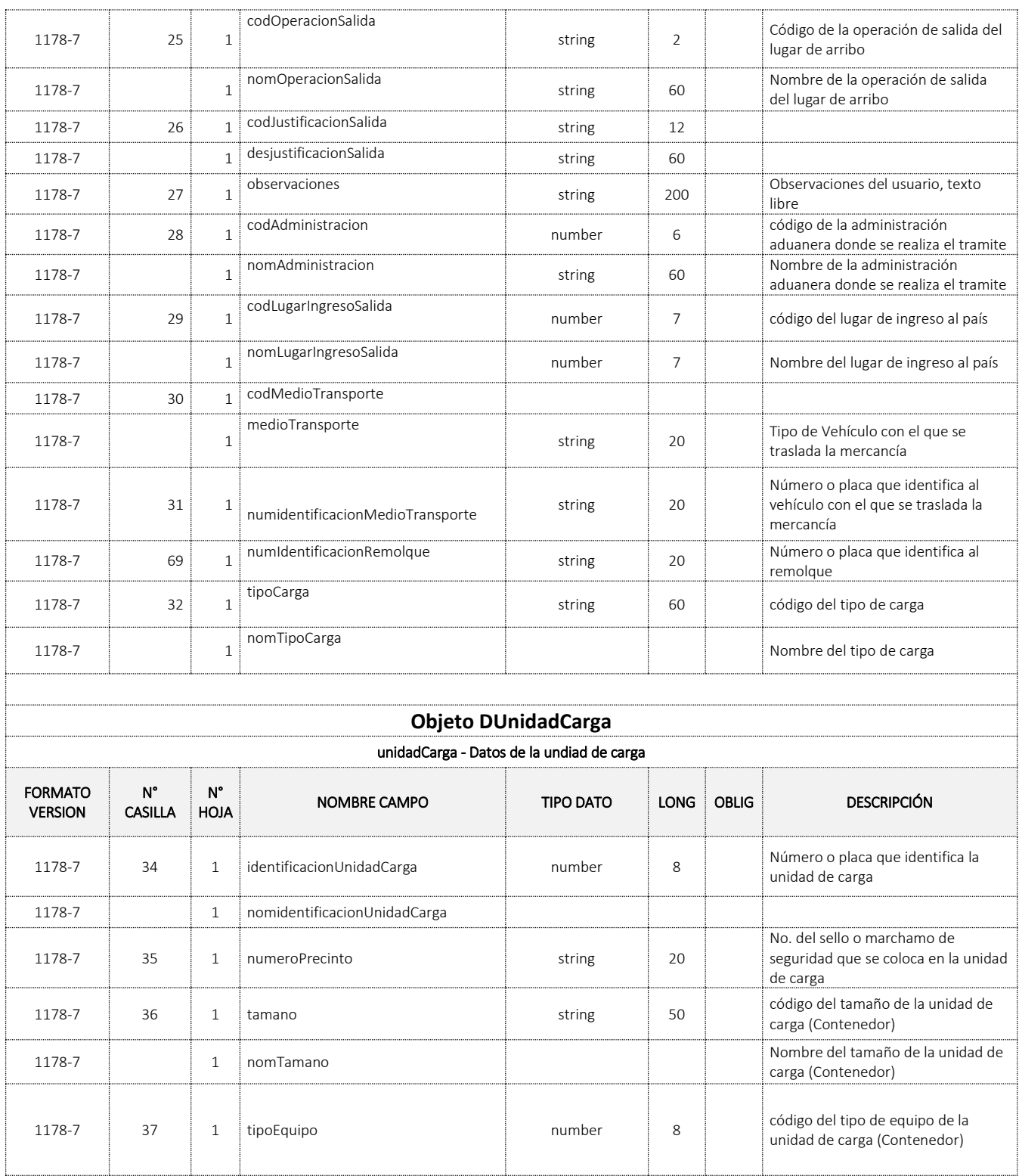

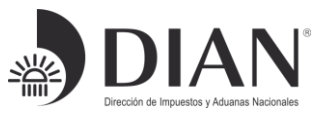

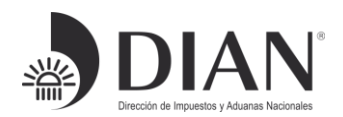

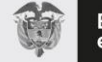

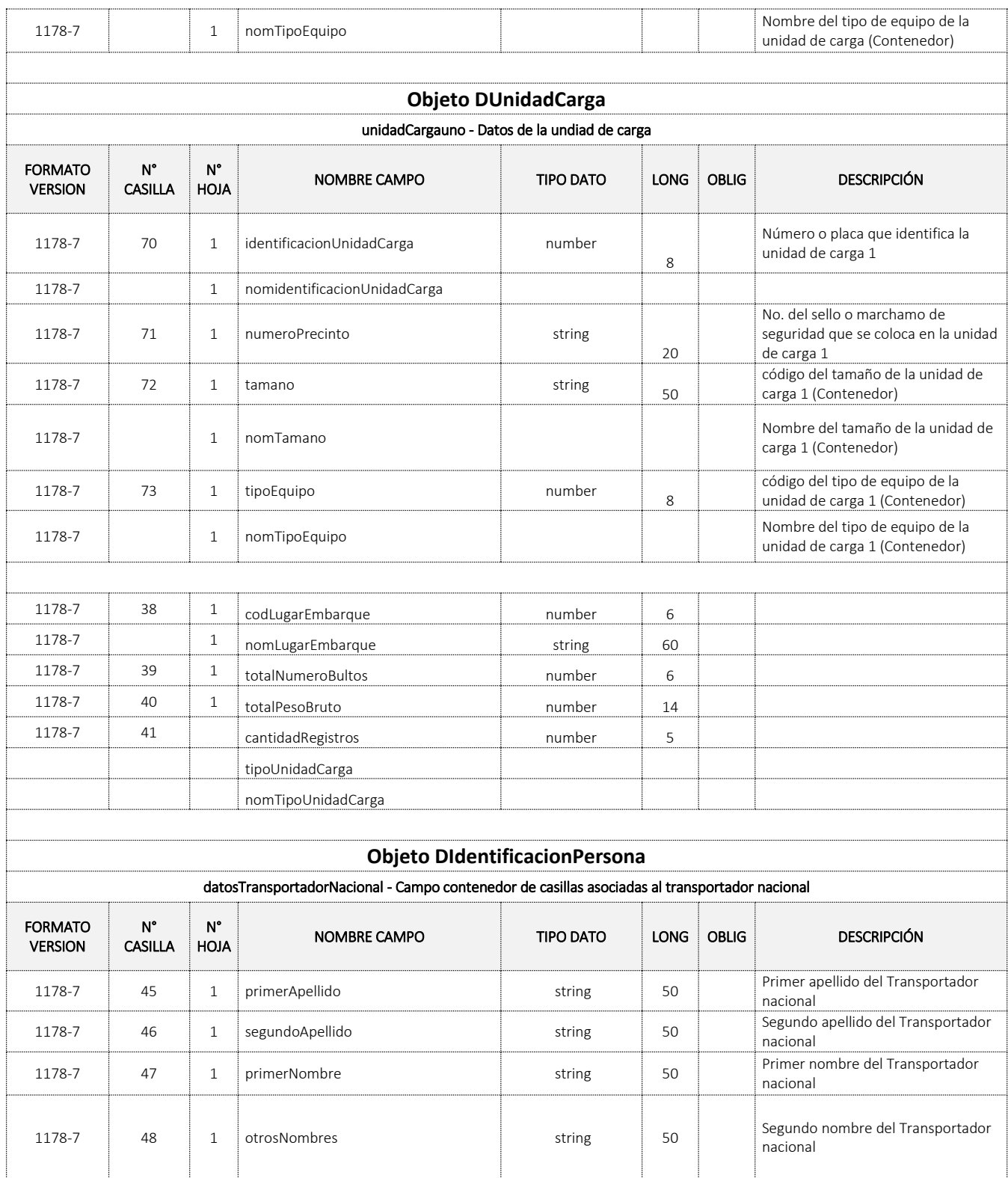

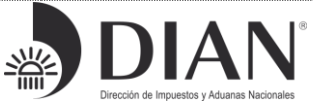

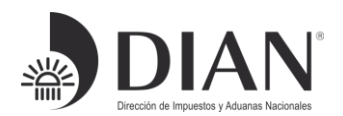

El emprendimiento<br>es de todos

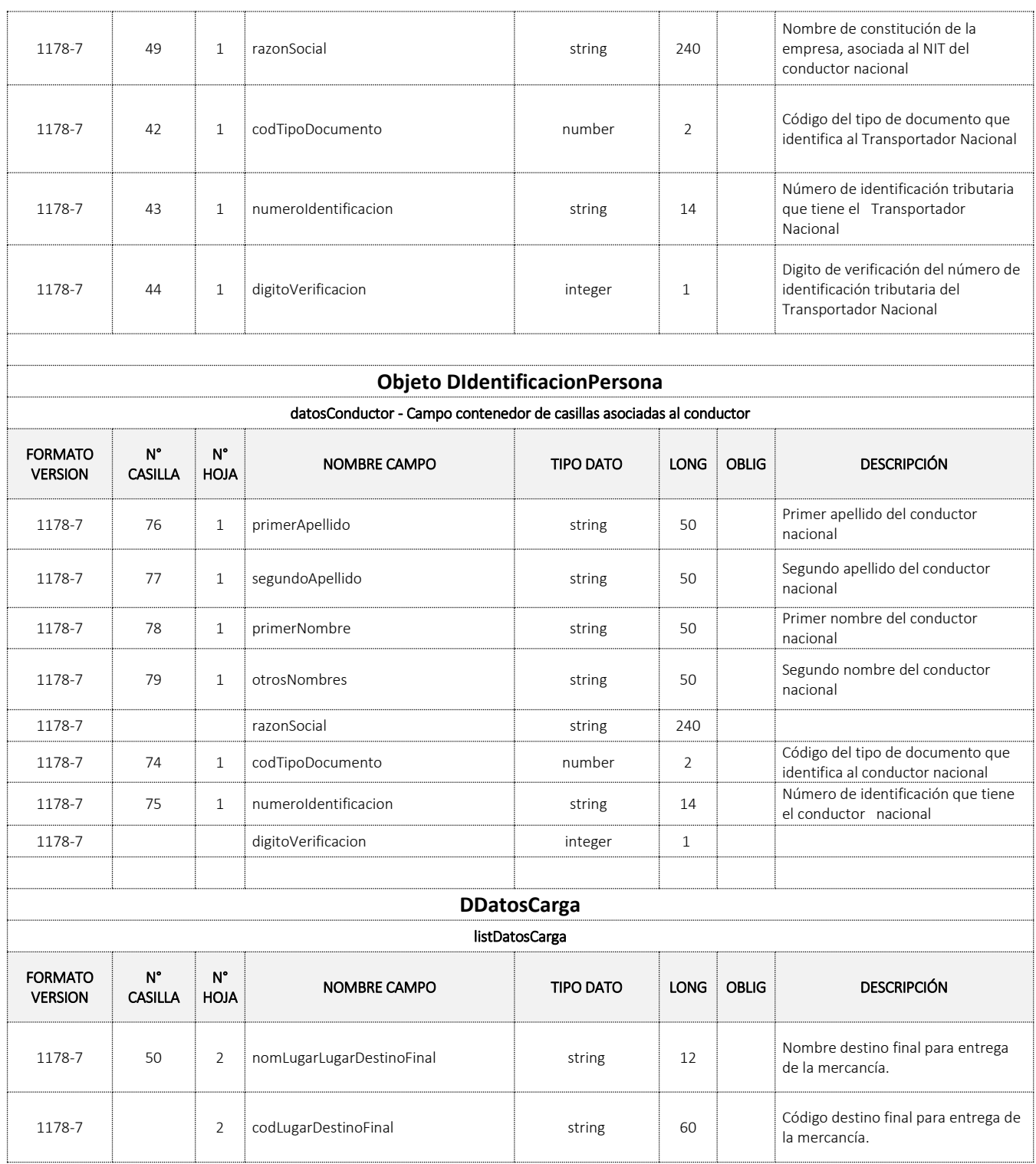

Formule su petición, queja, sugerencia o reclamo en el Sistema PQSR de la DIAN

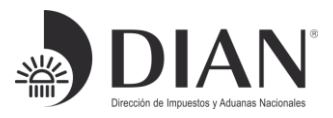

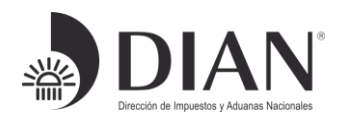

El emprendimiento<br>es de todos

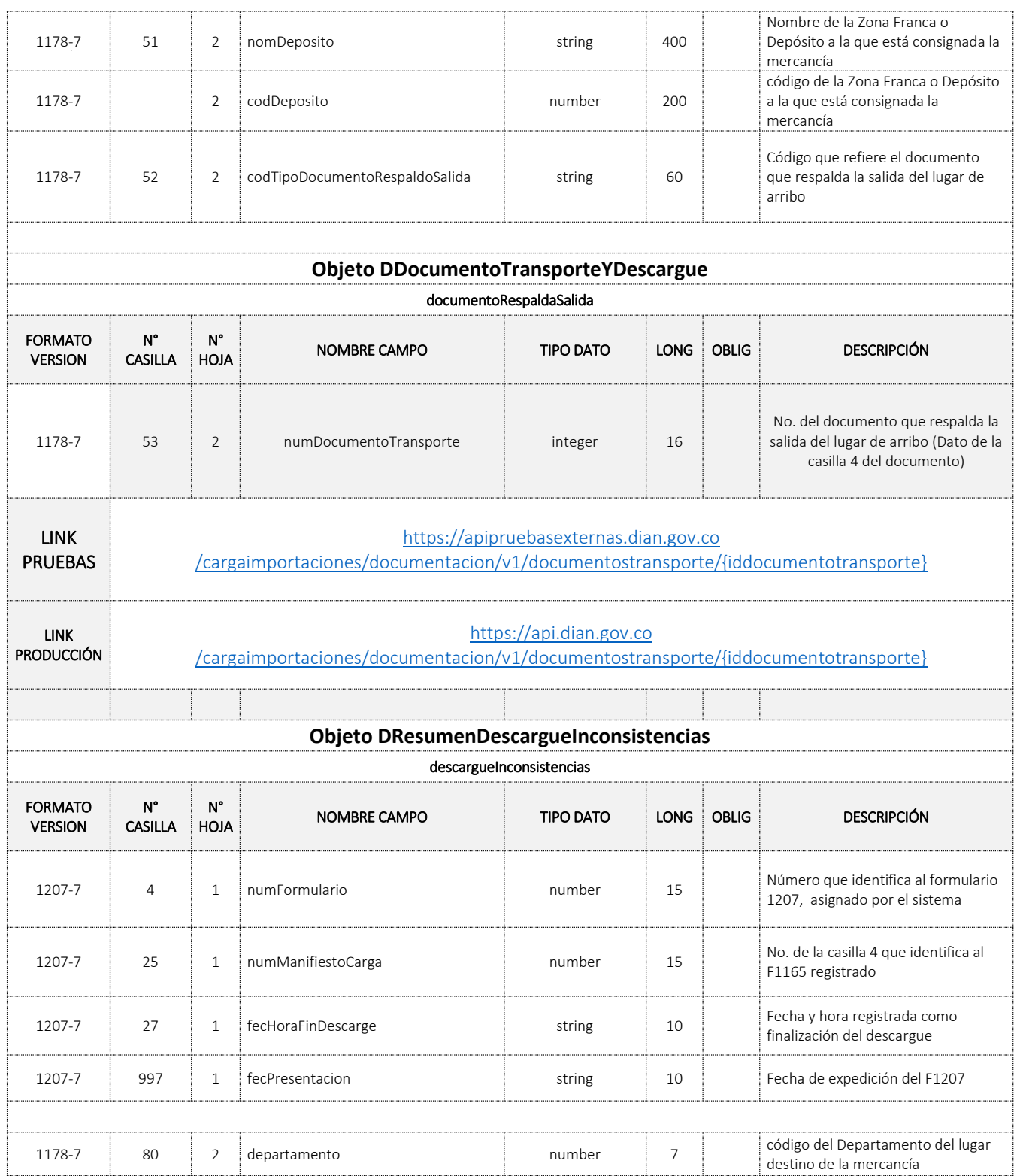

Formule su petición, queja, sugerencia o reclamo en el Sistema PQSR de la DIAN

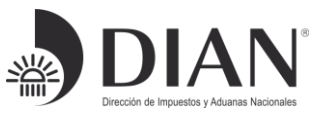

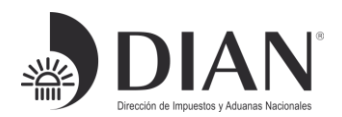

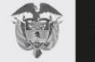

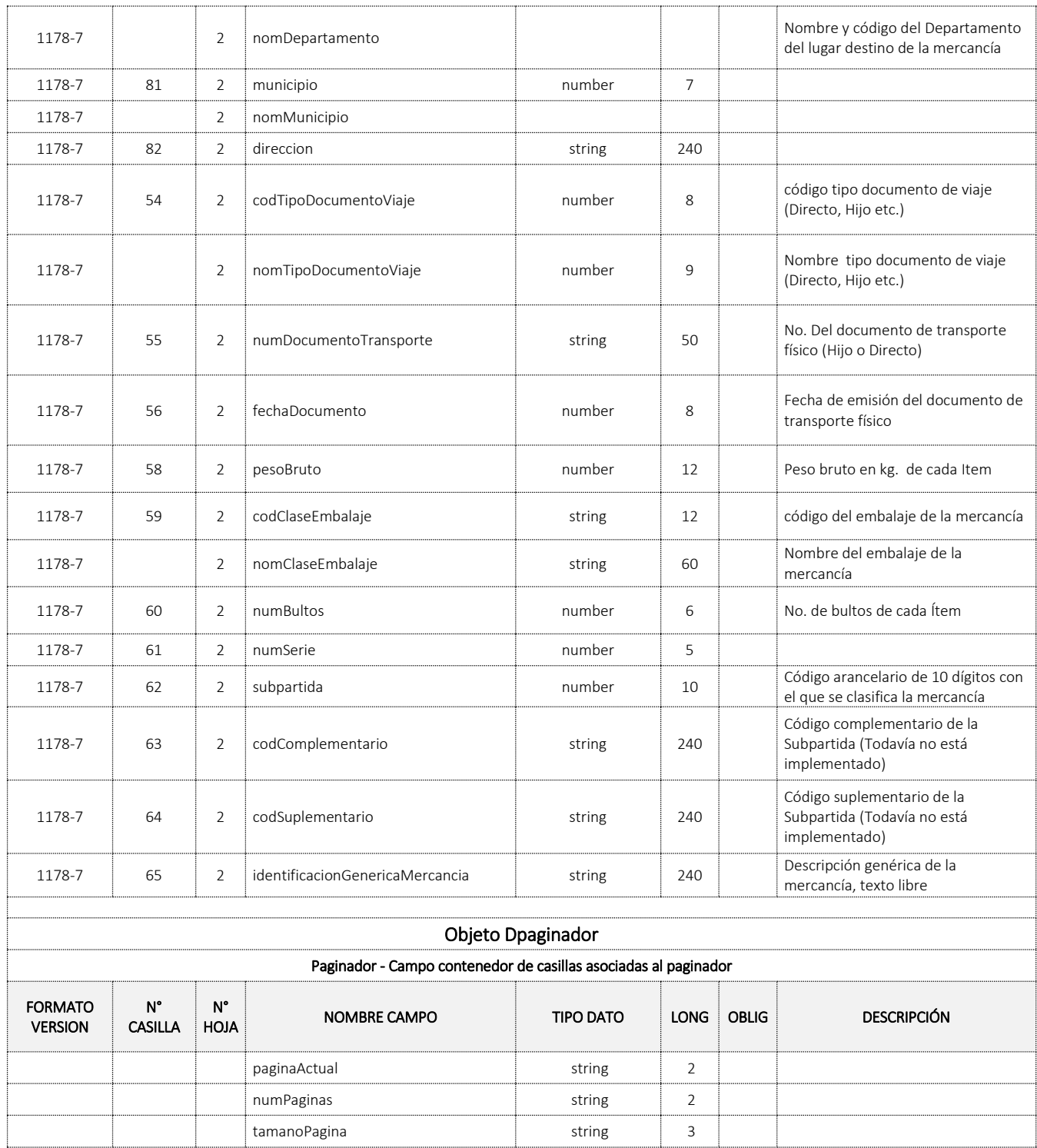

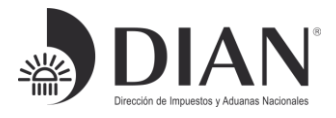

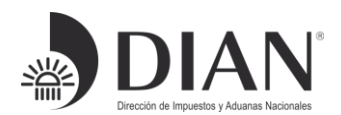

#### Error:

La salida servicio es en formato JSON con los siguientes tres campos:

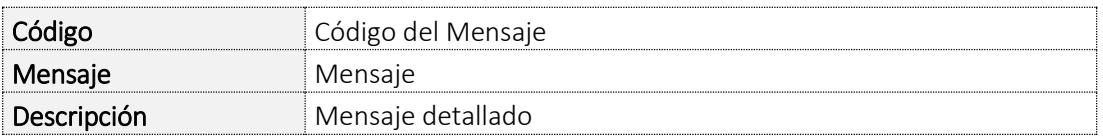

### <span id="page-14-0"></span>4. Tabla Errores

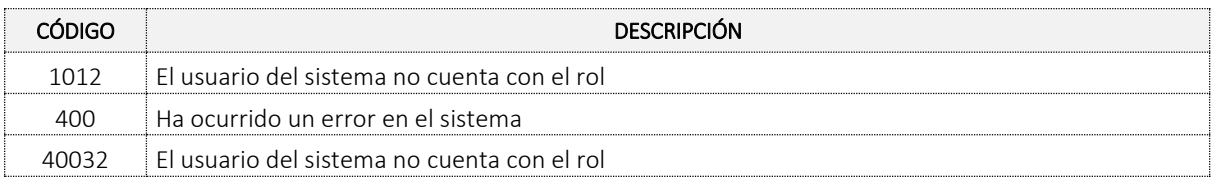

## <span id="page-14-1"></span>5. Ejemplo JSON

```
Formule su petición, queja, sugerencia o reclamo en el Sistema PQSR de la DIAN
     {
     "relacionPlanillasEnvio":[
     {
     "planillaEnvio":{
     "anio": 2019,
     "concepto": "1 ",
     "numFormulario": 11787506467860,
     "numRepeticionForm": 1,
     "fecPresentacion": "20190910131751",
     "responsableSalidaMercancia":{
     "primerApellido": null,
     "segundoApellido": null,
     "primerNombre": null,
     "otrosNombres": null,
     "razonSocial": "TRANSPORTADOR AÉREO RÉGIMEN DE IMPORTACIÓN - EXPORTACIÓN",
     "codTipoDocumento": 31,
     "numeroIdentificacion": "900373243",
     "digitoVerificacion": 8
    },
     "datosGenerales":{
     "numFormularioAnterior": null,
     "codOperacionSalida": 1,
     "nomOperacionSalida": "Merc. consignada o endosada a un depósito habilitado",
     "codJustificacionSalida": 5,
```
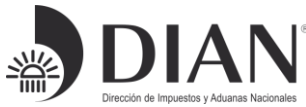

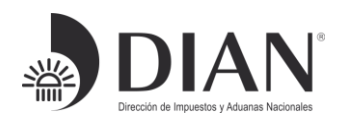

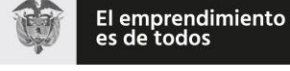

"desjustificacionSalida": "Destrucción de la mercancía", "observaciones": null, "codAdministracion": 3, "nomAdministracion": "Aduanas de Bogotá", "codLugarIngresoSalida": null, "nomLugarIngresoSalida": null, "codMedioTransporte": 600, "medioTransporte": "Camion", "numidentificacionMedioTransporte": "MTF502", "numIdentificacionRemolque": null, "tipoCarga": 1, "nomTipoCarga": "Suelta", "unidadCarga":{ "identificacionUnidadCarga": null, "nomidentificacionUnidadCarga": null, "numeroPrecinto": null, "tamano": null, "nomTamano": null, "tipoEquipo": null, "nomTipoEquipo": null }, "unidadCargauno":{ "identificacionUnidadCarga": null, "nomidentificacionUnidadCarga": null, "numeroPrecinto": null, "tamano": null, "nomTamano": null, "tipoEquipo": null, "nomTipoEquipo": null }, "codLugarEmbarque": null, "nomLugarEmbarque": null, "totalNumeroBultos": 200, "totalPesoBruto": 600, "cantidadRegistros": 2, "tipoUnidadCarga": 3, "nomTipoUnidadCarga": "Furgon" }, "datosTransportadorNacional":{ "primerApellido": null, "segundoApellido": null, "primerNombre": null, "otrosNombres": null, "razonSocial": null, "codTipoDocumento": null, "numeroIdentificacion": null,

Formule su petición, queja, sugerencia o reclamo en el Sistema PQSR de la DIAN

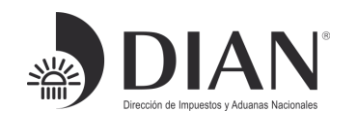

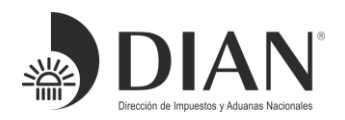

```
Formule su petición, queja, sugerencia o reclamo en el Sistema PQSR de la DIAN
     "digitoVerificacion": null
     },
     "datosConductor":{
     "primerApellido": null,
     "segundoApellido": null,
     "primerNombre": null,
     "otrosNombres": null,
     "razonSocial": null,
     "codTipoDocumento": null,
     "numeroIdentificacion": null,
     "digitoVerificacion": null
     },
     "listDatosCarga":[
     {"nomLugarLugarDestinoFinal": "Depósito habilitado", "codLugarDestinoFinal": 1, "nomDeposito": "Zona 
     Franca De Bogotá S.A.",…},
     {"nomLugarLugarDestinoFinal": "Depósito habilitado", "codLugarDestinoFinal": 1, "nomDeposito": "Zona 
     Franca De Bogotá S.A.",…}
     ],
     "datosCarga": null
     }
     },
     {
     "planillaEnvio":{
     "anio": 2019,
     "concepto": "1 ",
     "numFormulario": 11787506467853,
     "numRepeticionForm": 1,
     "fecPresentacion": "20190910131316",
     "responsableSalidaMercancia":{
     "primerApellido": null,
     "segundoApellido": null,
     "primerNombre": null,
     "otrosNombres": null,
     "razonSocial": "TRANSPORTADOR AÉREO RÉGIMEN DE IMPORTACIÓN - EXPORTACIÓN",
     "codTipoDocumento": 31,
     "numeroIdentificacion": "900373243",
     "digitoVerificacion": 8
     },
     "datosGenerales":{
     "numFormularioAnterior": null,
     "codOperacionSalida": 1,
     "nomOperacionSalida": "Merc. consignada o endosada a un depósito habilitado",
     "codJustificacionSalida": 5,
     "desjustificacionSalida": "Destrucción de la mercancía",
     "observaciones": null,
     "codAdministracion": 3,
```
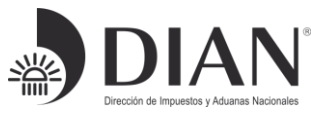

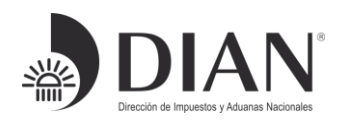

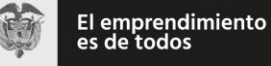

"nomAdministracion": "Aduanas de Bogotá", "codLugarIngresoSalida": null, "nomLugarIngresoSalida": null, "codMedioTransporte": 600, "medioTransporte": "Camion", "numidentificacionMedioTransporte": "MTF502", "numIdentificacionRemolque": null, "tipoCarga": 1, "nomTipoCarga": "Suelta", "unidadCarga":{ "identificacionUnidadCarga": null, "nomidentificacionUnidadCarga": null, "numeroPrecinto": null, "tamano": null, "nomTamano": null, "tipoEquipo": null, "nomTipoEquipo": null }, "unidadCargauno":{ "identificacionUnidadCarga": null, "nomidentificacionUnidadCarga": null, "numeroPrecinto": null, "tamano": null, "nomTamano": null, "tipoEquipo": null, "nomTipoEquipo": null }, "codLugarEmbarque": null, "nomLugarEmbarque": null, "totalNumeroBultos": 100, "totalPesoBruto": 300, "cantidadRegistros": 1, "tipoUnidadCarga": 3, "nomTipoUnidadCarga": "Furgon" }, "datosTransportadorNacional":{"primerApellido": null, "segundoApellido": null, "primerNombre": null, "otrosNombres": null, "razonSocial": null,…}, "datosConductor":{"primerApellido": null, "segundoApellido": null, "primerNombre": null, "otrosNombres": null, "razonSocial": null,…}, "listDatosCarga":[{"nomLugarLugarDestinoFinal": "Depósito habilitado", "codLugarDestinoFinal": 1, "nomDeposito": "Zona Franca De Bogotá S.A.",…], "datosCarga": null } }, { "planillaEnvio":{"anio": 2019, "concepto": "1 ", "numFormulario": 11787506467846,

Formule su petición, queja, sugerencia o reclamo en el Sistema PQSR de la DIAN

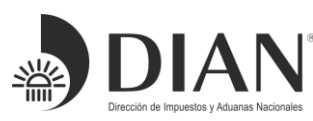

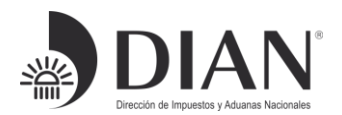

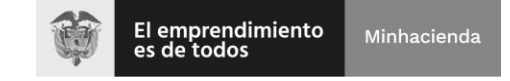

```
"numRepeticionForm": 1, "fecPresentacion": "20190910130626",…}
},
{
"planillaEnvio":{"anio": 2019, "concepto": "1 ", "numFormulario": 11787506467839, 
"numRepeticionForm": 1, "fecPresentacion": "20190910115457",…}
},
{
"planillaEnvio":{"anio": 2019, "concepto": "1 ", "numFormulario": 11787506467688, 
"numRepeticionForm": 1, "fecPresentacion": "20190903135251",…}
},
{
"planillaEnvio":{"anio": 2019, "concepto": "1 ", "numFormulario": 11787506467601, 
"numRepeticionForm": 1, "fecPresentacion": "20190823092327",…}
},
{
"planillaEnvio":{"anio": 2019, "concepto": "1 ", "numFormulario": 11787506467591, 
"numRepeticionForm": 1, "fecPresentacion": "20190823092032",…}
},
{
"planillaEnvio":{"anio": 2019, "concepto": "1 ", "numFormulario": 11787506467584, 
"numRepeticionForm": 1, "fecPresentacion": "20190823091611",…}
},
{
"planillaEnvio":{"anio": 2019, "concepto": "1 ", "numFormulario": 11787506467577, 
"numRepeticionForm": 1, "fecPresentacion": "20190820095514",…}
},
{
"planillaEnvio":{"anio": 2019, "concepto": "1 ", "numFormulario": 11787506467561, 
"numRepeticionForm": 1, "fecPresentacion": "20190820111305",…}
}
],
"paginador":{
"paginaActual": 1,
"numPaginas": 40,
"tamanoPagina": 10
}
}
```
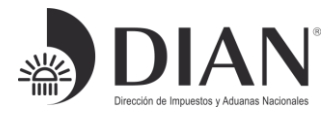

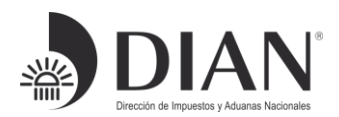

## <span id="page-19-0"></span>6. Tablas de Dominio

[https://muisca.dian.gov.co/WebParametrizacion/DefSelProcesoTblsParametrica](https://muisca.dian.gov.co/WebParametrizacion/DefSelProcesoTblsParametricas.faces;jsessionid=F0764A933FCB21EB2A70789563AACF0F) [s.faces;jsessionid=F0764A933FCB21EB2A70789563AACF0F](https://muisca.dian.gov.co/WebParametrizacion/DefSelProcesoTblsParametricas.faces;jsessionid=F0764A933FCB21EB2A70789563AACF0F) 

# <span id="page-19-1"></span>7. Documentos Relacionados

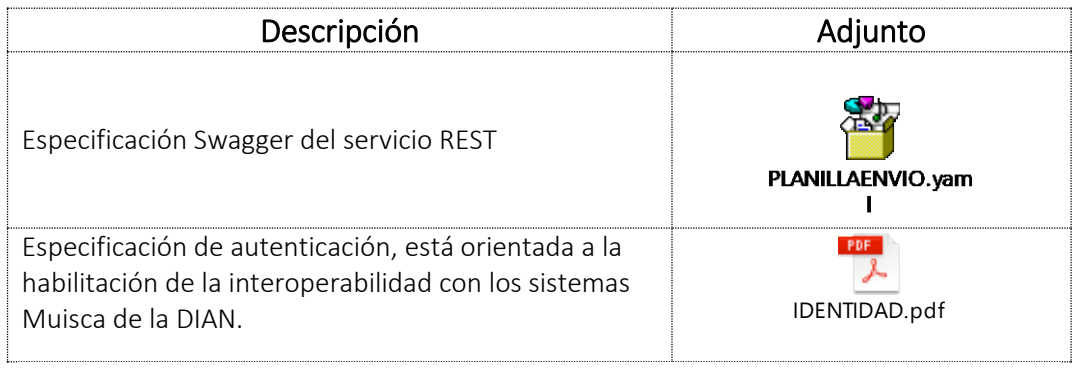

 *Elaboró: Ing. Angélica María Amaya Giraldo, Ing. Yamile Fresno Forero*

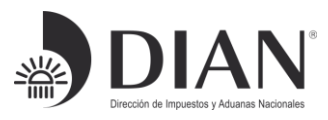

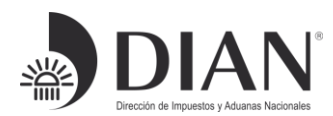

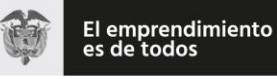

# ESQUEMA SERVICIOS WEB REST DE

# INTEROPERABILIDAD

# DIAN

# Anexo 2.

# Consulta: Solicitud de Autorización de Embarque

# y/o Registros Previos F602, con destino Zona

Franca

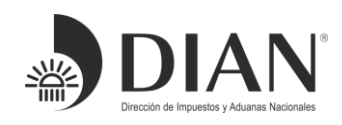

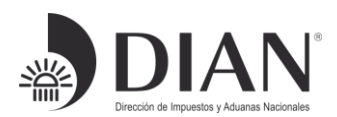

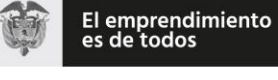

## Contenido

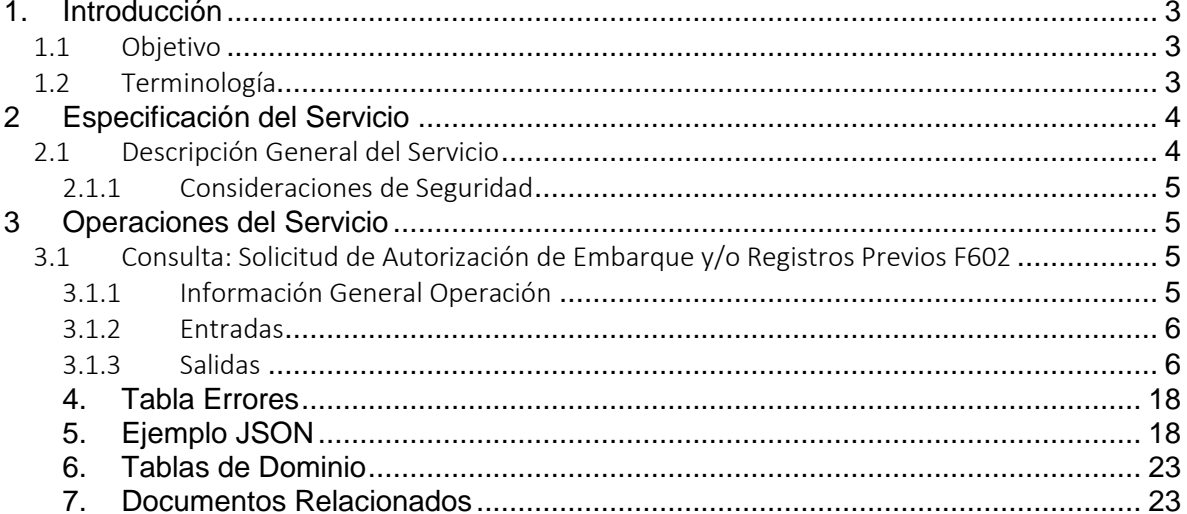

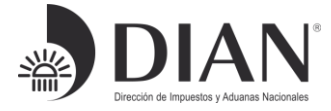

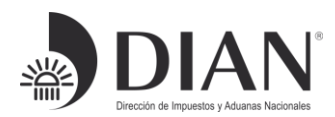

# <span id="page-22-0"></span>1. Introducción

## <span id="page-22-1"></span>1.1 Objetivo

Este documento está orientado a la descripción de los servicios de interoperabilidad de los sistemas Muisca de la DIAN en lo relacionado a las operaciones aduaneras catalogadas en consultas, cumplimiento de obligaciones y recepción de información.

## <span id="page-22-2"></span>1.2 Terminología

Para facilitar el entendimiento de este documento, se define la siguiente terminología de uso común.

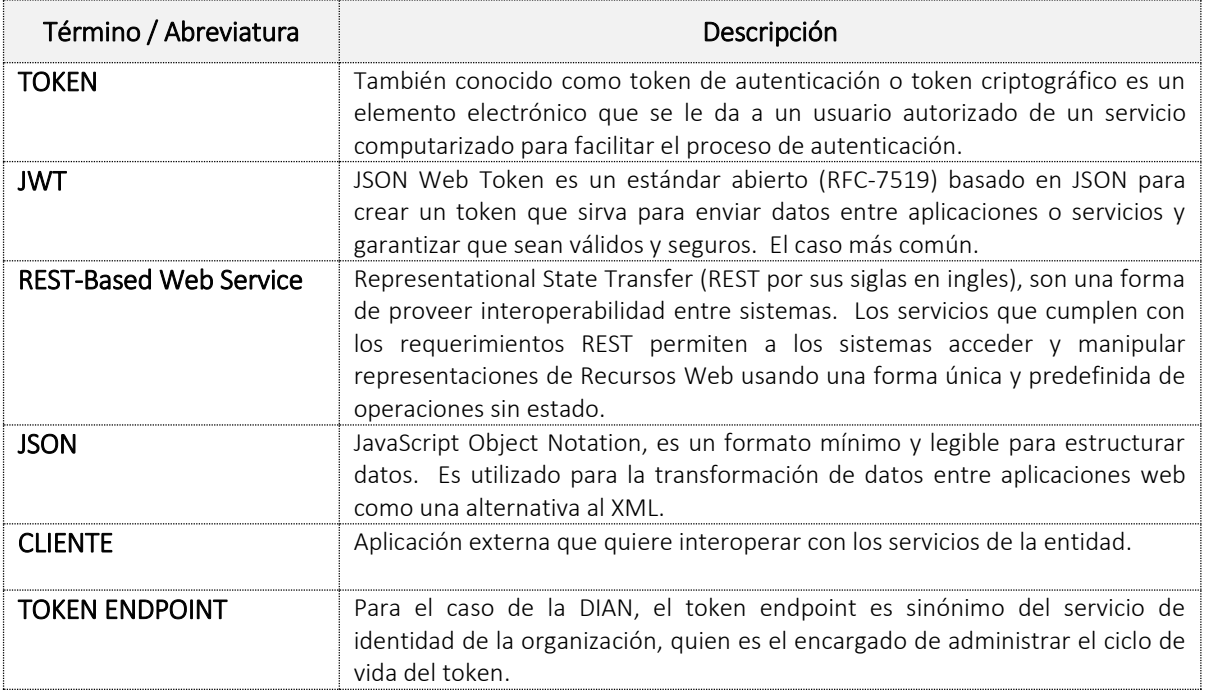

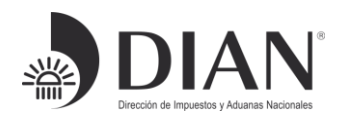

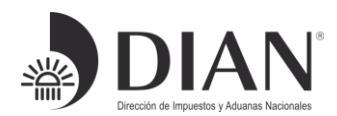

## <span id="page-23-0"></span>2 Especificación del Servicio

### <span id="page-23-1"></span>2.1 Descripción General del Servicio

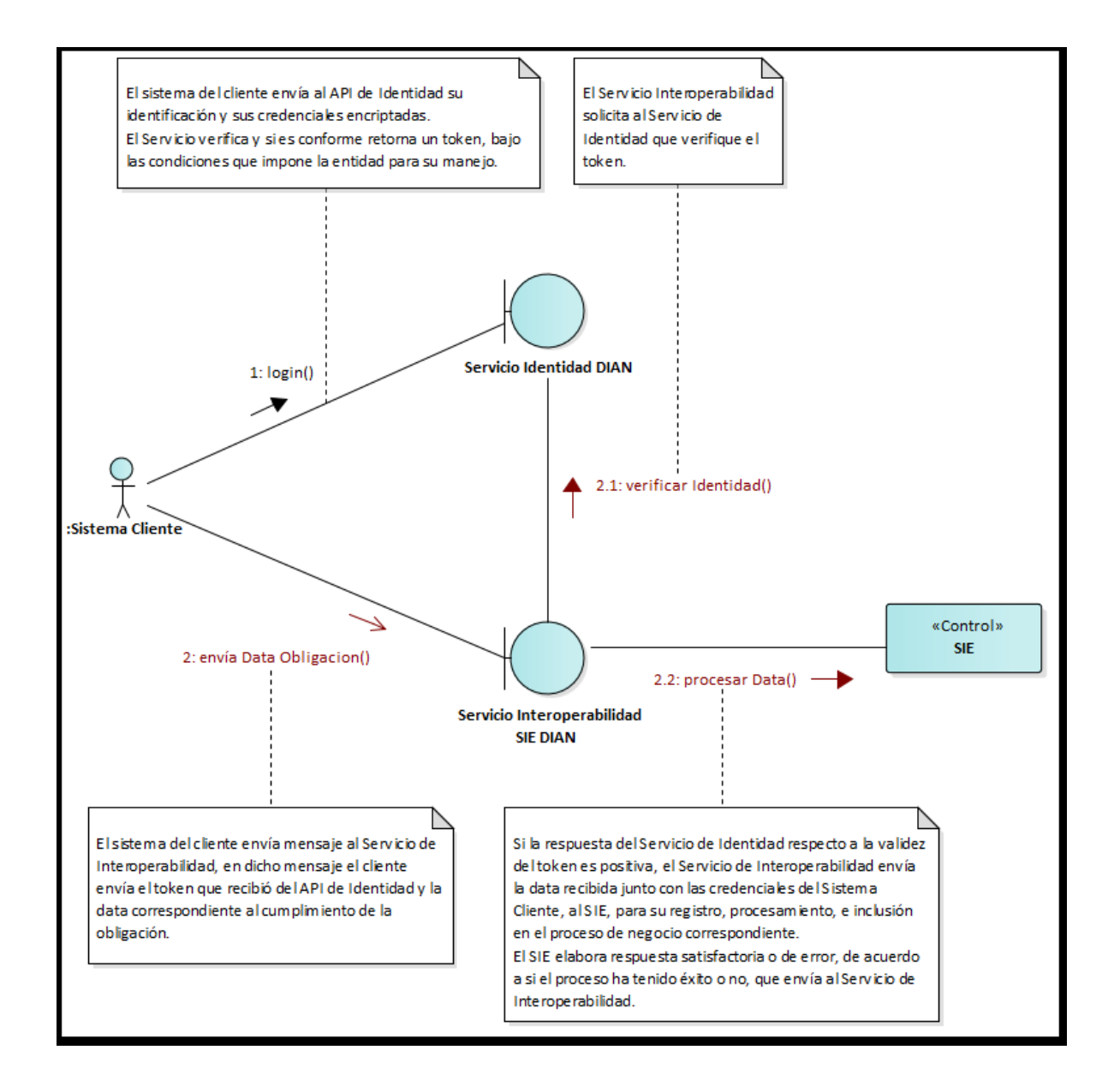

Formule su petición, queja, sugerencia o reclamo en el Sistema PQSR de la DIAN

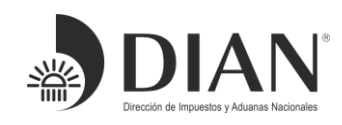

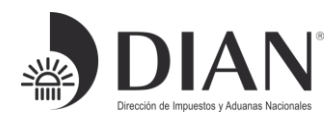

## <span id="page-24-0"></span>2.1.1 Consideraciones de Seguridad

Es importante aclarar que, para el consumo de los servicios se debe incluir en el encabezado la información del ClientId y el Authorization.

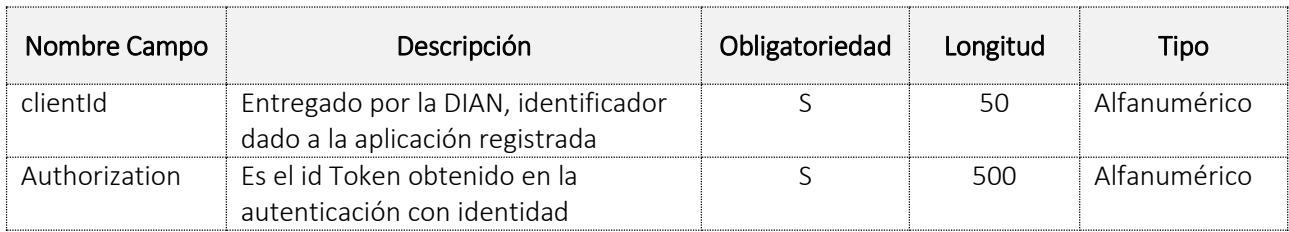

## <span id="page-24-1"></span>3 Operaciones del Servicio

## <span id="page-24-2"></span>3.1 Consulta: Solicitud de Autorización de Embarque y/o Registros Previos F602

## <span id="page-24-3"></span>3.1.1 Información General Operación

Definir las características y contenido del JSON donde se suministra la información de la Solicitud de Autorización de Embarque y/o Registros Previos Formato 602.

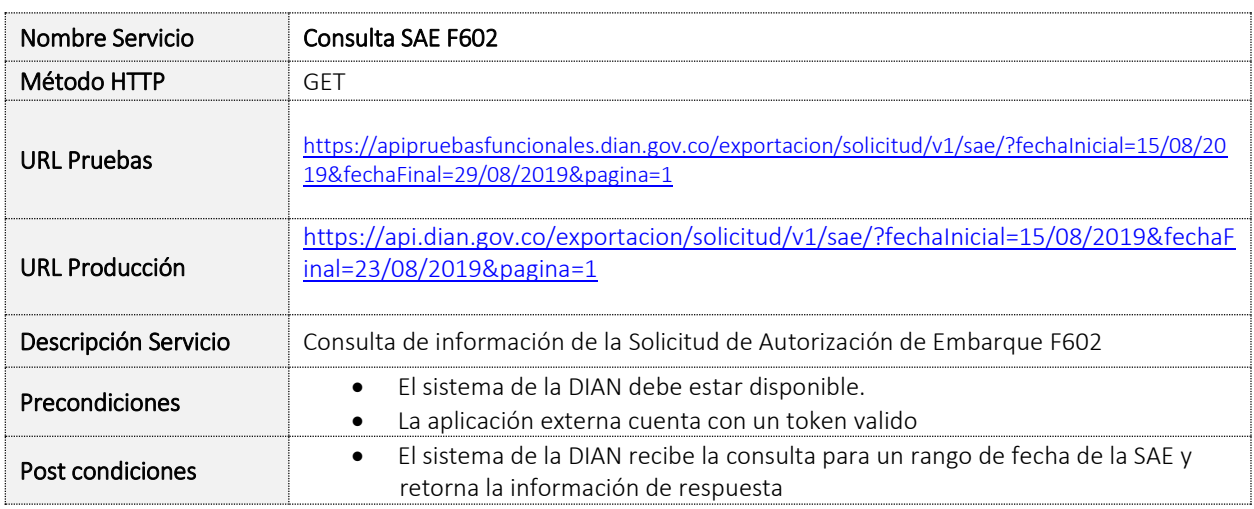

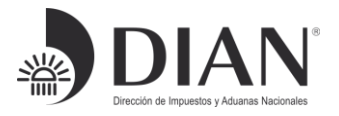

Formule su petición, queja, sugerencia o reclamo en el Sistema PQSR de la DIAN

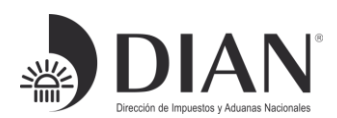

### <span id="page-25-0"></span>3.1.2 Entradas

#### Headers Parameters

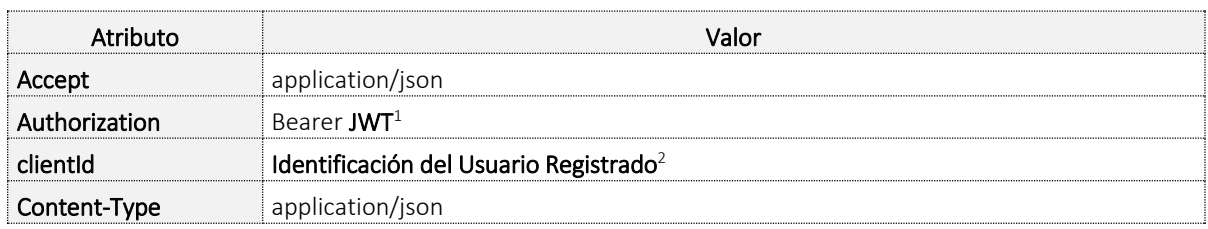

### <span id="page-25-2"></span>Query Parameters

Todos los campos mencionados en la siguiente tabla

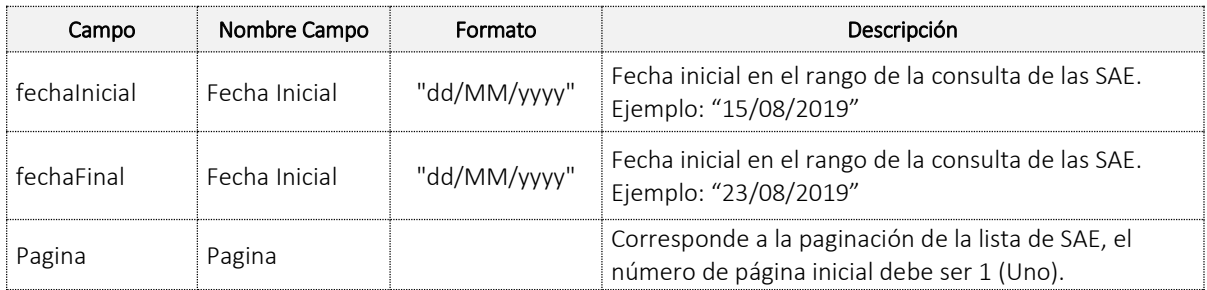

### <span id="page-25-1"></span>3.1.3 Salidas

#### Response Body

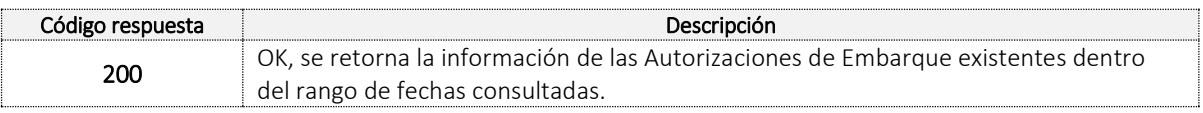

La salida del servicio es en formato JSON corresponderá al objeto DSalidaSAE con dos campos principales:

- LstInformacionSAE: Campo donde se relaciona el listado de SAE que coinciden con los criterios de búsqueda.
- Paginador: Este campo hace referencia a la paginación de la lista devuelta por el servicio. Desde el primer llamado, el usuario debe indicar que página requiere (ver [Query](#page-25-2) Parameters).

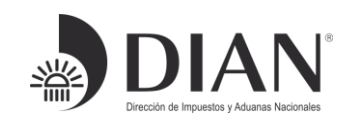

<sup>1</sup> Token generado por el servicio de Identidad

<sup>2</sup> Valor suministrado por la Dian en el registro de la aplicación

Formule su petición, queja, sugerencia o reclamo en el Sistema PQSR de la DIAN

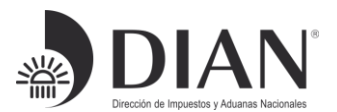

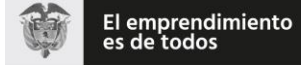

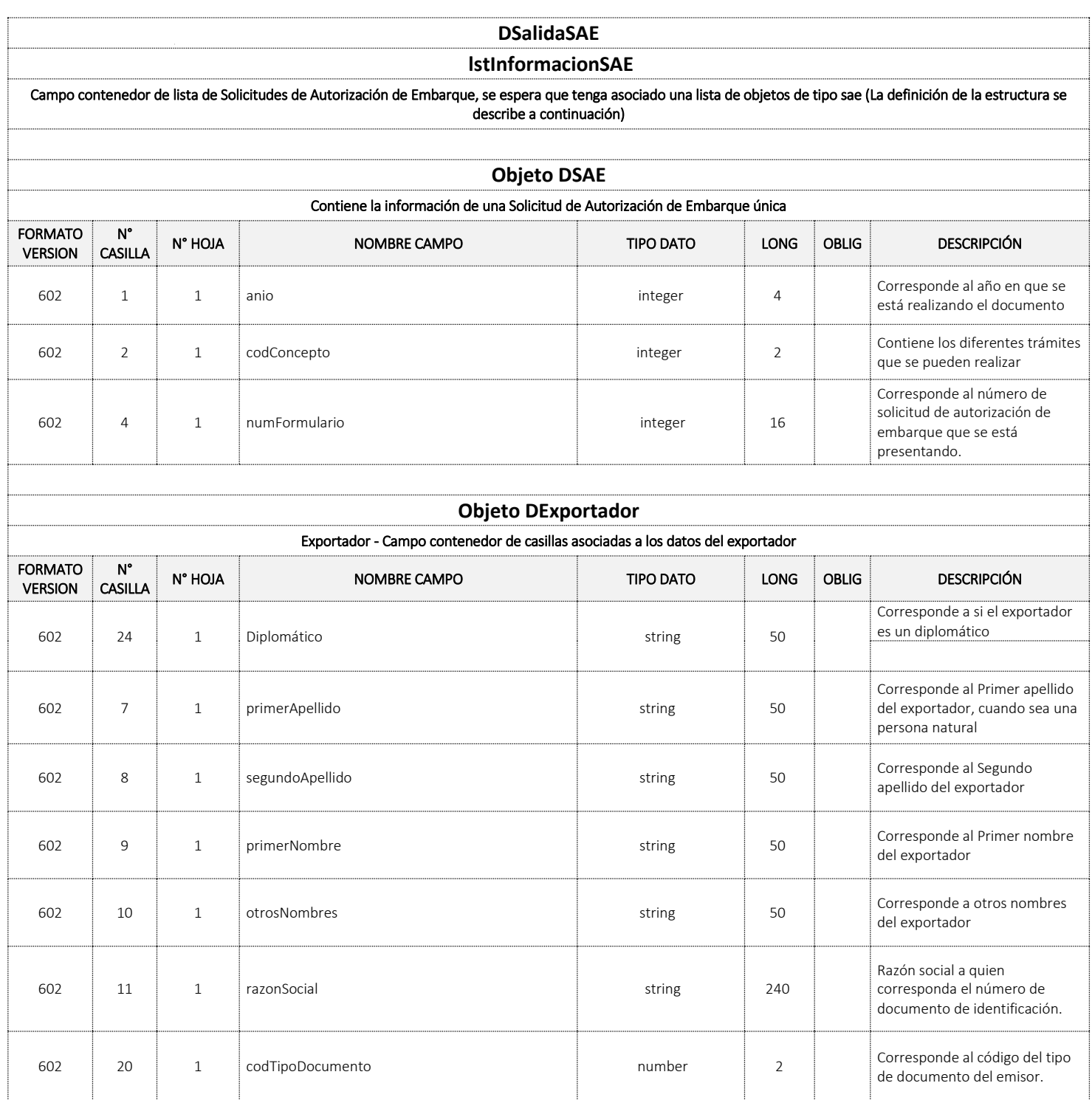

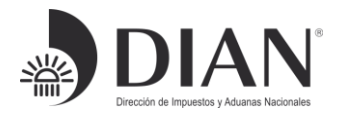

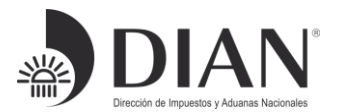

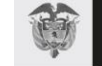

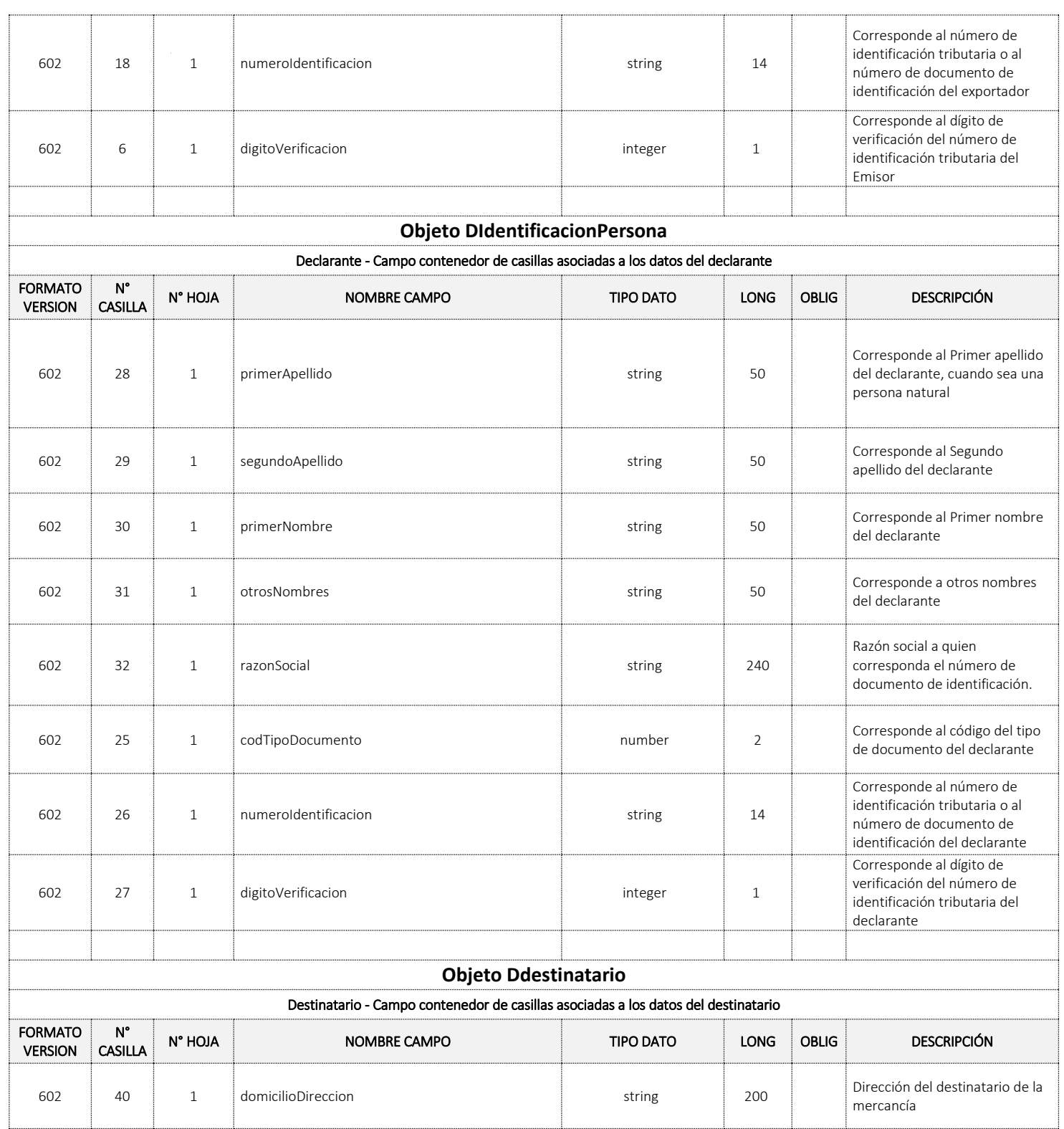

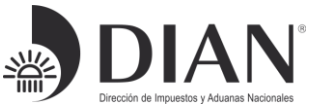

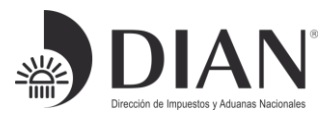

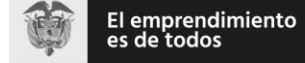

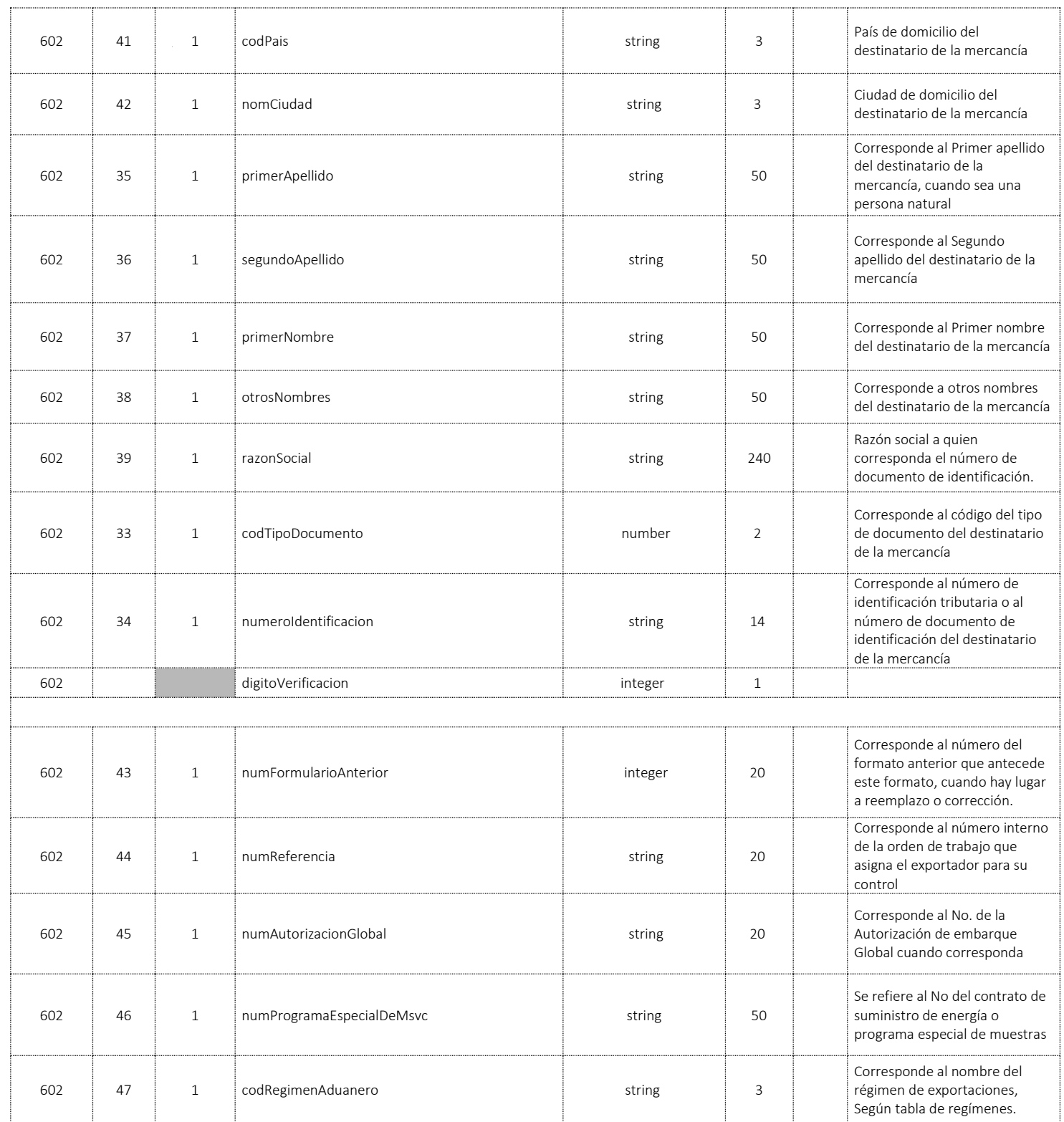

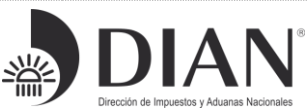

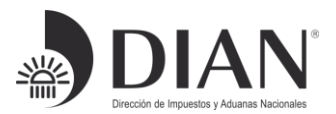

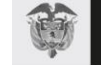

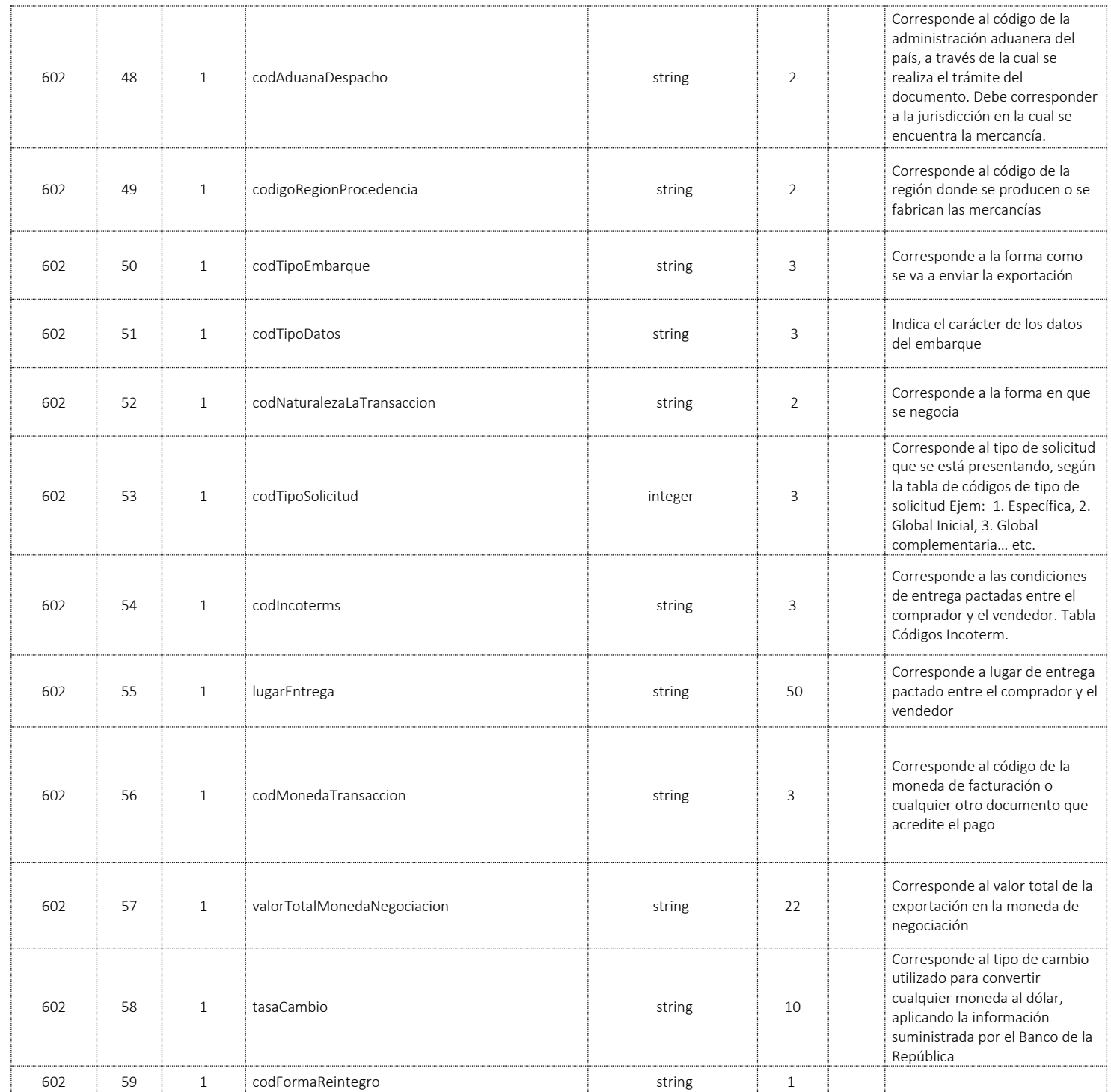

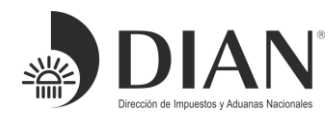

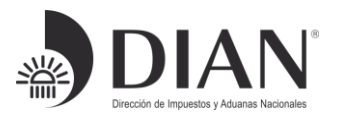

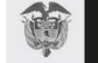

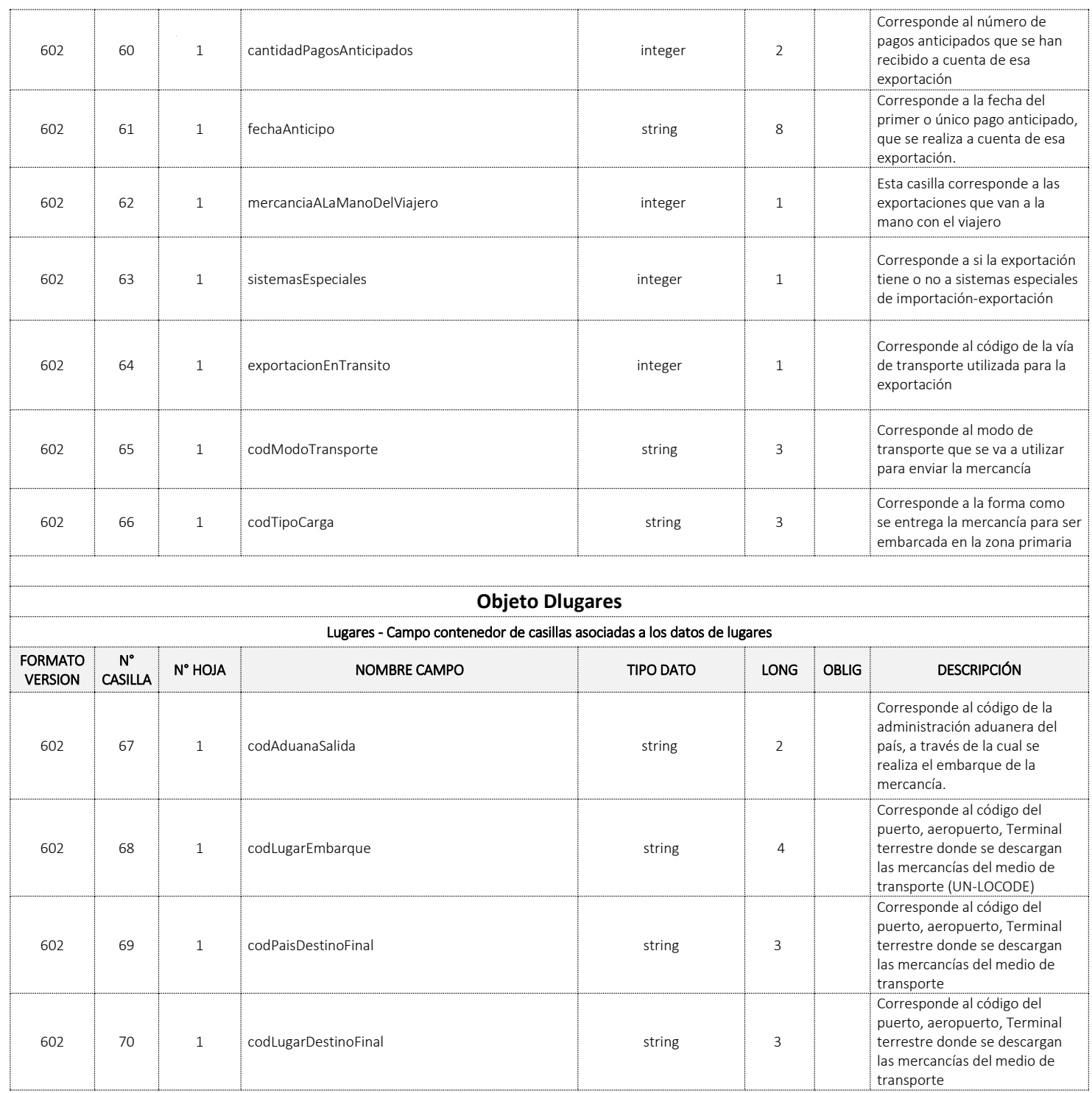

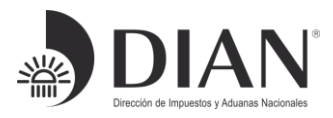

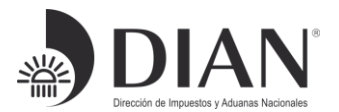

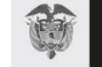

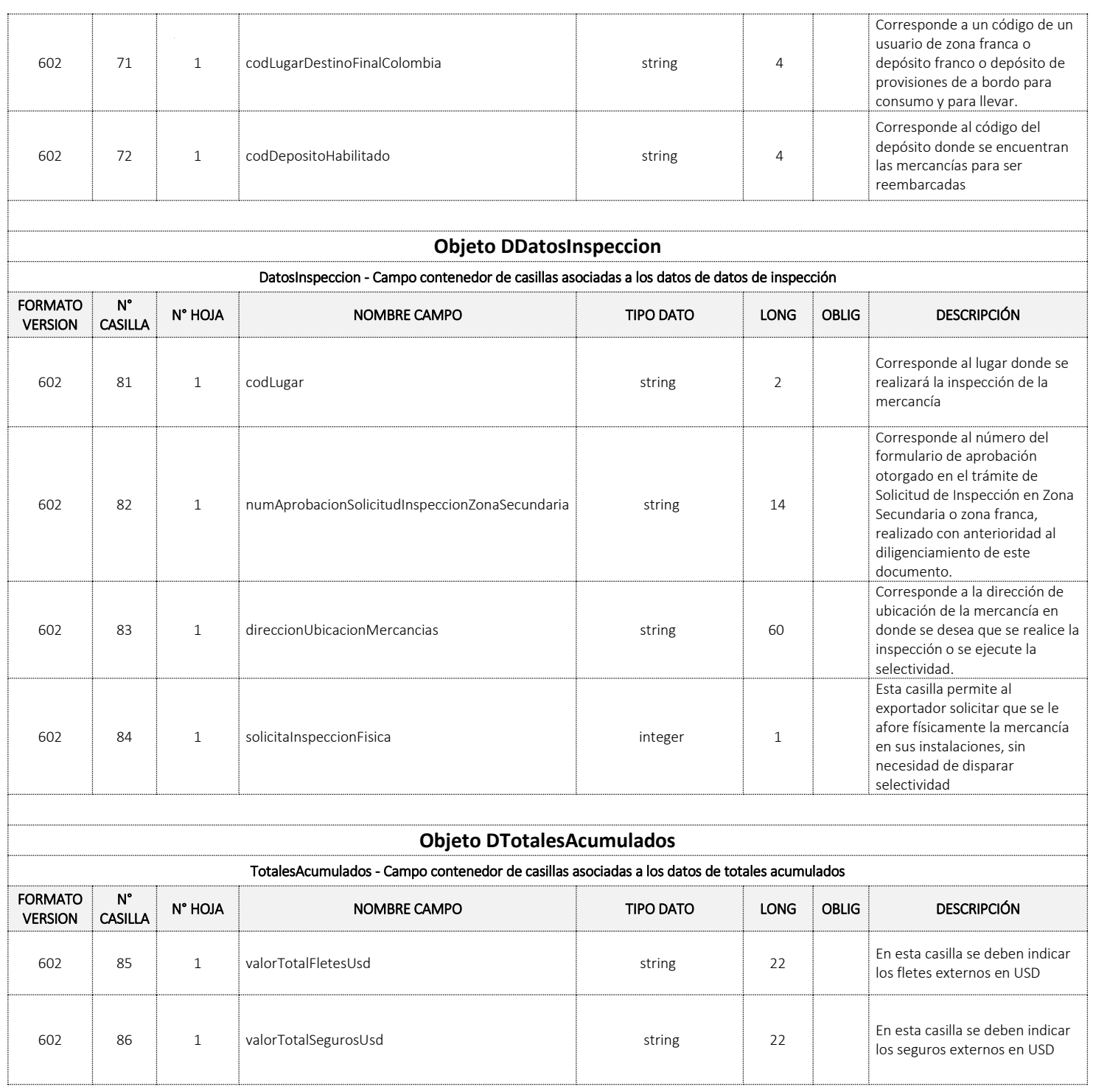

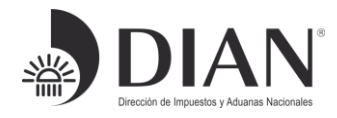

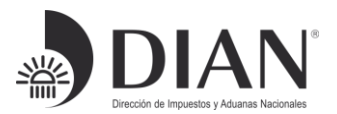

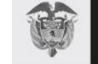

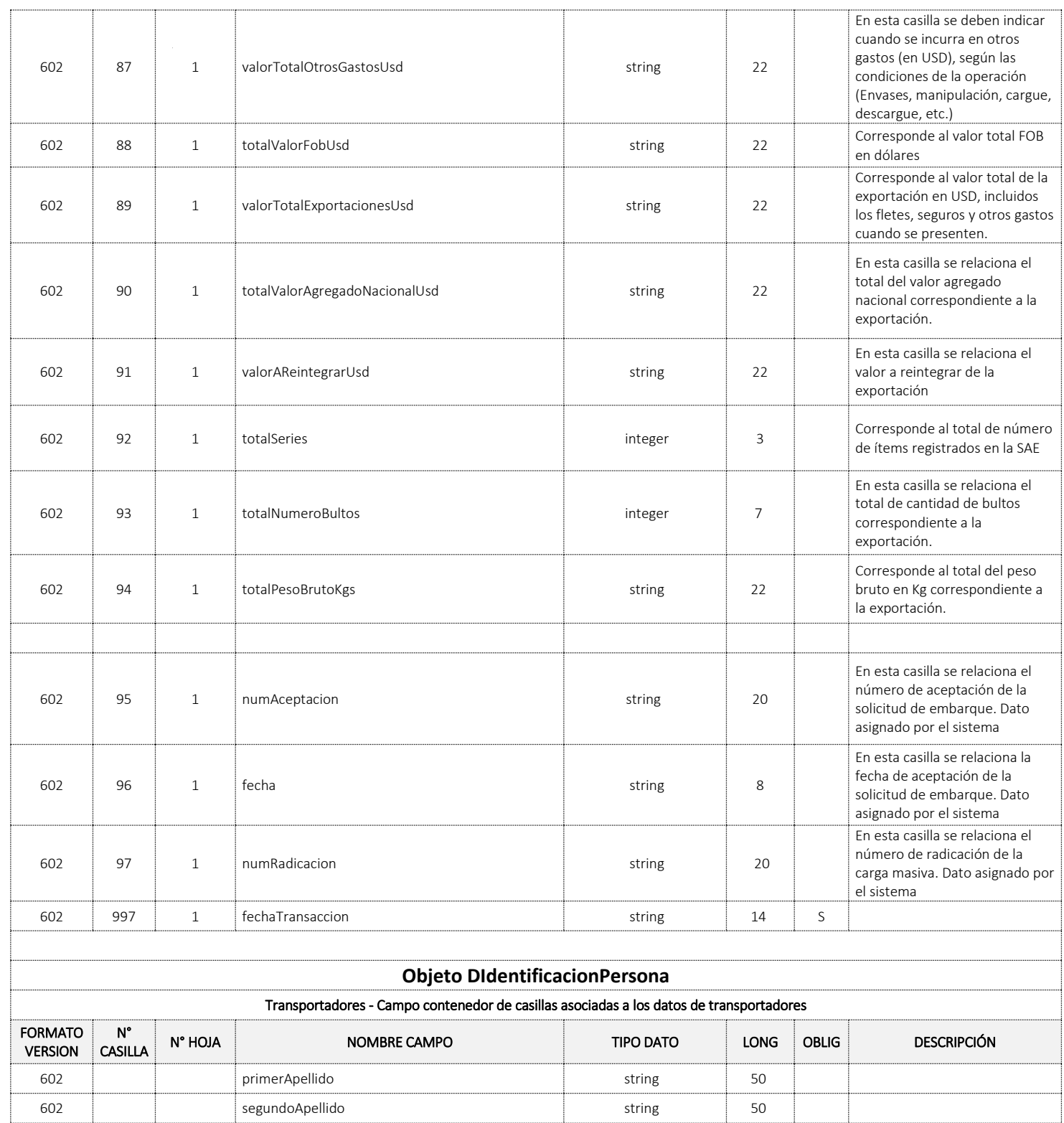

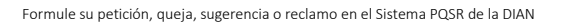

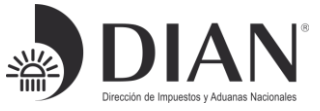

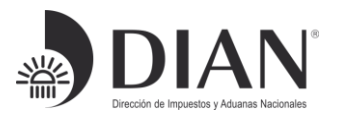

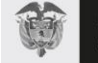

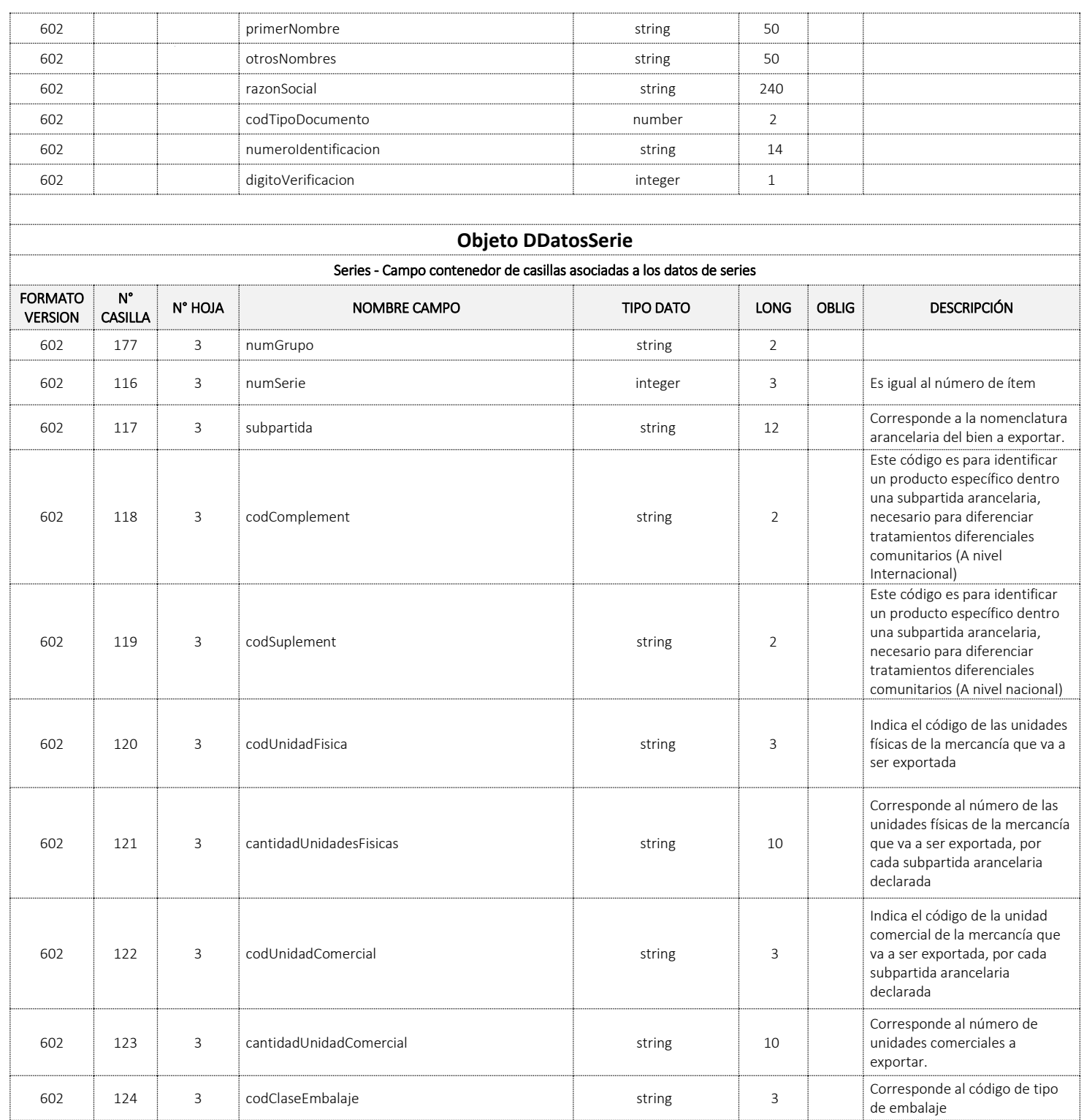

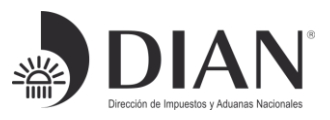

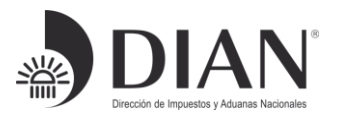

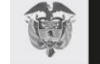

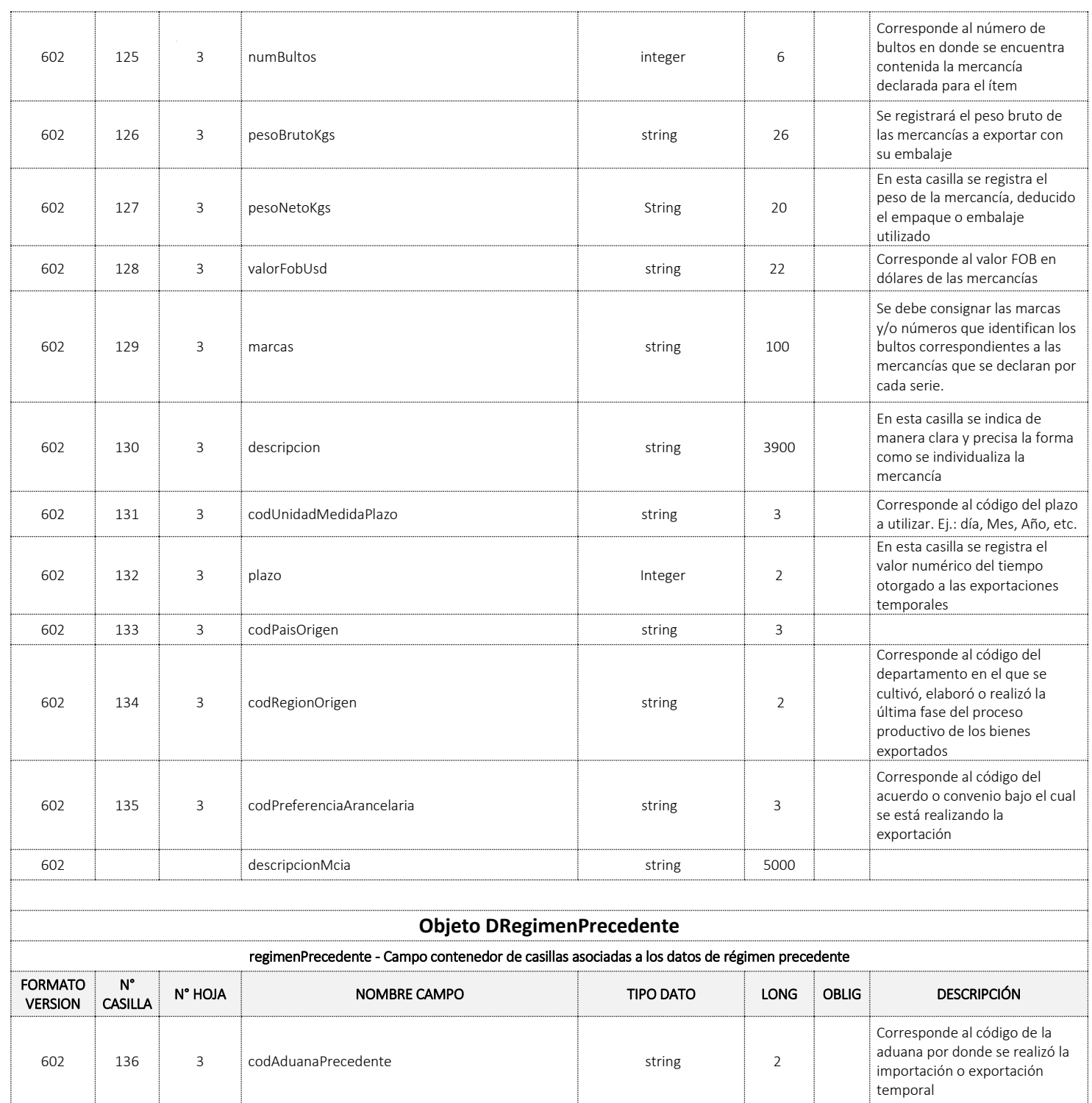

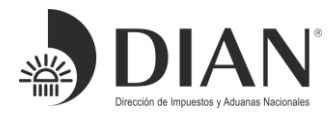

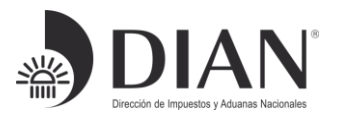

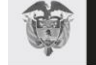

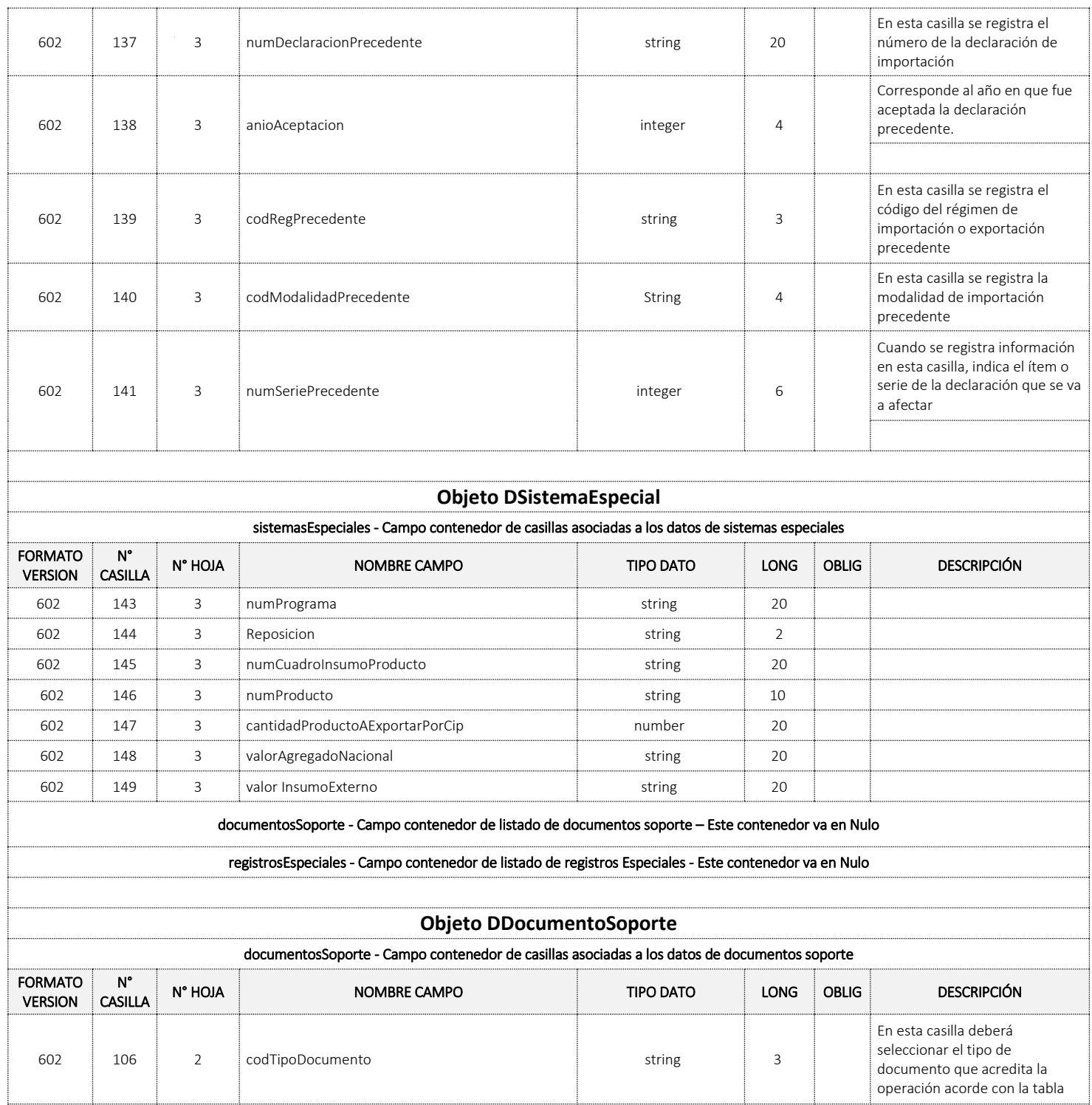

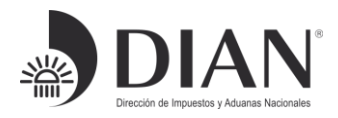
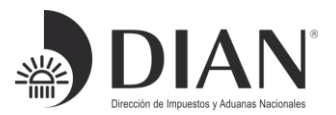

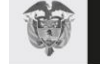

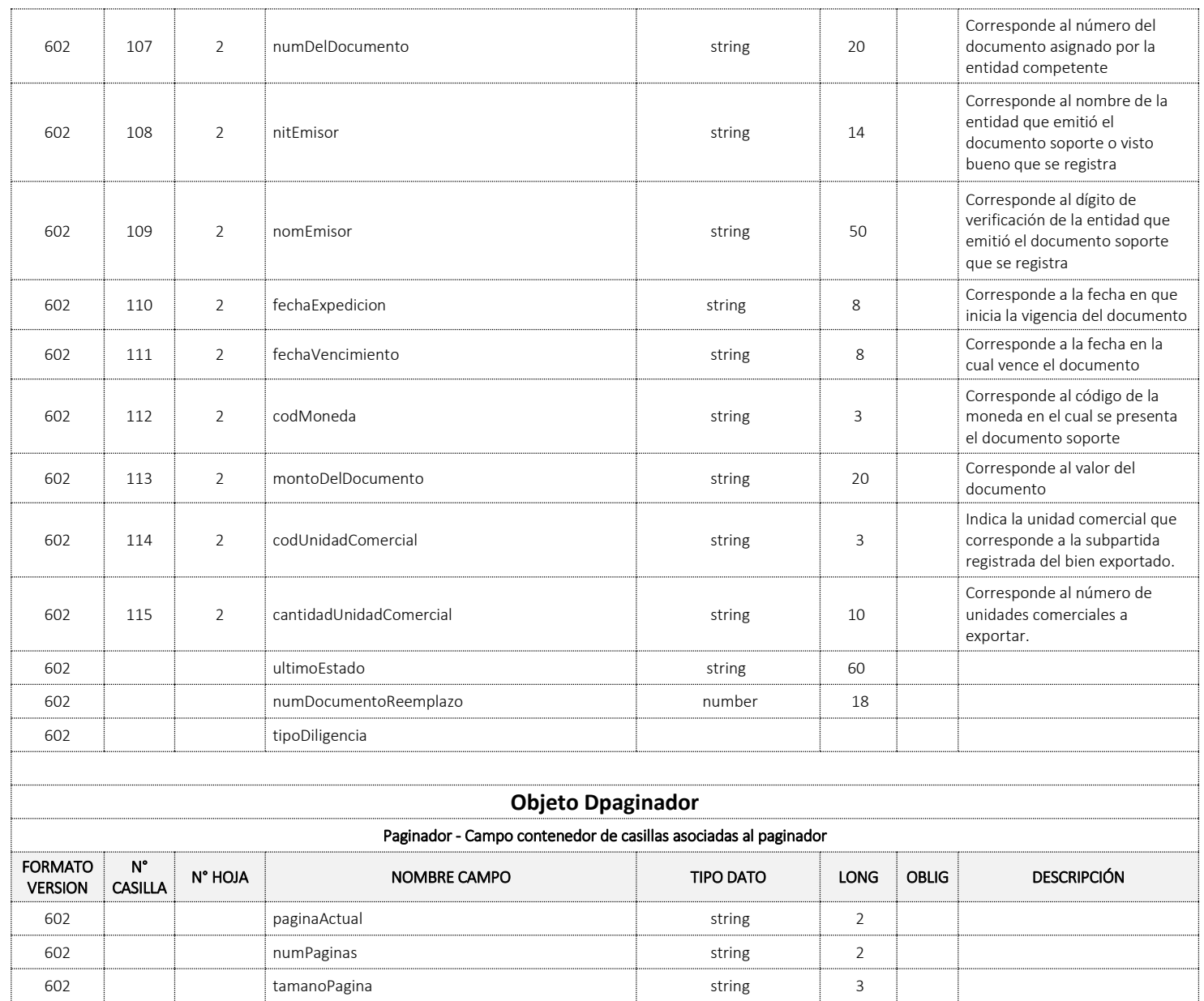

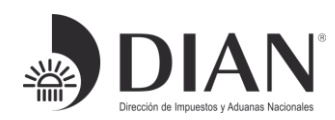

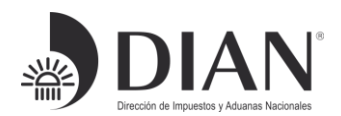

#### Error:

La salida del servicio es en formato JSON con los siguientes tres campos:

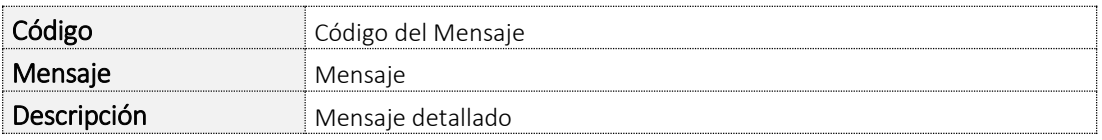

### 4. Tabla Errores

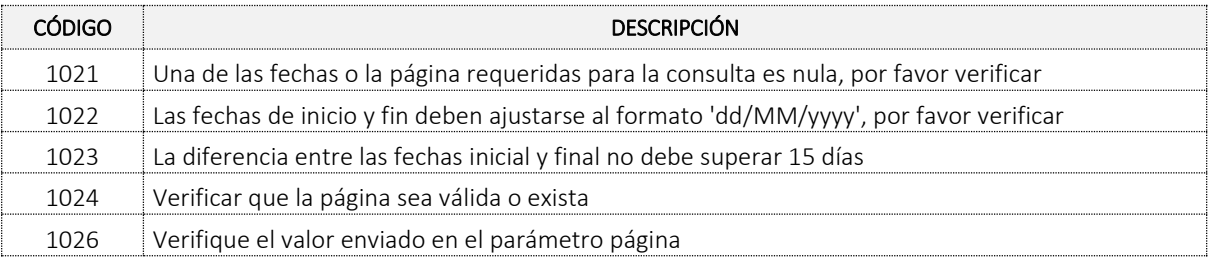

### 5. Ejemplo JSON

{

```
 "lstInformacionSAE":[
  {
    "sae":{
      "anio":2010,
      "codConcepto":1,
      "numFormulario":6027700205945,
      "exportador":{
       "diplomatico":null,
       "primerApellido":null,
       "segundoApellido":null,
       "primerNombre":null,
       "otrosNombres":null,
       "razonSocial":"PRUEBAS AGOSTO 08 AC",
       "codTipoDocumento":31,
       "numeroIdentificacion":"900233854",
       "digitoVerificacion":8
      },
      "declarante":{
       "primerApellido":null,
       "segundoApellido":null,
```
Formule su petición, queja, sugerencia o reclamo en el Sistema PQSR de la DIAN

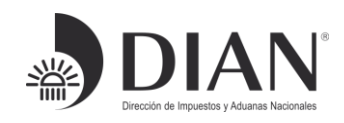

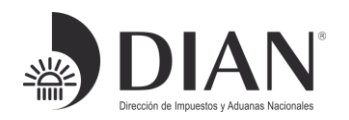

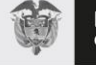

 "primerNombre":null, "otrosNombres":null, "razonSocial":"PRUEBAS AGOSTO 08 AC5", "codTipoDocumento":31, "numeroIdentificacion":"900233862", "digitoVerificacion":7 }, "destinatario":{ "domicilioDireccion":"NORTE", "codPais":"CO", "nomCiudad":"Guatavita", "primerApellido":null, "segundoApellido":null, "primerNombre":null, "otrosNombres":null, "razonSocial":"PRUEBA PRODUCCION RUT MUISCA ÑIÑOS", "codTipoDocumento":31, "numeroIdentificacion":"900135246", "digitoVerificacion":null }, "numFormularioAnterior":0, "numReferencia":null, "numAutorizacionGlobal":null, "numProgramaEspecialDeMsvc":null, "codRegimenAduanero":"11", "codAduanaDespacho":"3", "codigoRegionProcedencia":"11", "codTipoEmbarque":"01", "codTipoDatos":"01", "codNaturalezaLaTransaccion":"1", "codTipoSolicitud":1, "codIncoterms":"EXW", "lugarEntrega":"ZONA INDUSTRIAL", "codMonedaTransaccion":"USD", "valorTotalMonedaNegociacion":"12000.00", "tasaCambio":null, "codFormaReintegro":"2", "cantidadPagosAnticipados":0, "fechaAnticipo":null, "mercanciaALaManoDelViajero":0, "sistemasEspeciales":1, "exportacionEnTransito":2, "codModoTransporte":null, "codTipoCarga":"1", "lugares":{ "codAduanaSalida":"3",

Formule su petición, queja, sugerencia o reclamo en el Sistema PQSR de la DIAN

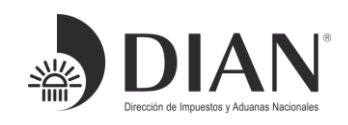

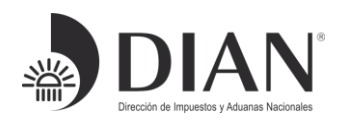

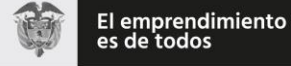

```
Formule su petición, queja, sugerencia o reclamo en el Sistema PQSR de la DIAN
              "codLugarEmbarque":null,
              "codPaisDestinoFinal":"CO",
              "codLugarDestinoFinal":null,
              "codLugarDestinoFinalColombia":"2003",
              "codDepositoHabilitado":null
             },
             "datosInspeccion":{
              "codLugar":"ZF",
              "numAprobacionSolicitudInspeccionZonaSecundaria":null,
              "direccionUbicacionMercancias":"ZONA INDUSTRIAL PATIO 80",
              "solicitaInspeccionFisica":2
             },
             "totalesAcumulados":{
              "valorTotalFletesUsd":null,
              "valorTotalSegurosUsd":null,
              "valorTotalOtrosGastosUsd":null,
              "totalValorFobUsd":"12000.00",
              "valorTotalExportacionesUsd":"12000.00",
              "totalValorAgregadoNacionalUsd":"9000",
              "valorAReintegrarUsd":null,
              "totalSeries":1,
              "totalNumeroBultos":4,
              "totalPesoBrutoKgs":"120.00"
             },
             "numAceptacion":"f8d069490808080",
             "fecha":"20100215",
             "numRadicacion":null,
             "fechaTransaccion":"20100215174830",
             "transportadores":[
      {
                "primerApellido":null,
                "segundoApellido":null,
                "primerNombre":null,
                "otrosNombres":null,
                "razonSocial":null,
                "codTipoDocumento":0,
                "numeroIdentificacion":null,
                "digitoVerificacion":0
      }
            ],
             "series":[
              {
                "numGrupo":"1",
                "numSerie":1,
                "subpartida":"8472100000",
                "codComplement":null,
```
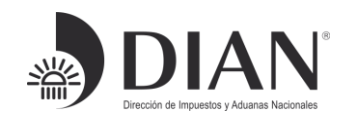

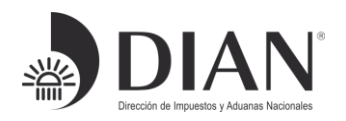

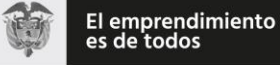

 "codSuplement":null, "codUnidadFisica":"u", "cantidadUnidadesFisicas":"4", "codUnidadComercial":"NAR", "cantidadUnidadComercial":"4.0", "codClaseEmbalaje":"YY", "numBultos":4, "pesoBrutoKgs":"120.00", "pesoNetoKgs":"100.00", "valorFobUsd":"12000.00", "marcas":"COPIN", "descripcion":"Nombre Comercial:COPIADORA , Otras características:RENDIDORAS, VACANISIMAS, FACIL DE MANEJAR. , Cantidad de unidades comerciales:2 ", "codUnidadMedidaPlazo":null, "plazo":0, "codPaisOrigen":"CO", "codRegionOrigen":"11", "codPreferenciaArancelaria":null, "descripcionMcia":null, "regimenPrecedente":{ "codAduanaPrecedente":null, "numDeclaracionPrecedente":null, "anioAceptacion":0, "codRegPrecedente":null, "codModalidadPrecedente":null, "numSeriePrecedente":0 }, "sistemasEspeciales":[  $\{$  "numPrograma":"MP225", "reposicion":"NO", "numCuadroInsumoProducto":"14", "numProducto":null, "cantidadProductoAExportarPorCip":4, "valorAgregadoNacional":"9000.0", "valorInsumoExterno":"3000.0" } ], "documentosSoporte":[ ] } ], "registrosEspeciales":[ ],

Formule su petición, queja, sugerencia o reclamo en el Sistema PQSR de la DIAN

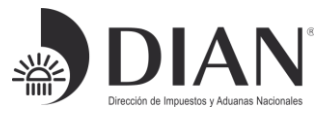

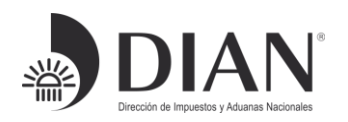

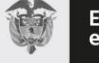

```
Formule su petición, queja, sugerencia o reclamo en el Sistema PQSR de la DIAN
            "documentosSoporte":[
     \{ "codTipoDocumento":"218",
               "numDelDocumento":"4510",
               "nitEmisor":"900233854",
               "nomEmisor":"PRUEBAS AGOSTO 08 AC",
               "fechaExpedicion":"20100201",
               "fechaVencimiento":"20100225",
                "codMoneda":null,
               "montoDelDocumento":null,
               "codUnidadComercial":null,
                "cantidadUnidadComercial":null
              },
     \{ "codTipoDocumento":"228",
               "numDelDocumento":"1212040",
               "nitEmisor":"800197268",
               "nomEmisor":"U.A.E. DIRECCION DE IMPUESTOS Y ADUANAS NACIONALES",
               "fechaExpedicion":"20100105",
               "fechaVencimiento":"20101225",
                "codMoneda":null,
                "montoDelDocumento":null,
               "codUnidadComercial":null,
                "cantidadUnidadComercial":null
              },
      {
                "codTipoDocumento":"201",
               "numDelDocumento":"ZONA40",
               "nitEmisor":"900233854",
               "nomEmisor":"PRUEBAS AGOSTO 08 AC",
               "fechaExpedicion":"20100201",
               "fechaVencimiento":"20100228",
                "codMoneda":"USD",
               "montoDelDocumento":"12000",
               "codUnidadComercial":null,
                "cantidadUnidadComercial":null
              }
            ],
            "ultimoEstado":"P",
            "numDocumentoReemplazo":null
          },
          "tipoDiligencia":null
       "paginador":{
         "paginaActual":1,
```
Subdirección de Gestión de Tecnología de Información y Telecomunicaciones Cra. 8 Nº 6C-38 piso 5º PBX 607 9999 – 382 4500 ext. 903401- 32 Código postal 111711 www.dian.gov.co

 } ],

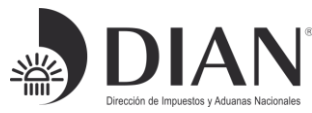

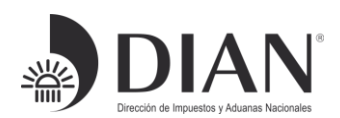

 "numPaginas":1, "tamanoPagina":10 }

# 6. Tablas de Dominio

[https://muisca.dian.gov.co/WebParametrizacion/DefSelProcesoTblsParametrica](https://muisca.dian.gov.co/WebParametrizacion/DefSelProcesoTblsParametricas.faces;jsessionid=F0764A933FCB21EB2A70789563AACF0F) [s.faces;jsessionid=F0764A933FCB21EB2A70789563AACF0F](https://muisca.dian.gov.co/WebParametrizacion/DefSelProcesoTblsParametricas.faces;jsessionid=F0764A933FCB21EB2A70789563AACF0F) 

# 7. Documentos Relacionados

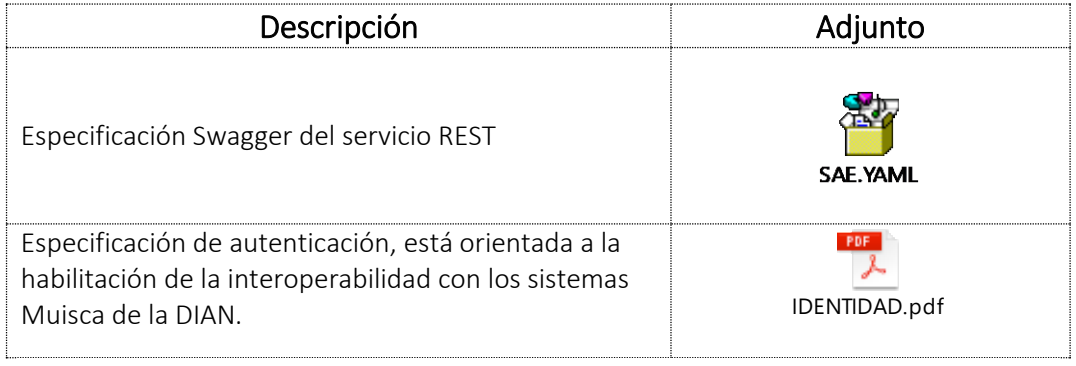

*Elaboró: Ing. Angélica María Amaya Giraldo, Ing. Yamile Fresno Forero* 

DIAN

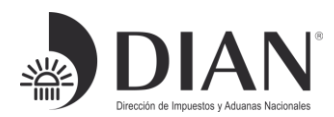

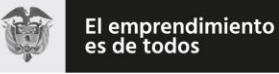

# ESQUEMA SERVICIOS WEB REST DE

# INTEROPERABILIDAD

# DIAN

# Anexo 3

# Consulta: Documento de Transporte – F1166,

# asociado a la Zona Franca.

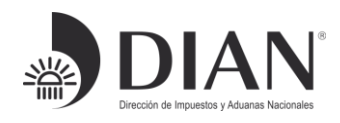

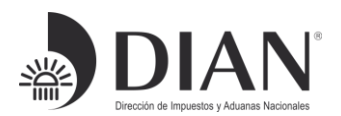

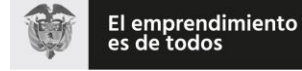

### Contenido

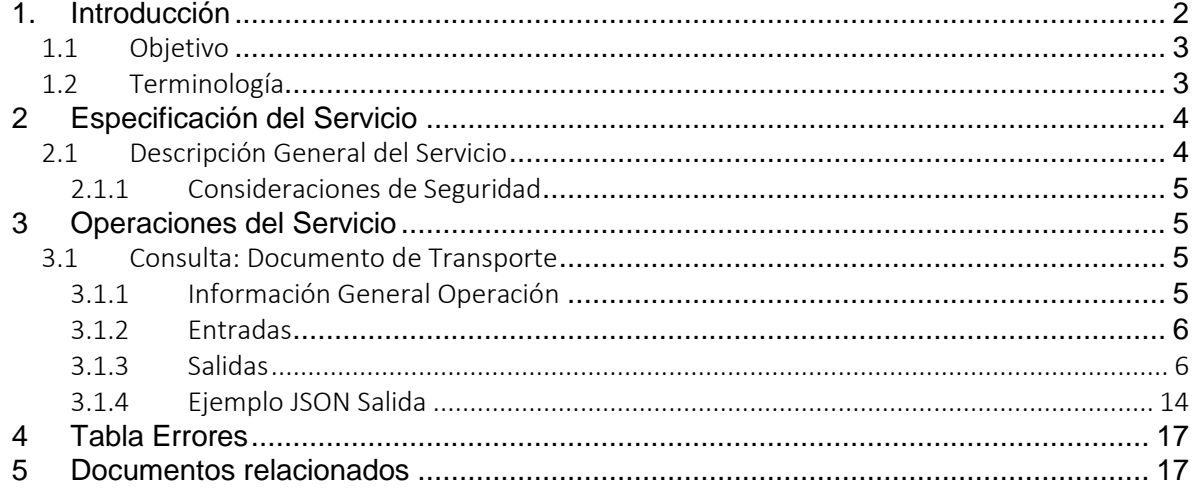

# <span id="page-44-0"></span>1. Introducción

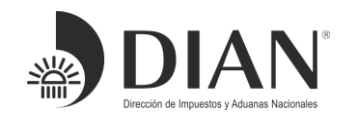

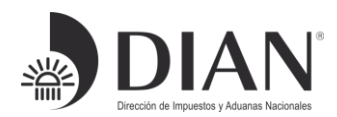

## <span id="page-45-0"></span>1.1 Objetivo

Este documento está orientado a la descripción de los servicios de interoperabilidad de los sistemas Muisca de la DIAN en lo relacionado a las operaciones aduaneras catalogadas en consultas, cumplimiento de obligaciones y recepción de información.

## <span id="page-45-1"></span>1.2 Terminología

Para facilitar el entendimiento de este documento, se define la siguiente terminología de uso común.

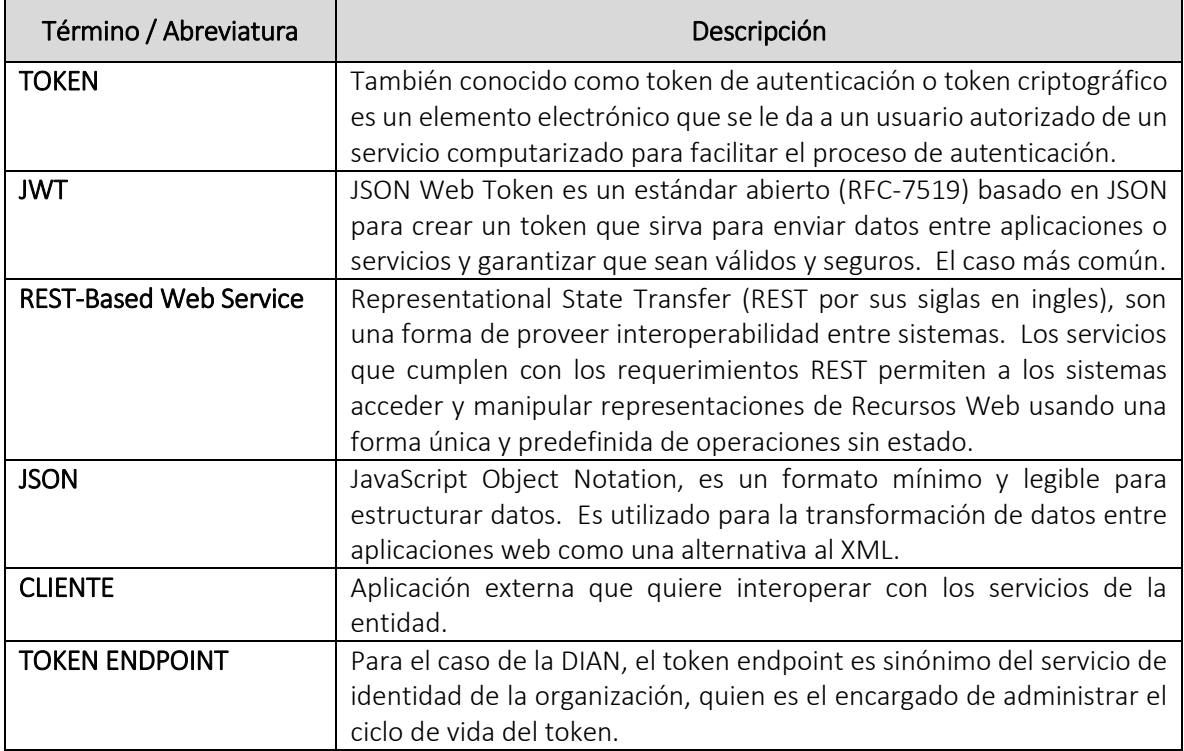

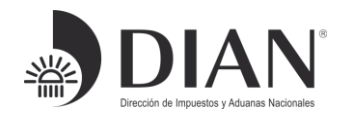

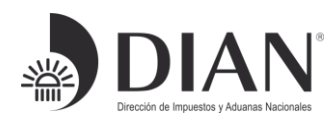

# <span id="page-46-0"></span>2 Especificación del Servicio

### <span id="page-46-1"></span>2.1 Descripción General del Servicio

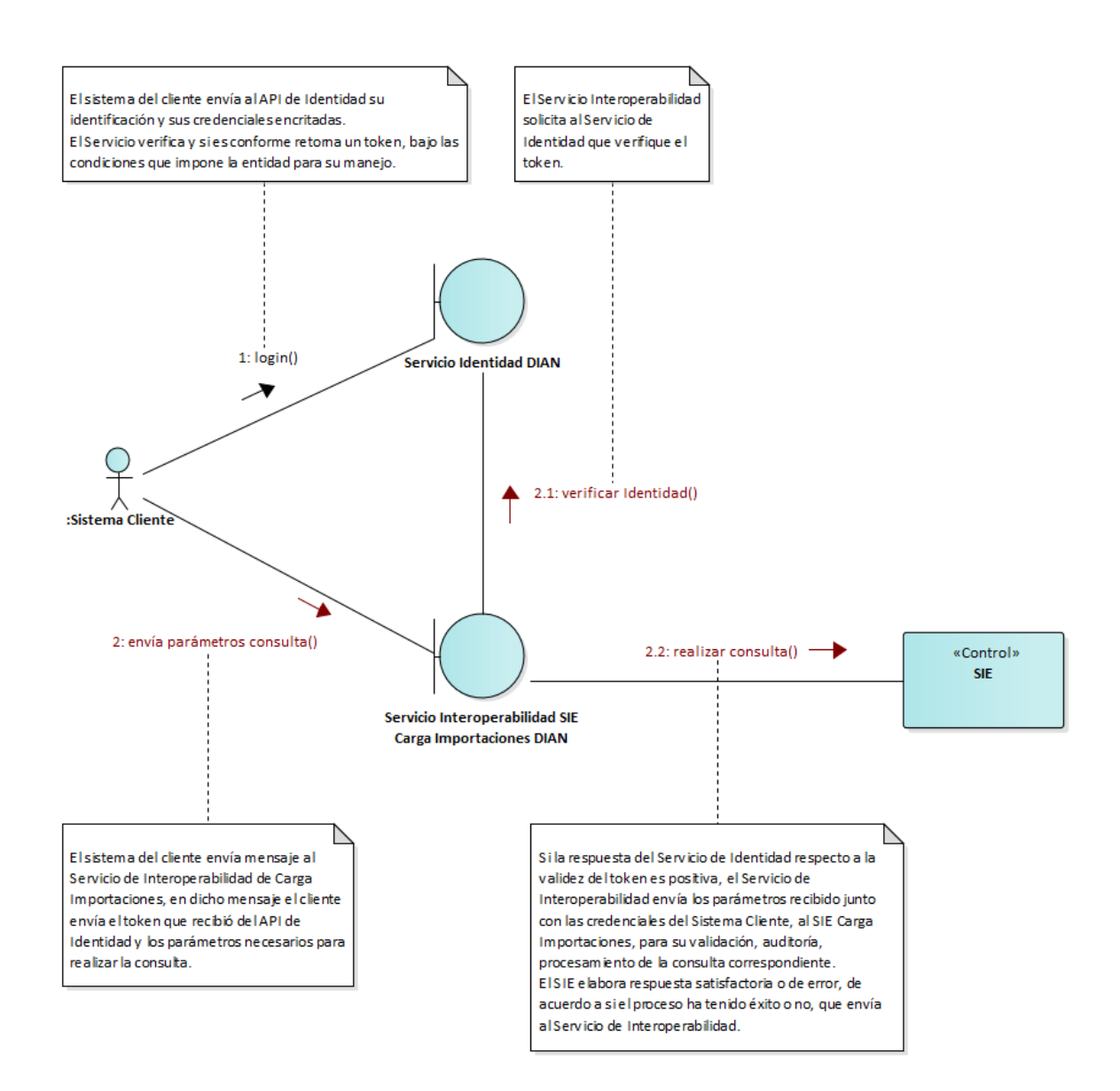

Formule su petición, queja, sugerencia o reclamo en el Sistema PQSR de la DIAN

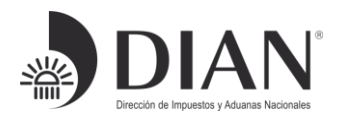

## 2.1.1 Consideraciones de Seguridad

<span id="page-47-0"></span>Es importante aclarar que, para el consumo de los servicios se debe incluir en el encabezado la información del ClientId y el Authorization.

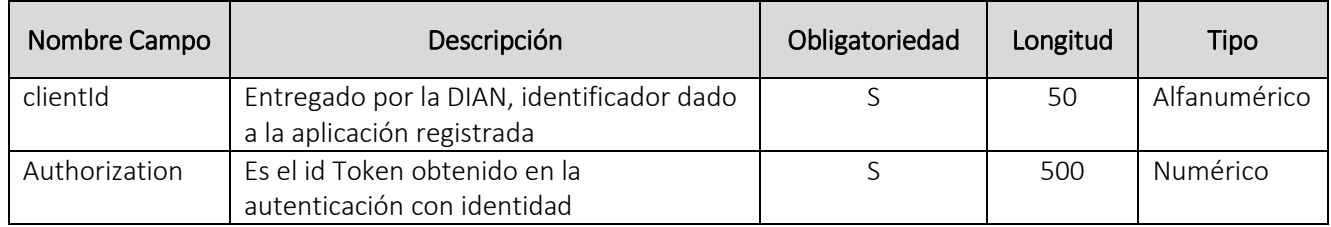

## <span id="page-47-1"></span>3 Operaciones del Servicio

### <span id="page-47-3"></span><span id="page-47-2"></span>*3.1 Consulta:* Documento de Transporte

## 3.1.1 Información General Operación

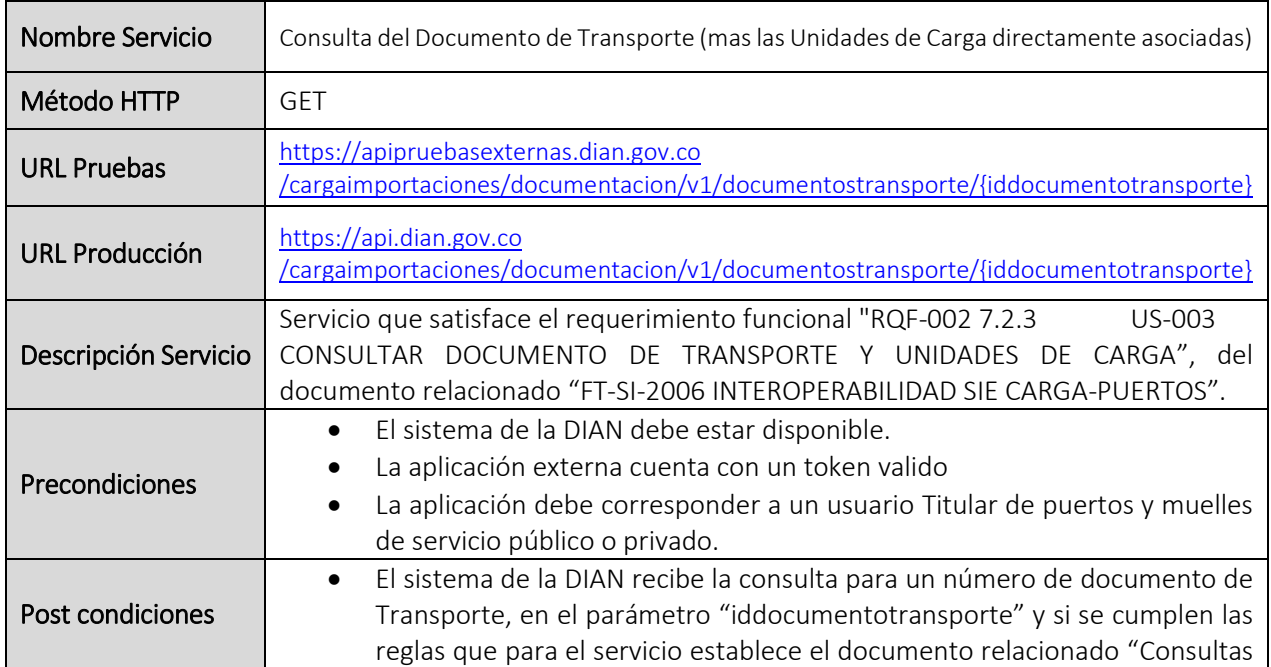

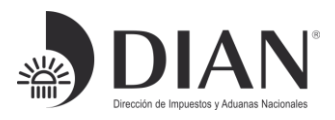

Formule su petición, queja, sugerencia o reclamo en el Sistema PQSR de la DIAN

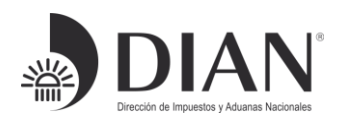

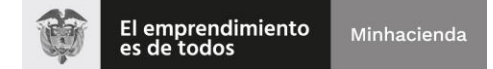

<span id="page-48-0"></span>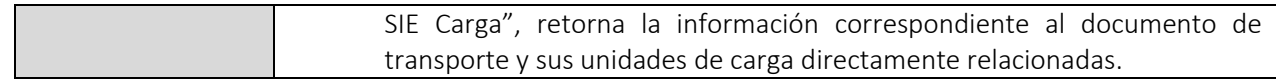

### 3.1.2 Entradas

#### Headers parameters

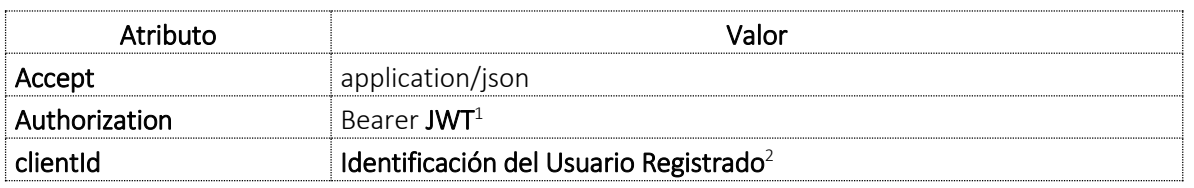

#### Parámetros de path (template)

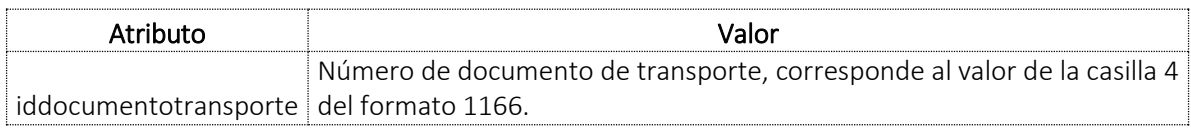

# 3.1.3 Salidas

<span id="page-48-1"></span>Se envía respuesta HTTP al cliente con alguno de los siguientes códigos de respuesta:

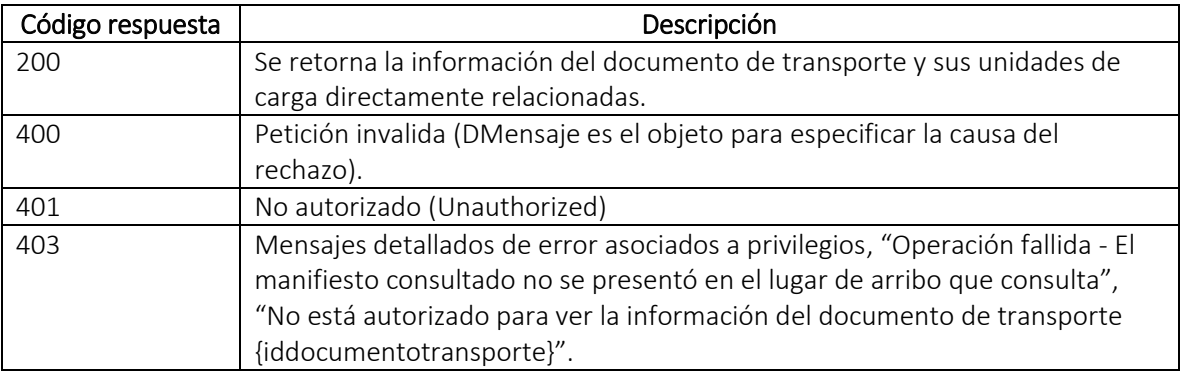

La obtención de cualquier código de respuesta HTTP diferente a 200 OK en el consumo de servicios se considera como error.

<sup>2</sup> Valor suministrado por la Dian en el registro de la aplicación

Formule su petición, queja, sugerencia o reclamo en el Sistema PQSR de la DIAN

 $\overline{a}$ 

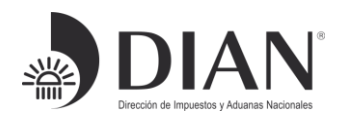

<sup>1</sup> Token generado por el servicio de Identidad

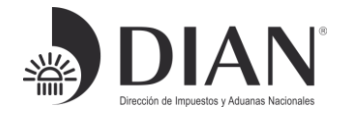

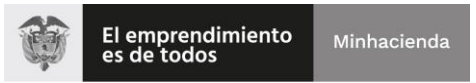

*Body (Respuesta 200 OK)*

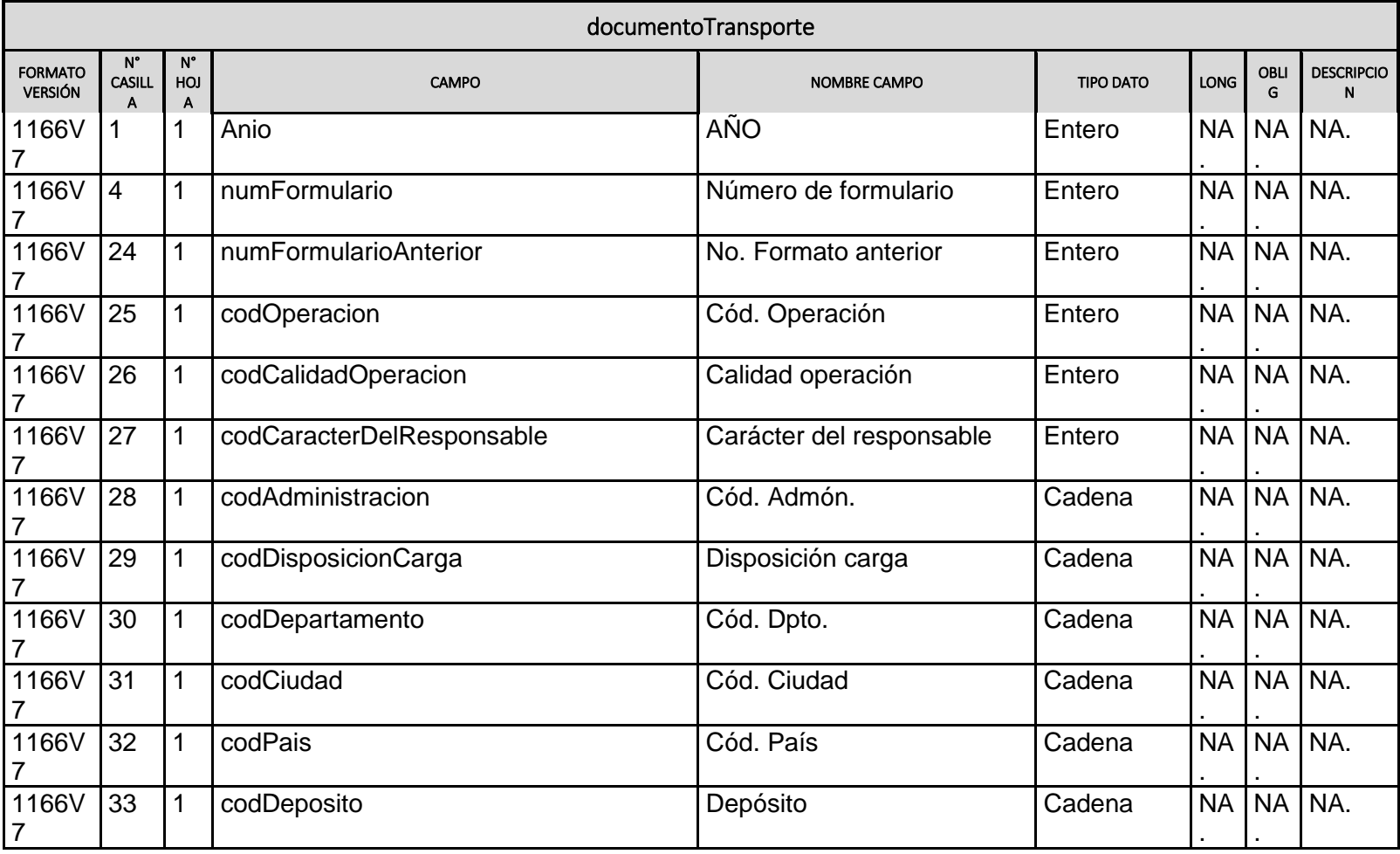

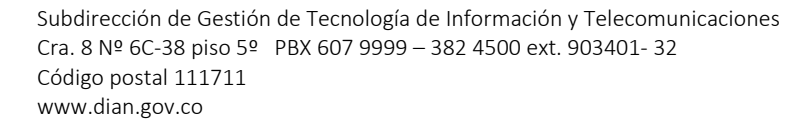

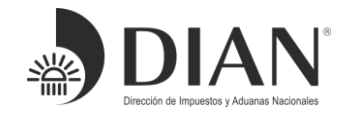

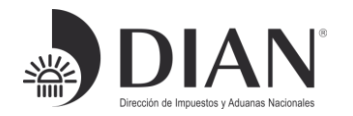

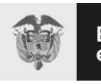

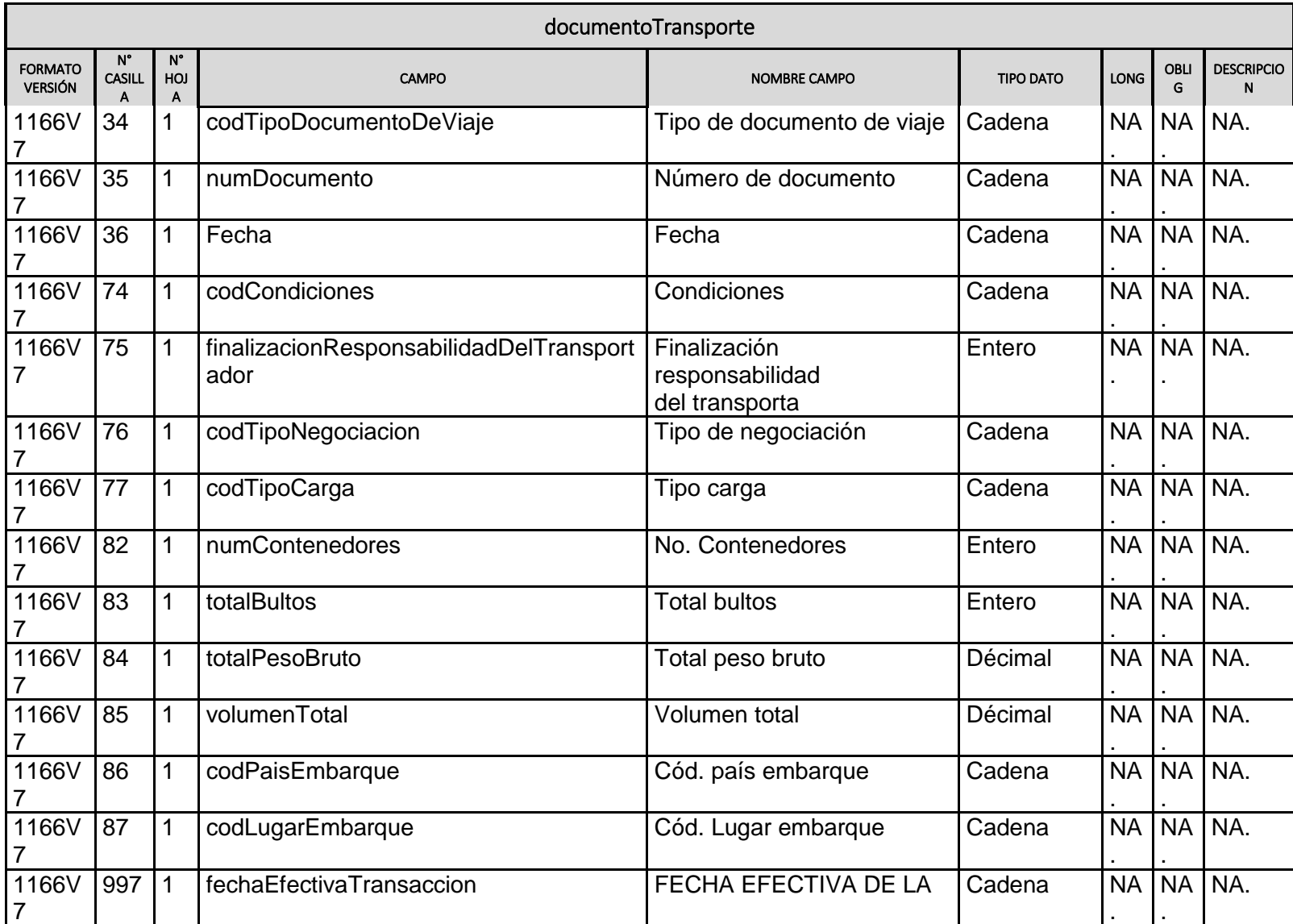

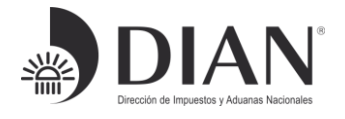

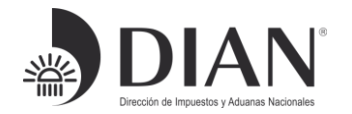

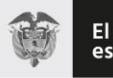

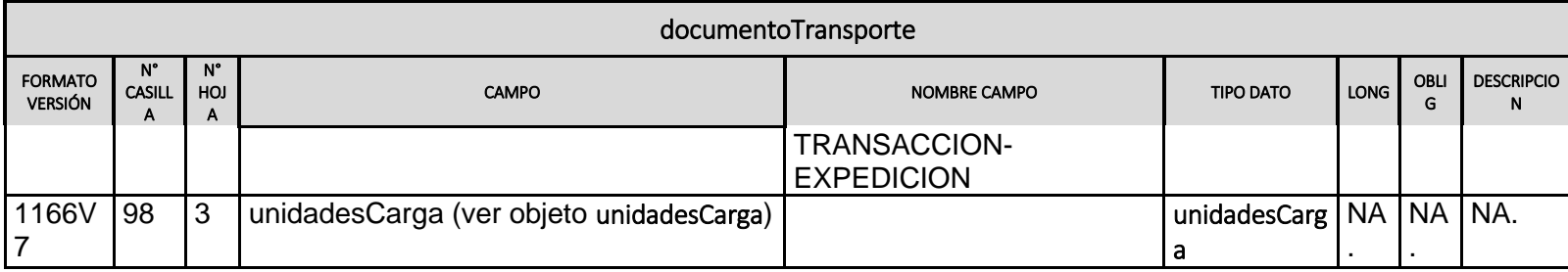

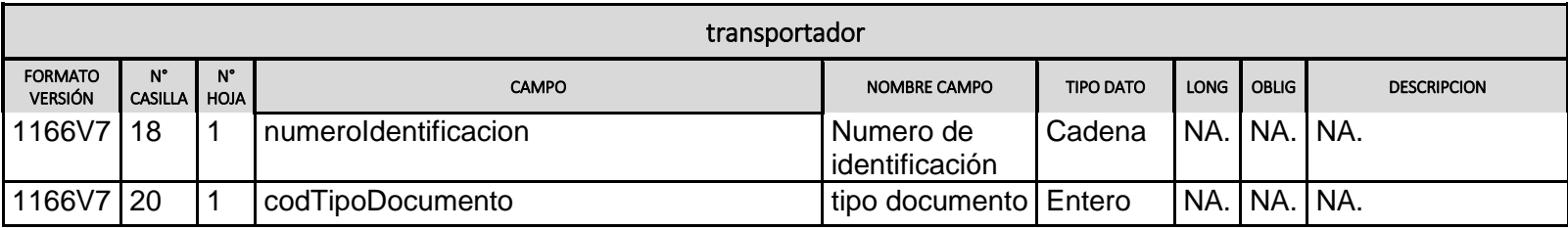

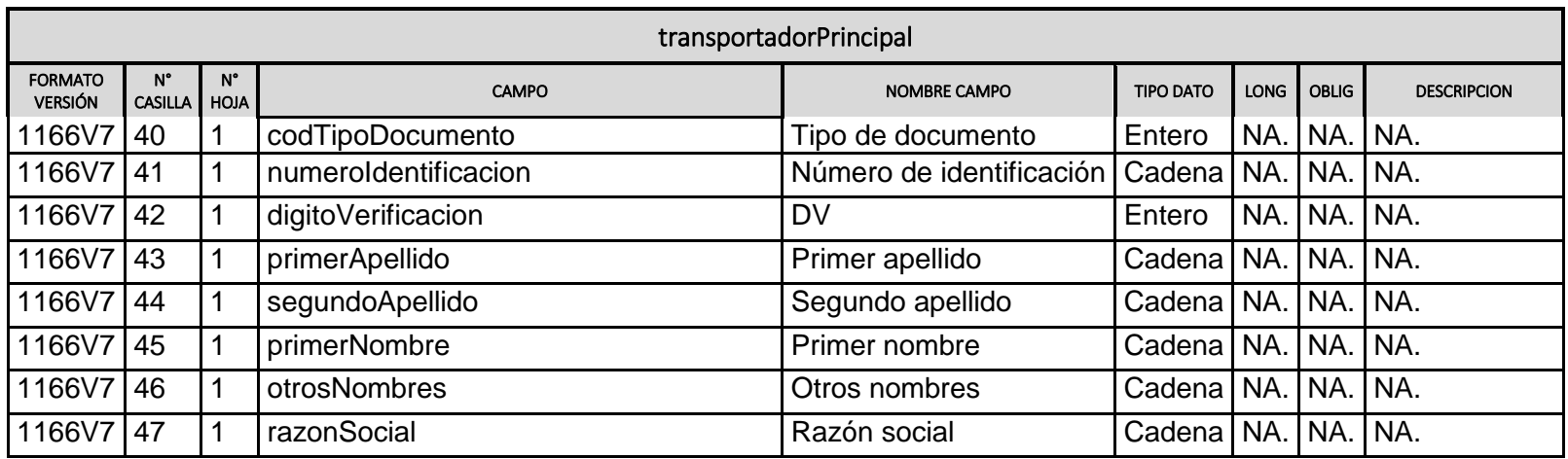

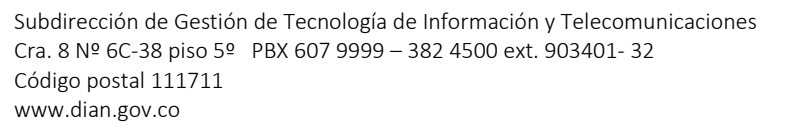

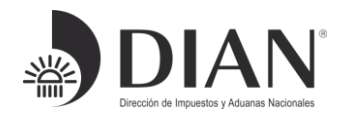

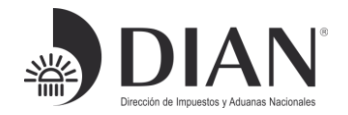

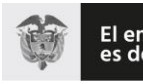

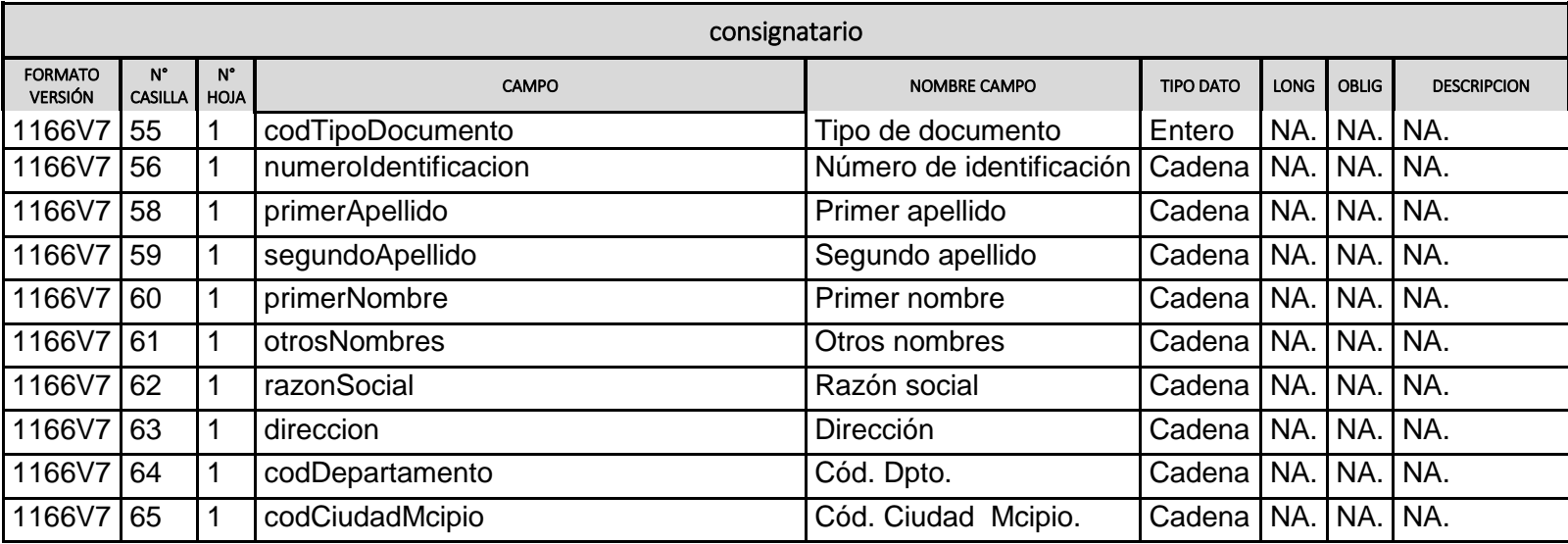

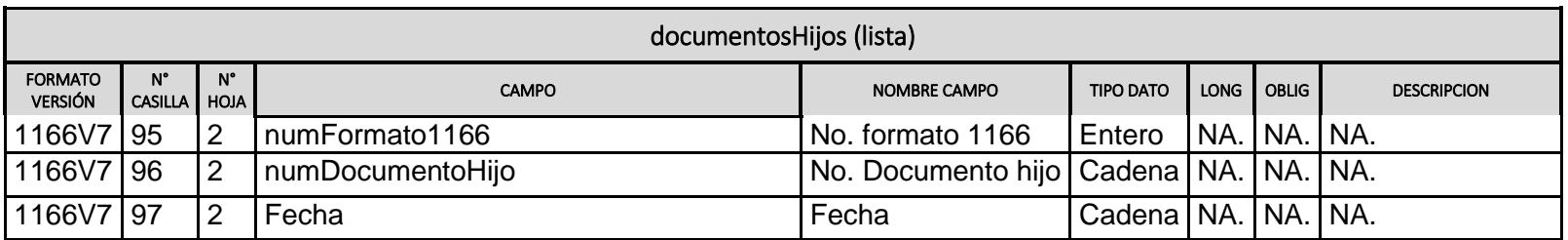

unidadesCarga

Formule su petición, queja, sugerencia o reclamo en el Sistema PQSR de la DIAN

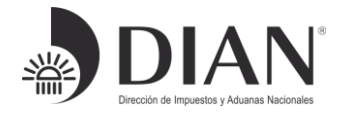

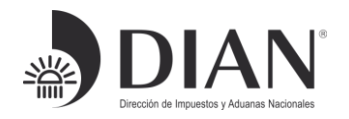

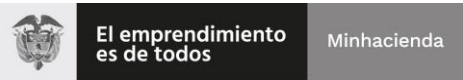

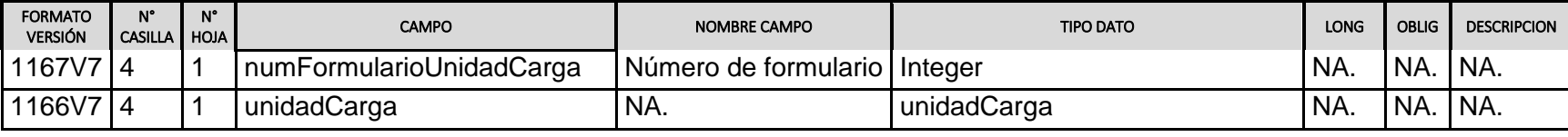

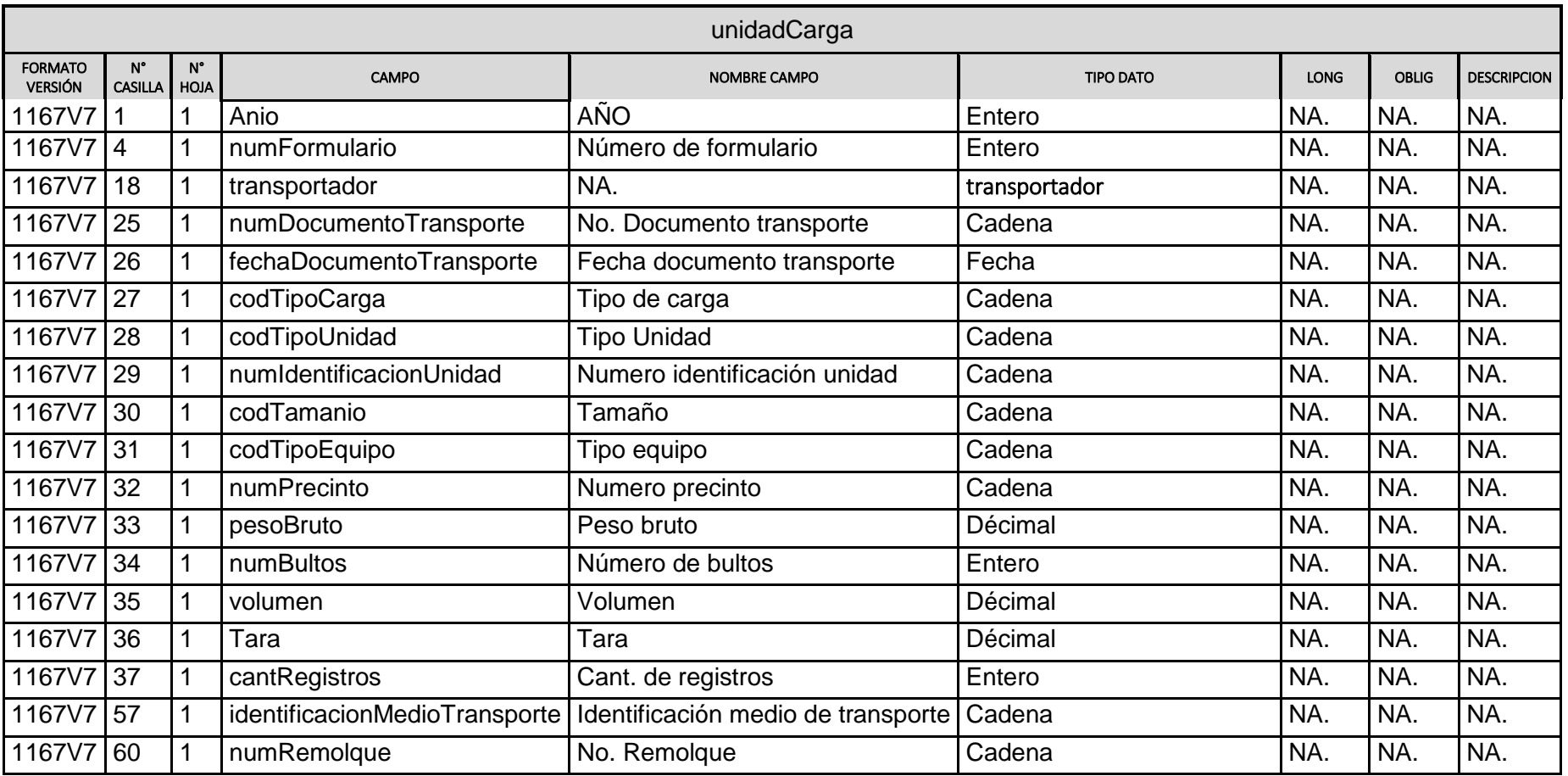

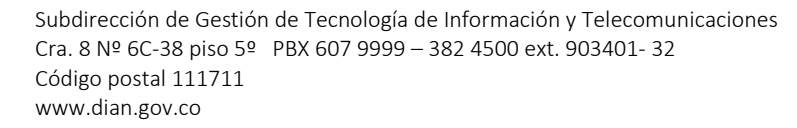

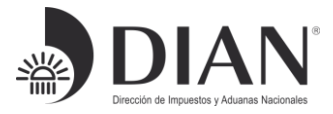

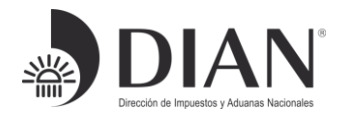

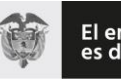

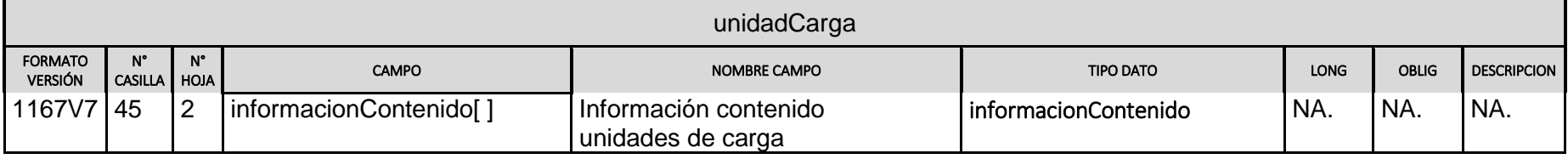

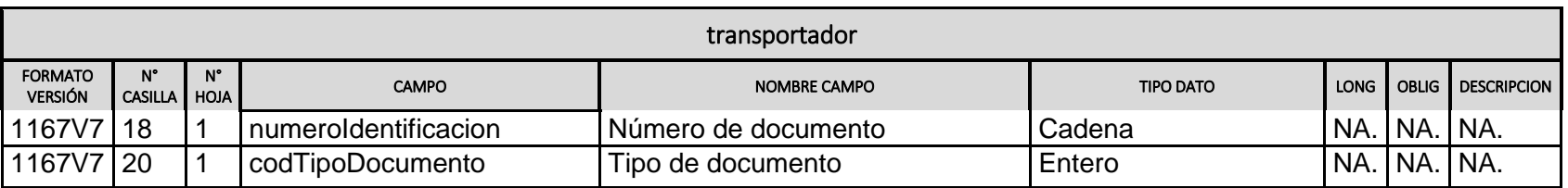

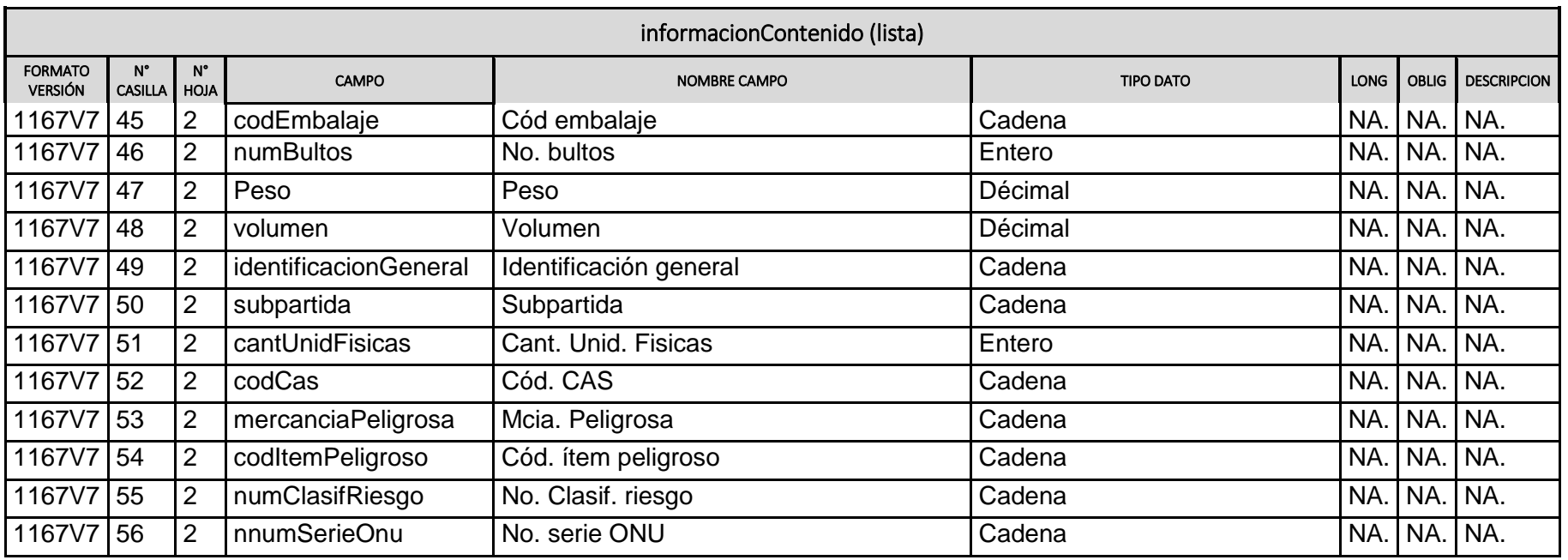

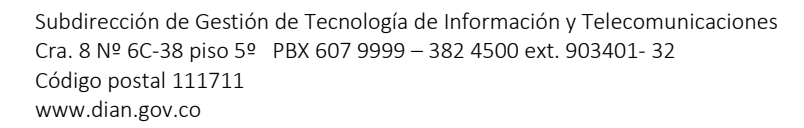

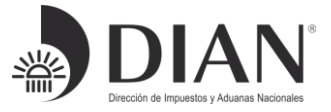

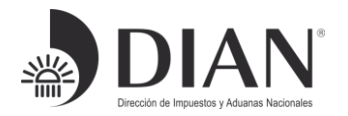

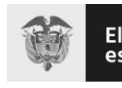

El emprendimiento<br>es de todos Minhacienda

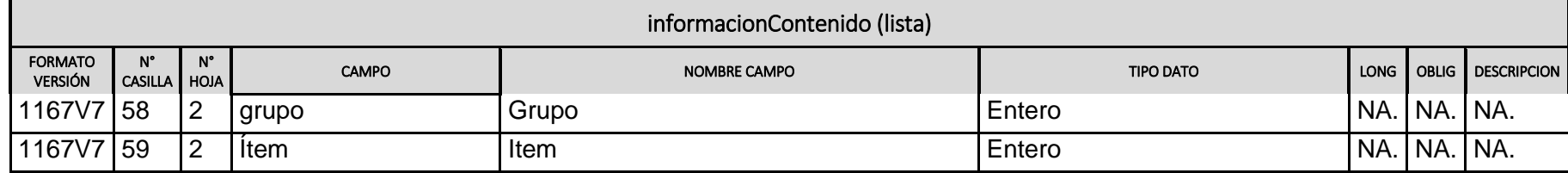

Formule su petición, queja, sugerencia o reclamo en el Sistema PQSR de la DIAN

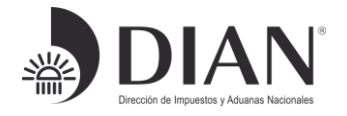

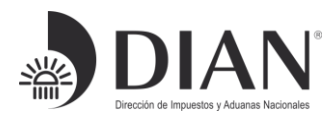

# 3.1.4 Ejemplo JSON Salida

```
{
   "documentoTransporte": {
     "numDocumento": "Xime5",
     "codCondiciones": "1",
     "fechaEfectivaTransaccion": "20190621095942",
     "codTipoDocumentoDeViaje": "1",
     "numContenedores": 2,
     "documentosHijos": [],
     "codOperacion": 1,
     "totalBultos": 100,
     "codAdministracion": "87",
     "transportadorPrincipal": {
       "digitoVerificacion": 8,
       "razonSocial": "D390 CARGAIMPO PE012 TRANSPORTADOR INTAL 
MARÍTIMO",
       "numeroIdentificacion": "900373239",
       "codTipoDocumento": 31
     },
     "codTipoCarga": "2",
     "volumenTotal": 0,
     "codCaracterDelResponsable": 1,
     "unidadesCarga": [
       {
         "numFormularioUnidadCarga": 11677061931266,
         "unidadCarga": {
           "volumen": 0,
           "numFormulario": 11677061931266,
            "tara": 2300,
            "informacionContenido": [
 {
                "item": 1,
                "peso": 2000,
                "volumen": 0,
                "codCas": "",
                "grupo": 1,
                "mercanciaPeligrosa": "N",
                "identificacionGeneral": "guantes",
                "numBultos": 80,
                "cantUnidFisicas": 0
 }
          \cdot "transportador": {
              "numeroIdentificacion": "900373239",
```
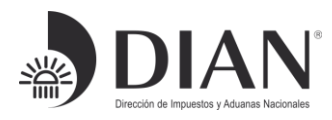

Formule su petición, queja, sugerencia o reclamo en el Sistema PQSR de la DIAN

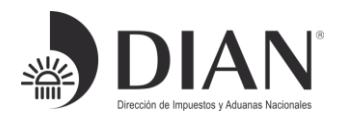

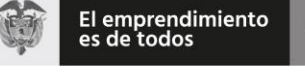

```
 "codTipoDocumento": 31
           },
           "numIdentificacionUnidad": "005",
           "fechaDocumentoTransporte": "20190621",
           "pesoBruto": 2000,
           "codTipoCarga": "S",
           "numPrecinto": "008",
           "anio": 2019,
           "numDocumentoTransporte": "Xime03",
           "numBultos": 80,
           "cantRegistros": 1
 }
       },
       {
         "numFormularioUnidadCarga": 11677061931259,
         "unidadCarga": {
           "volumen": 0,
           "numFormulario": 11677061931259,
           "tara": 2300,
           "informacionContenido": [
 {
               "item": 1,
               "peso": 2000,
               "volumen": 0,
               "codCas": "",
               "grupo": 1,
               "mercanciaPeligrosa": "N",
               "identificacionGeneral": "GAFAS",
               "numBultos": 20,
               "cantUnidFisicas": 0
 }
          \frac{1}{2} "transportador": {
             "numeroIdentificacion": "900373239",
             "codTipoDocumento": 31
           },
           "numIdentificacionUnidad": "003",
           "fechaDocumentoTransporte": "20190621",
           "pesoBruto": 2000,
           "codTipoCarga": "S",
           "numPrecinto": "004",
           "anio": 2019,
           "numDocumentoTransporte": "Xime03",
           "numBultos": 20,
           "cantRegistros": 1
         }
       }
```
],

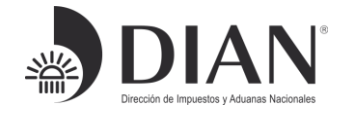

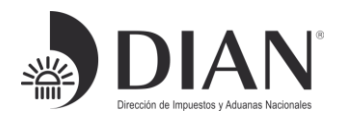

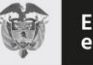

```
 "codCalidadOperacion": 1,
   "numFormulario": 11667078846661,
   "codPais": "CO",
   "consignatario": {
     "razonSocial": "HHH",
     "codCiudadMcipio": "11001",
     "codDepartamento": "11",
     "direccion": "3455"
   },
   "codCiudad": "08001",
   "fecha": "20190621",
   "transportador": {
     "numeroIdentificacion": "900373239",
     "codTipoDocumento": 31
   },
   "codDisposicionCarga": "21",
   "totalPesoBruto": 4000,
   "codPaisEmbarque": "AL",
   "finalizacionResponsabilidadDelTransportador": 2,
   "codLugarEmbarque": "ALBRT",
   "anio": 2019,
   "codTipoNegociacion": "1"
 }
```
#### **Body Respuestas HTTP 400**

La salida servicio es en formato JSON con los siguientes tres campos:

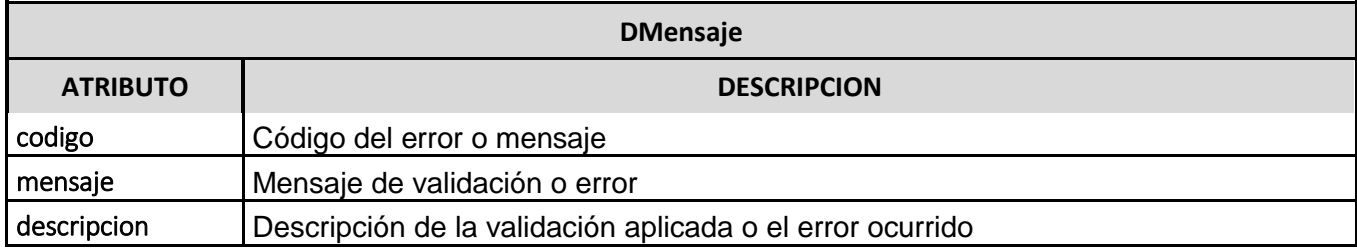

#### Ejemplo

}

```
{
    "codigo": 1004,
    "mensaje": "Operación fallida",
    "descripcion": "No se encontró la información solicitada"
}
```
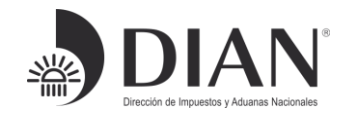

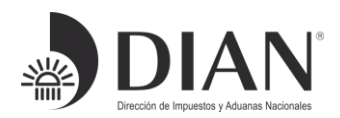

# <span id="page-59-0"></span>4 Tabla Errores

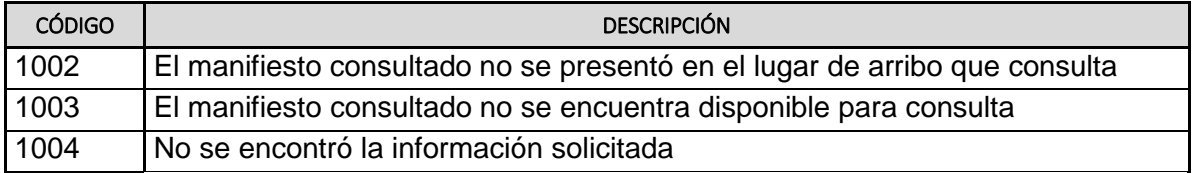

# <span id="page-59-1"></span>5 Documentos relacionados

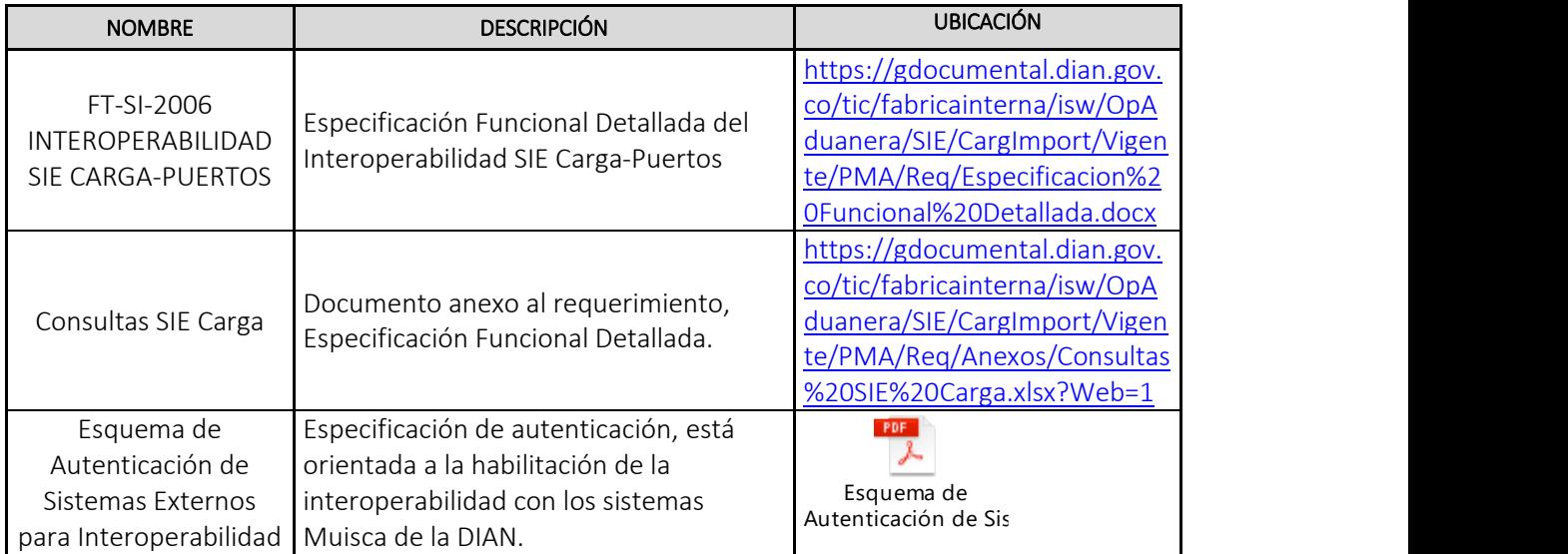

# Elaboró, Andrés Fernando Rodríguez.

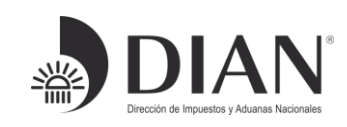

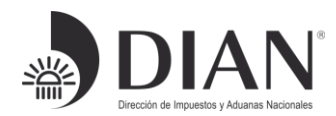

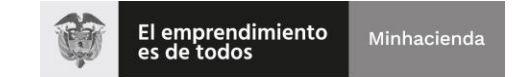

# ESQUEMA SERVICIOS WEB REST DE INTEROPERABILIDAD CONSULTA DE LA DECLARACION DE IMPORTACION

# Y EL ACTA DE INSPECCION

# DIAN

# Anexo 4.

# Consulta: Declaración de Importación con levante,

# asociada a la Zona Franca y el Acta de Inspección.

# Control de Versiones

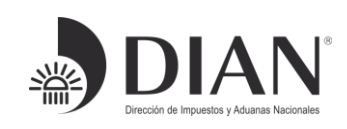

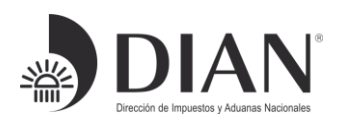

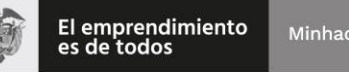

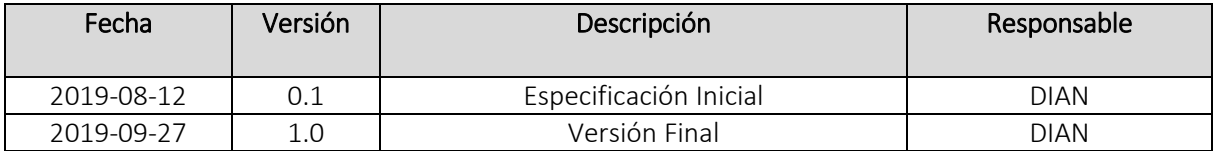

# Contenido

Formule su petición, queja, sugerencia o reclamo en el Sistema PQSR de la DIAN

Subdirección de Gestión de Tecnología de Información y Telecomunicaciones Cra. 8 Nº 6C-38 piso 5º PBX 607 9999 – 382 4500 ext. 903401- 32 Código postal 111711 www.dian.gov.co

1. Introducción .....

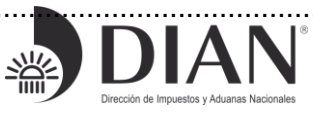

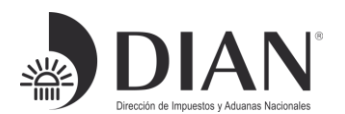

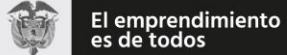

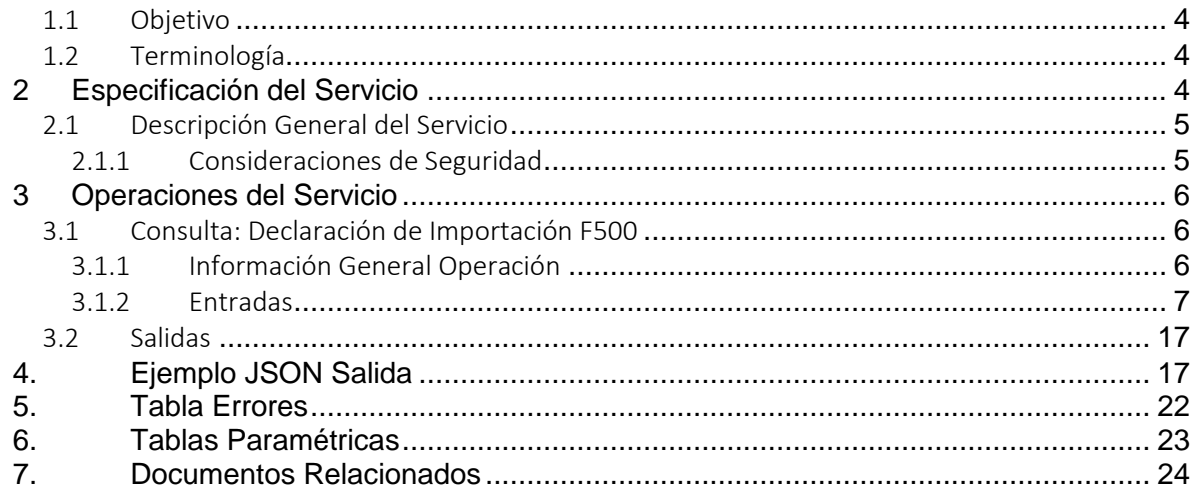

# <span id="page-62-0"></span>1. Introducción

Formule su petición, queja, sugerencia o reclamo en el Sistema PQSR de la DIAN

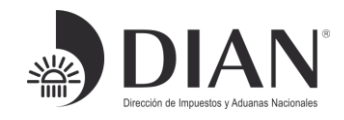

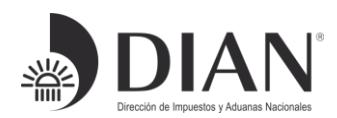

## <span id="page-63-0"></span>1.1 Objetivo

Este documento está orientado a la descripción de los servicios de interoperabilidad de los sistemas Muisca de la DIAN en lo relacionado a las operaciones aduaneras catalogadas en consultas, cumplimiento de obligaciones y recepción de información.

## <span id="page-63-1"></span>1.2 Terminología

Para facilitar el entendimiento de este documento, se define la siguiente terminología de uso común.

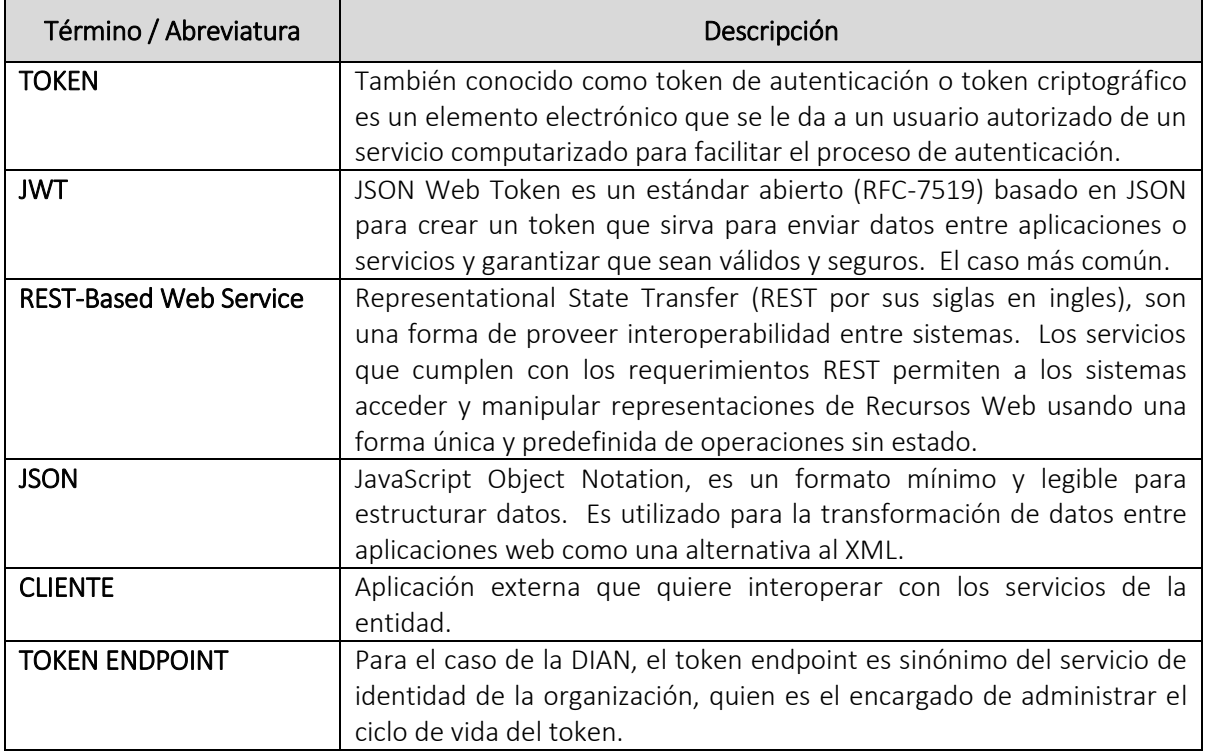

# <span id="page-63-2"></span>2 Especificación del Servicio

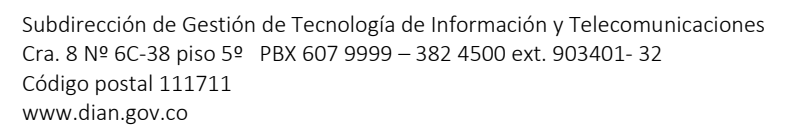

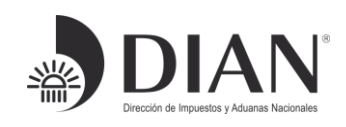

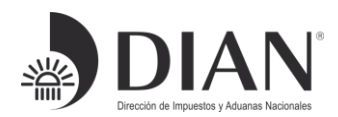

## <span id="page-64-0"></span>2.1 Descripción General del Servicio

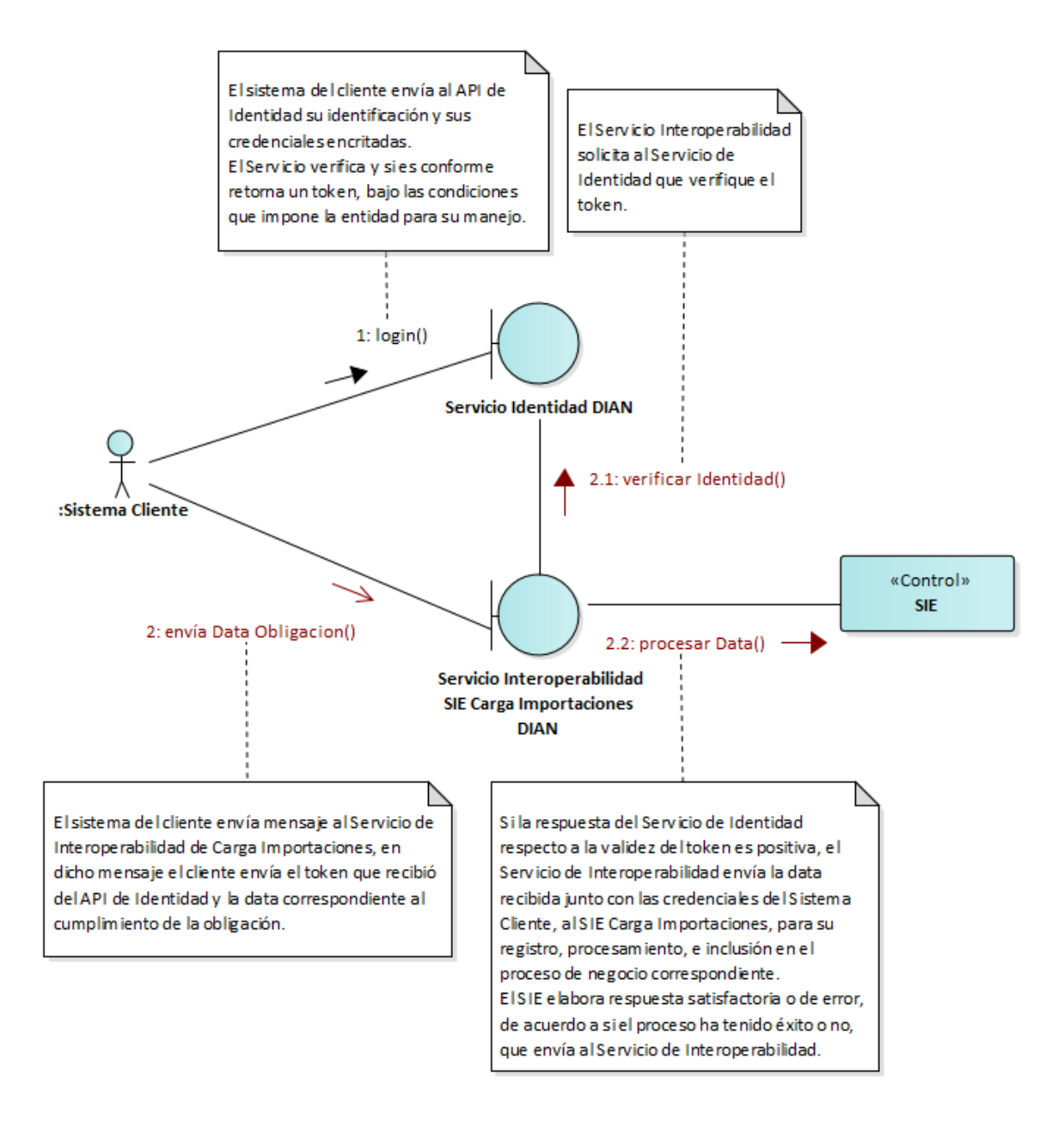

#### <span id="page-64-1"></span>2.1.1 Consideraciones de Seguridad

Es importante aclarar que, para el consumo de los servicios se debe incluir en el encabezado la

Formule su petición, queja, sugerencia o reclamo en el Sistema PQSR de la DIAN

información del

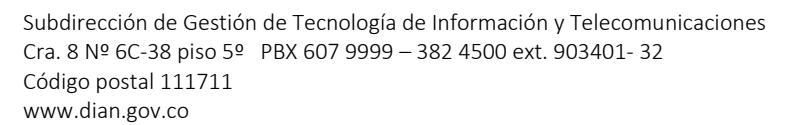

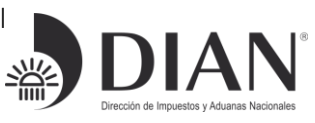

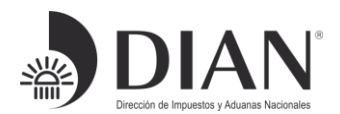

### ClientId y el Authorization.

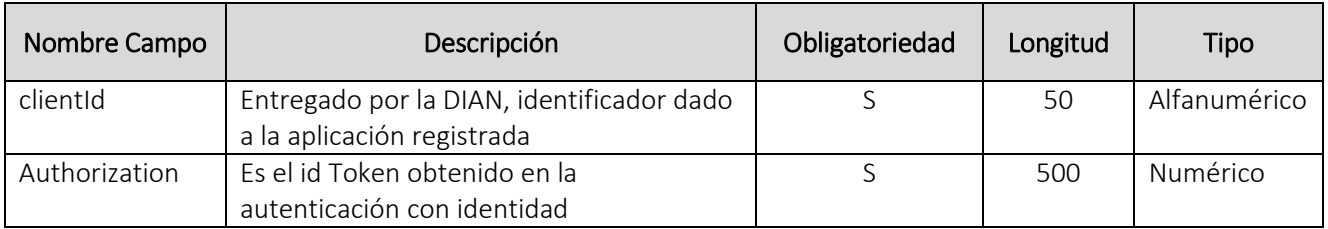

# <span id="page-65-0"></span>3 Operaciones del Servicio

### <span id="page-65-1"></span>3.1 Consulta: Declaración de Importación F500

## <span id="page-65-2"></span>3.1.1 Información General Operación

Definir las características y contenido de los archivos donde se reporta la información de la Declaración de Importación F500.

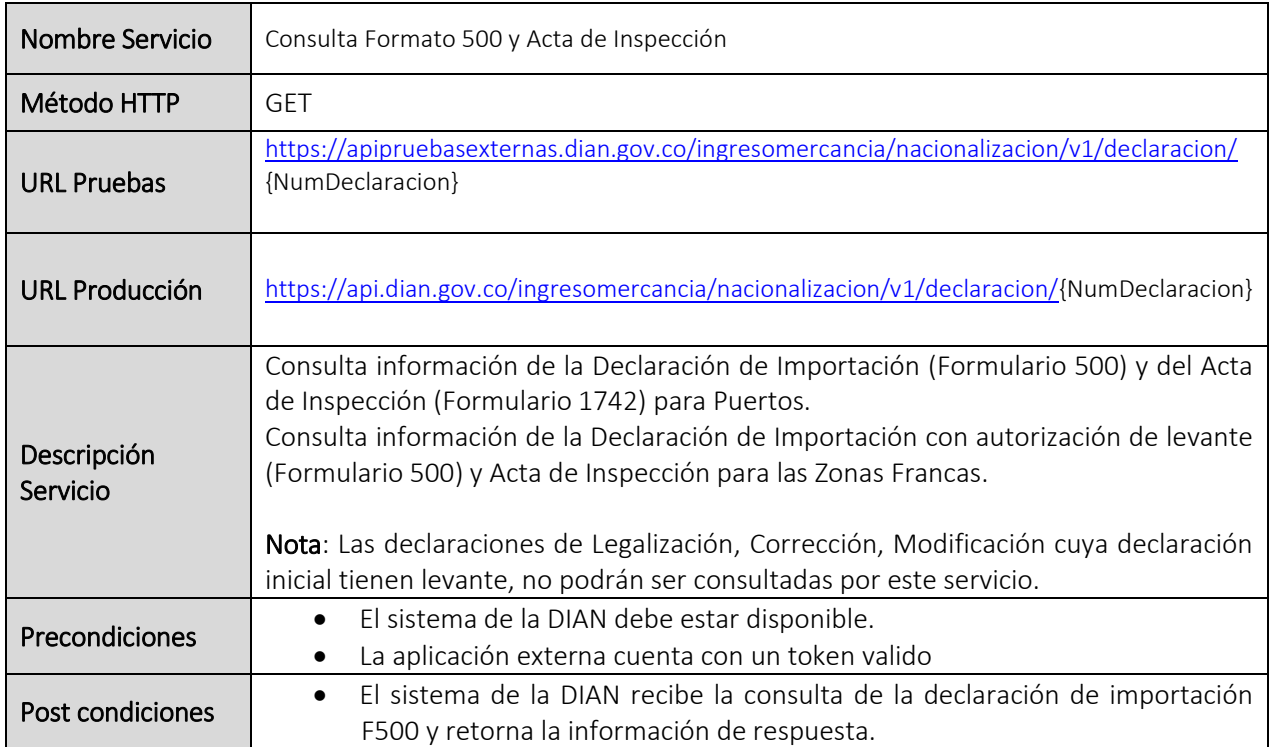

Formule su petición, queja, sugerencia o reclamo en el Sistema PQSR de la DIAN

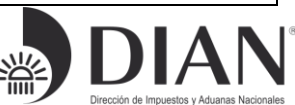

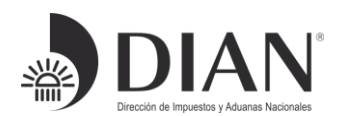

### <span id="page-66-0"></span>3.1.2 Entradas

#### • Headers parameters

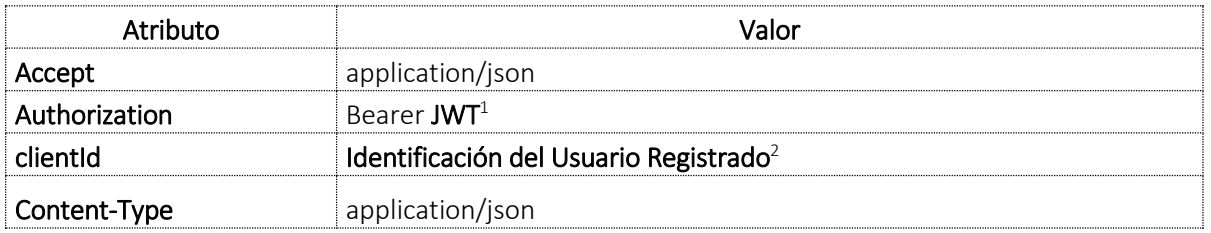

#### Query parameters

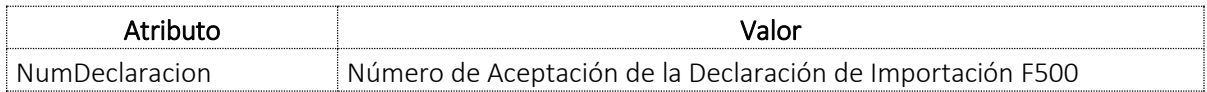

El servicio recibe dentro la URL el atributo {NumDeclaracion} que corresponde al número de aceptación a consultar, ejemplo:

[https://apipruebasexternas.dian.gov.co/ingresomercancia/nacionalizacion/v1/declaracion/0123456](https://apipruebasexternas.dian.gov.co/ingresomercancia/nacionalizacion/v1/declaracion/0123456789012345) [789012345](https://apipruebasexternas.dian.gov.co/ingresomercancia/nacionalizacion/v1/declaracion/0123456789012345)

NumDeclaracion: debe ser numérico de longitud 15.

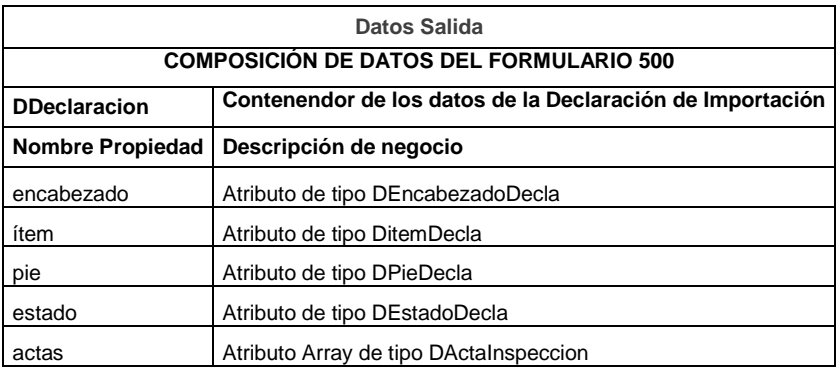

<sup>1</sup> Token generado por el servicio de Identidad

<sup>2</sup> Valor suministrado por la Dian en el registro de la aplicación

Formule su petición, queja, sugerencia o reclamo en el Sistema PQSR de la DIAN

 $\overline{a}$ 

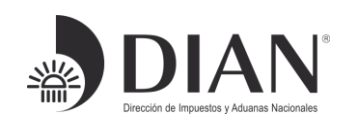

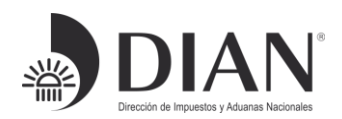

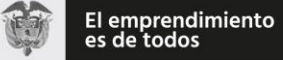

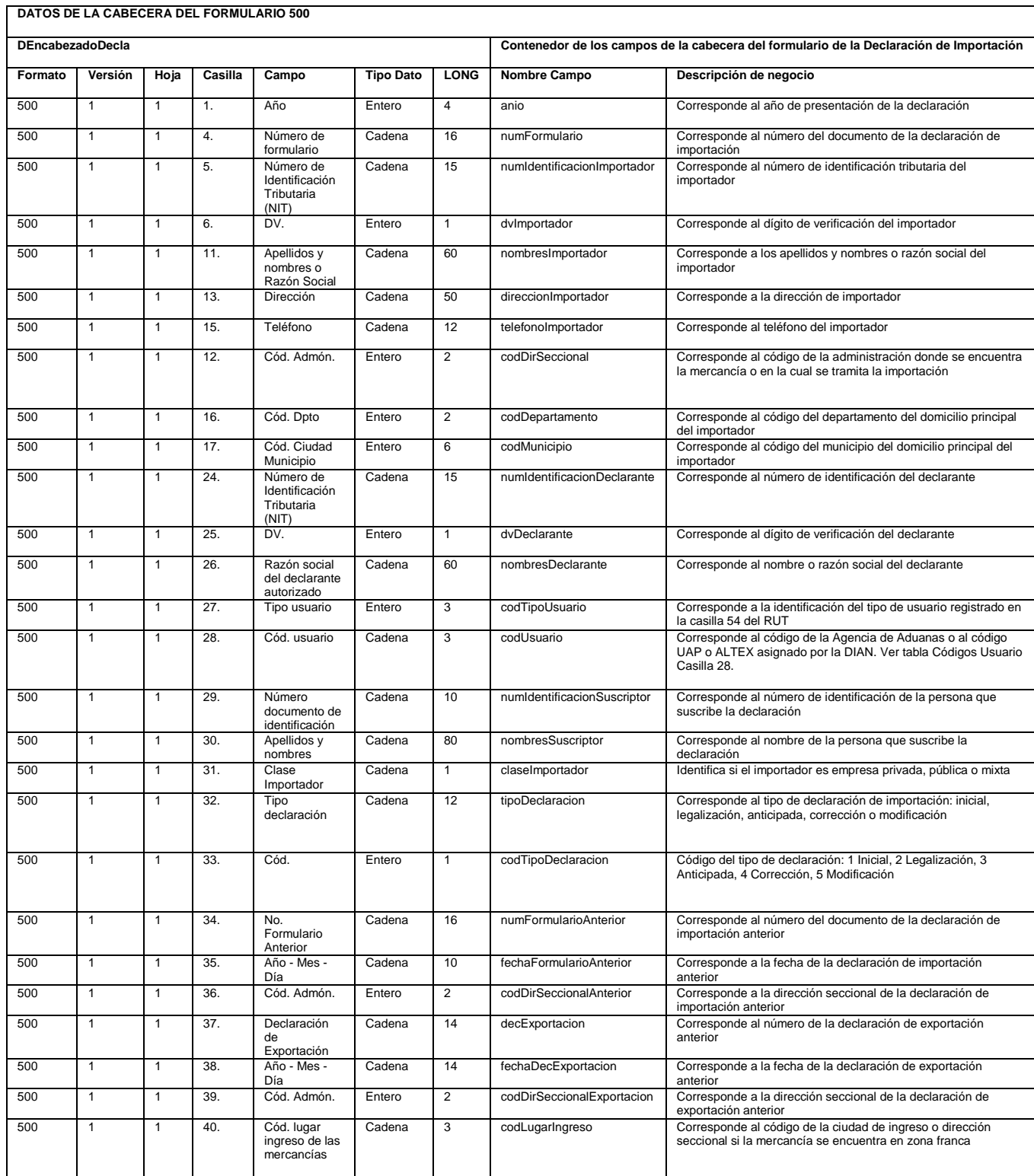

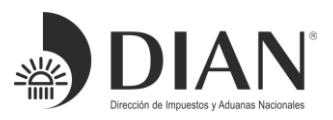

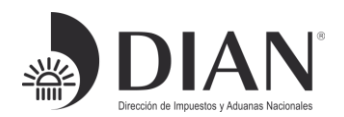

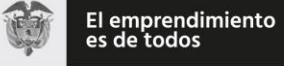

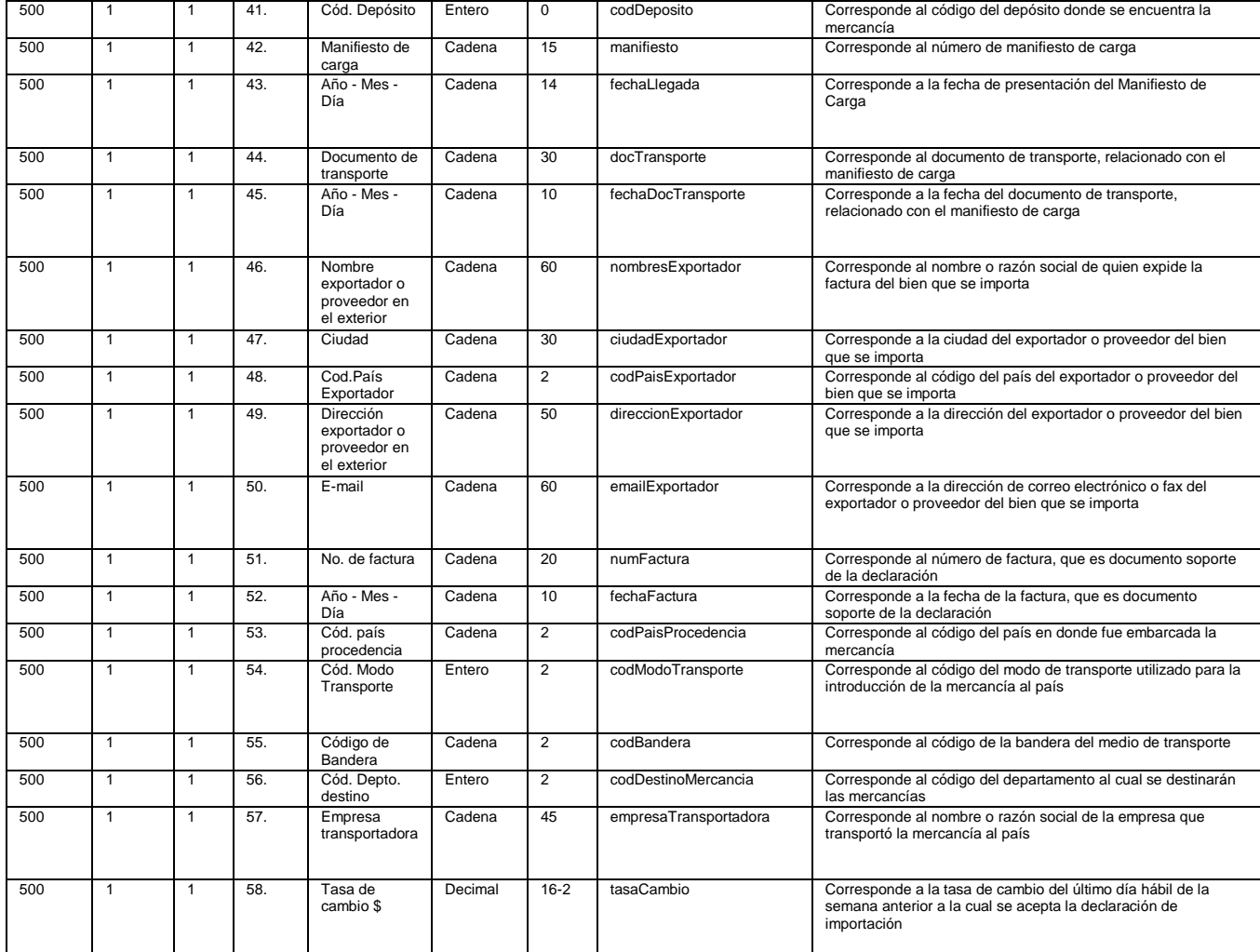

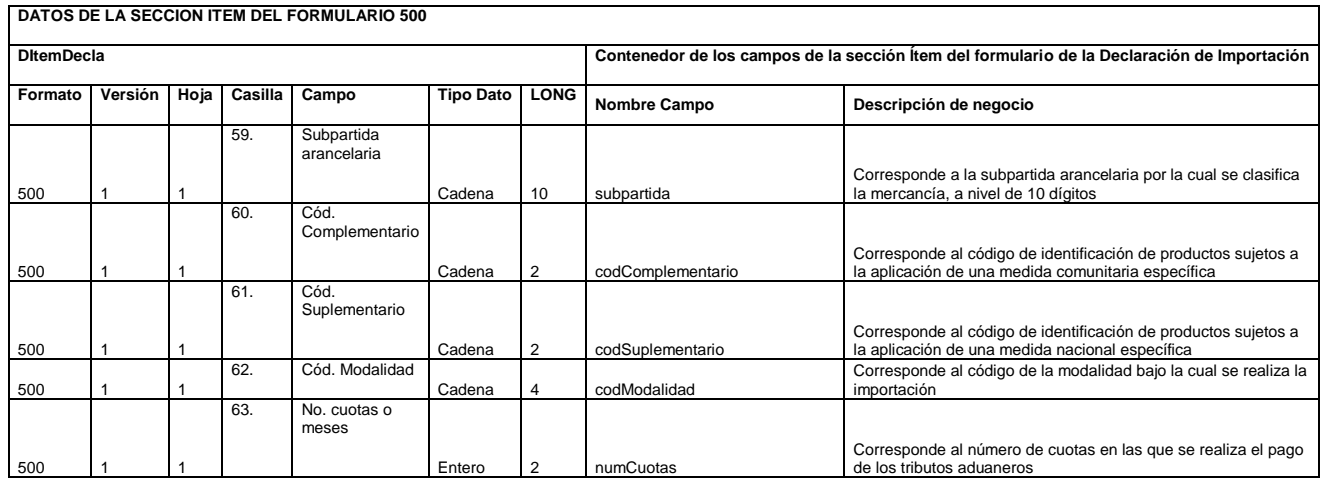

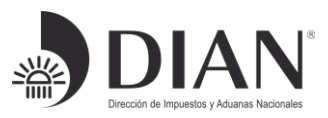

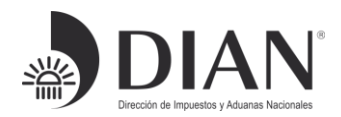

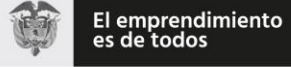

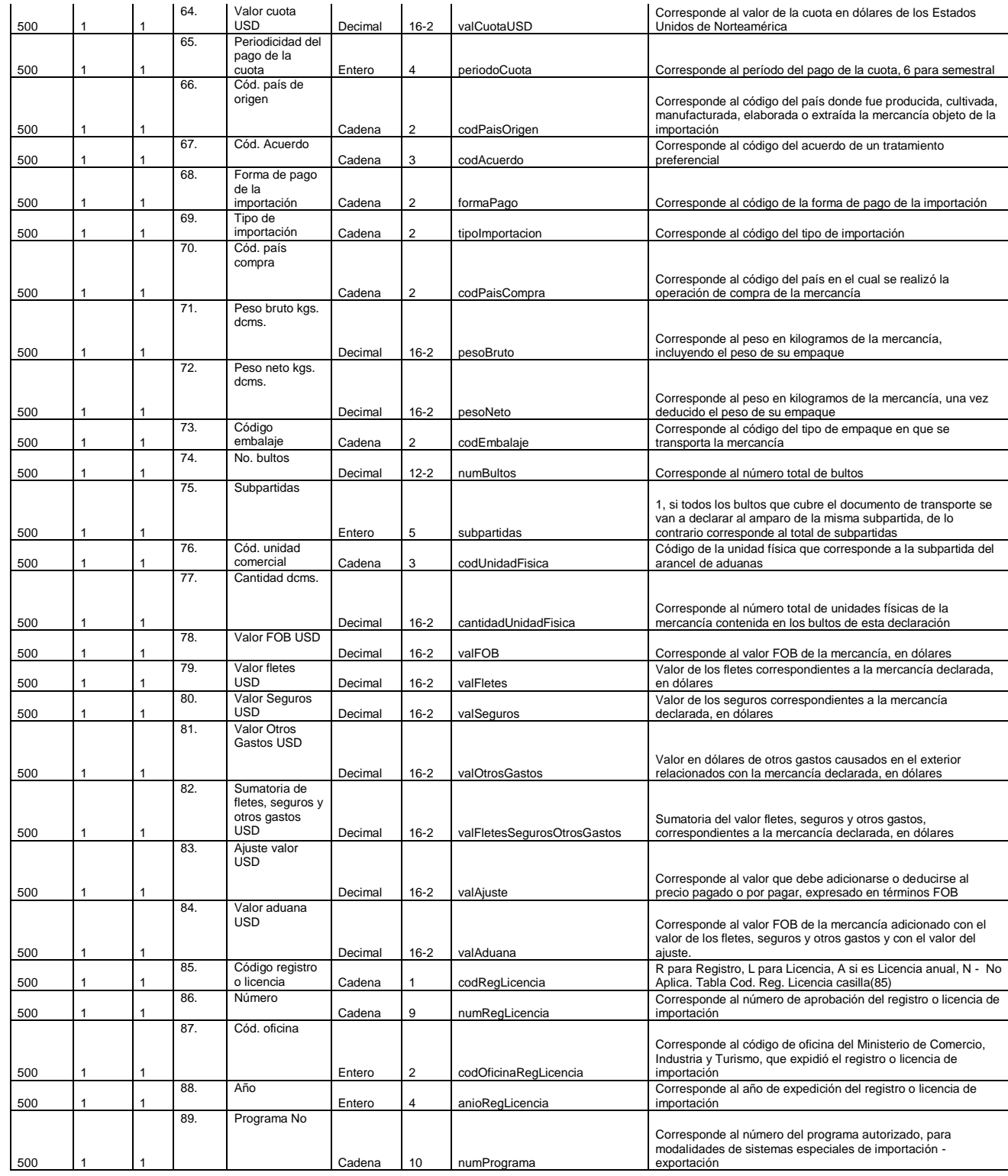

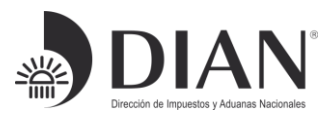

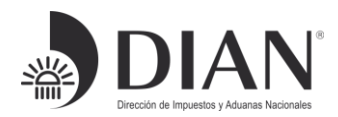

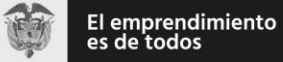

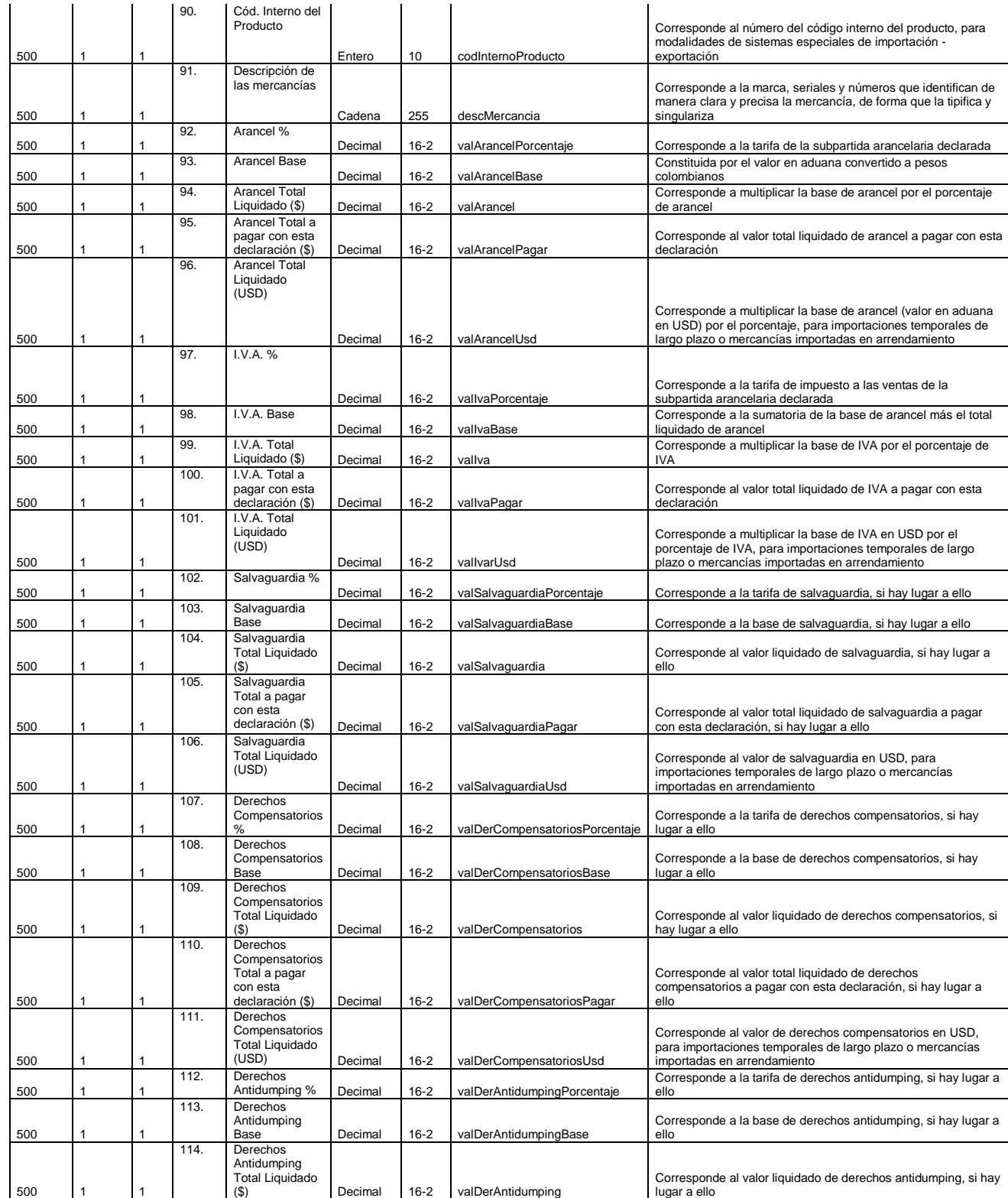

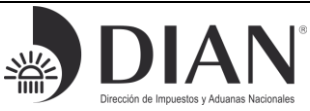

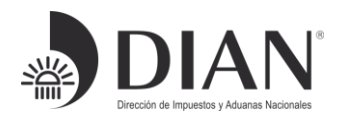

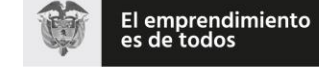

 $AR$ 

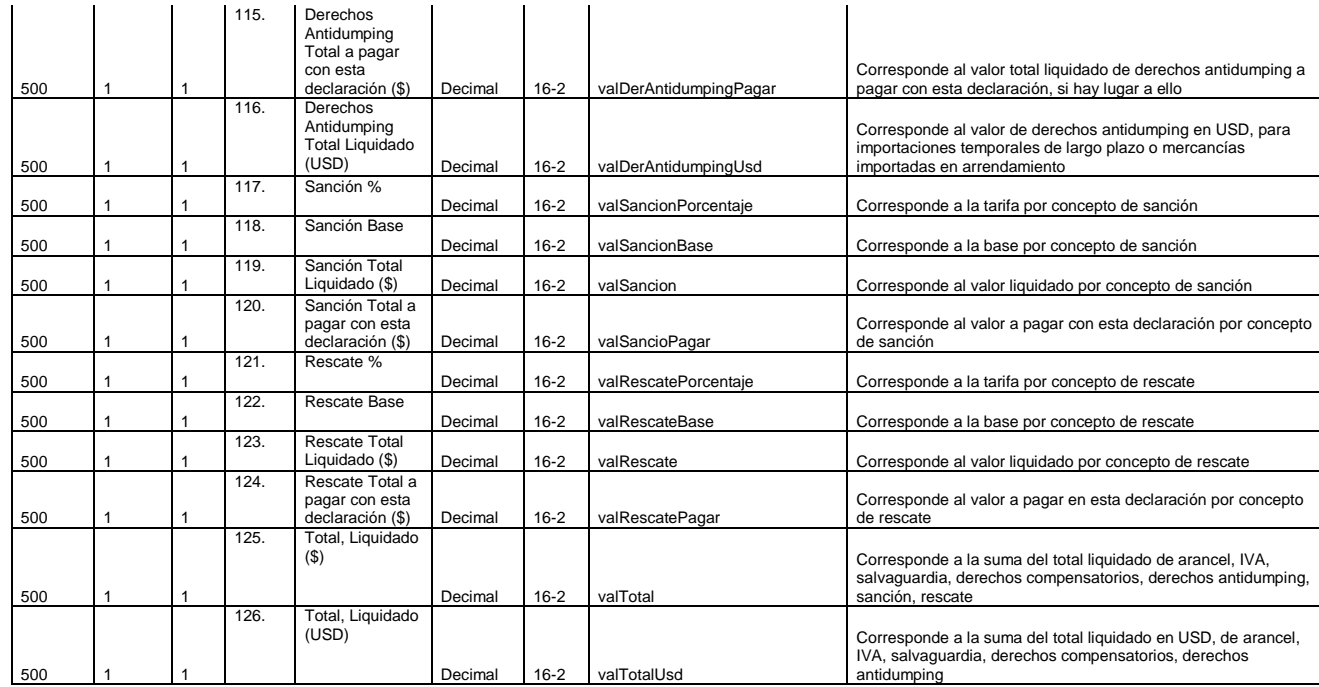

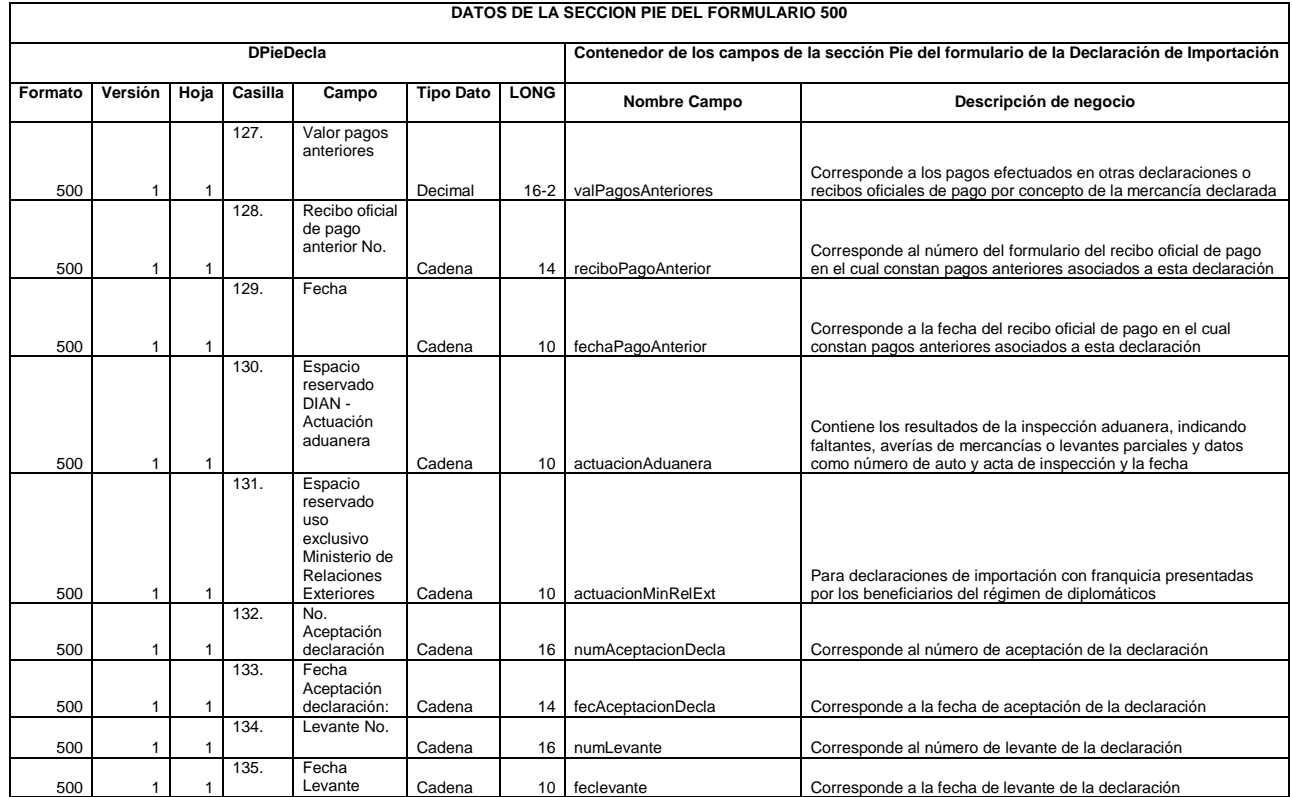

Formule su petición, queja, sugerencia o reclamo en el Sistema PQSR de la DIAN

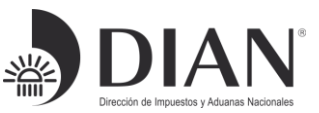
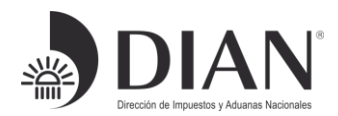

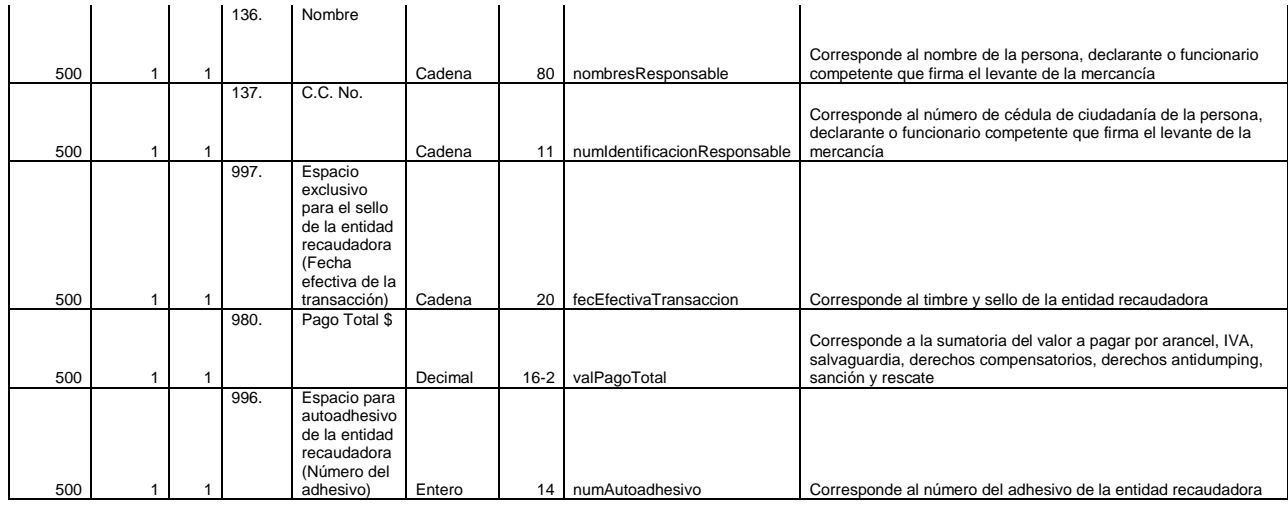

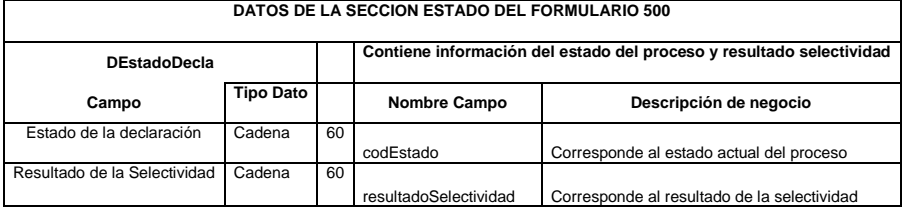

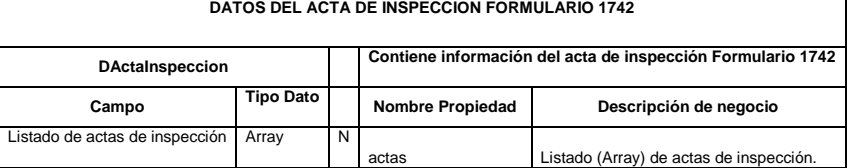

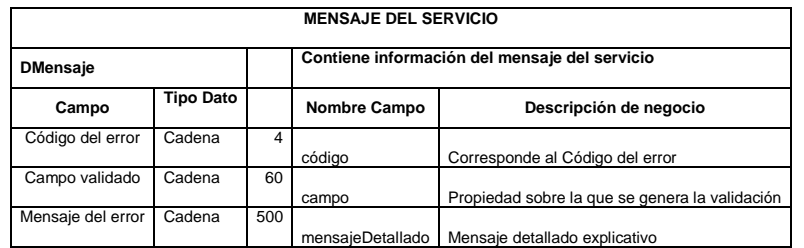

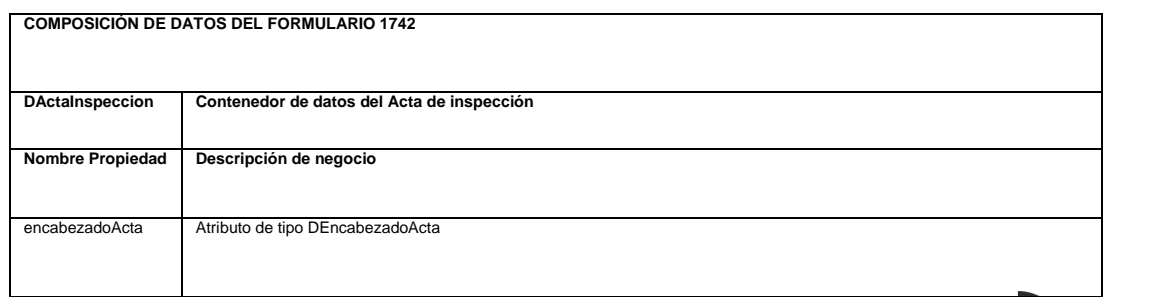

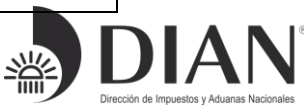

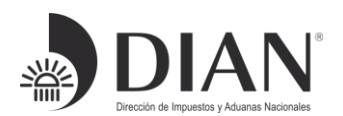

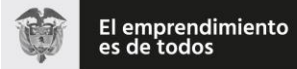

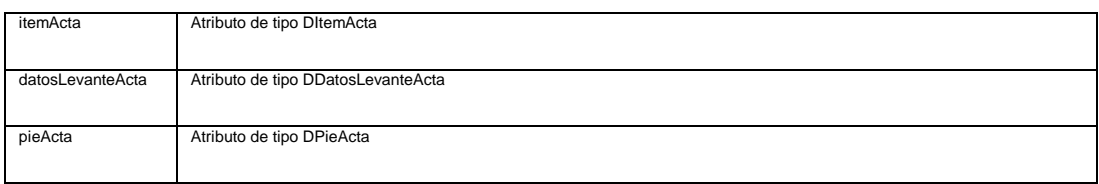

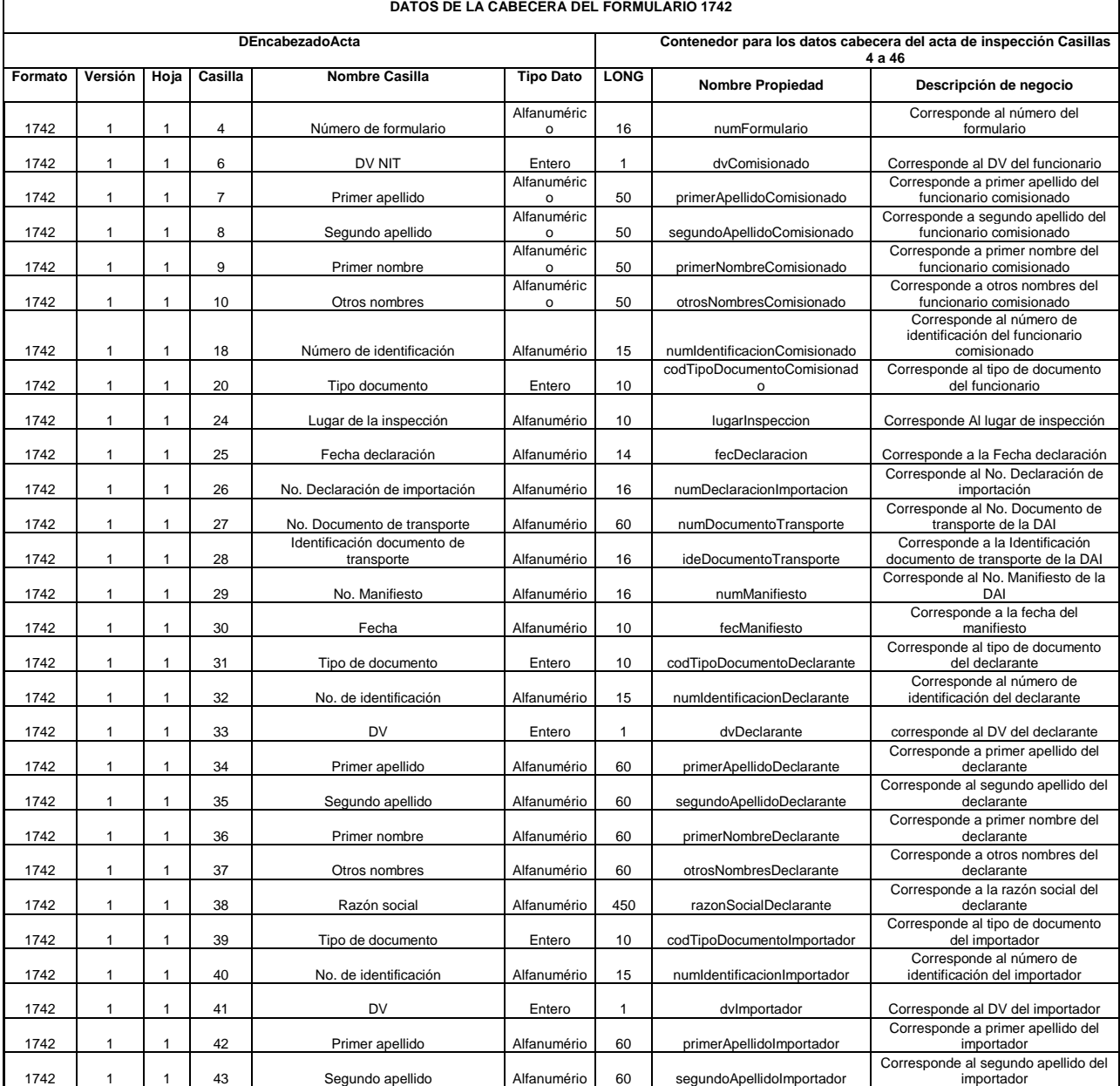

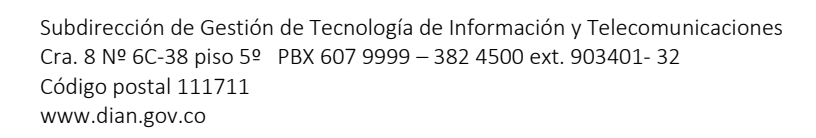

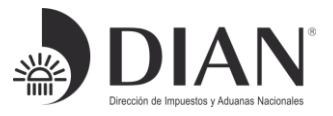

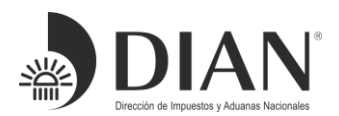

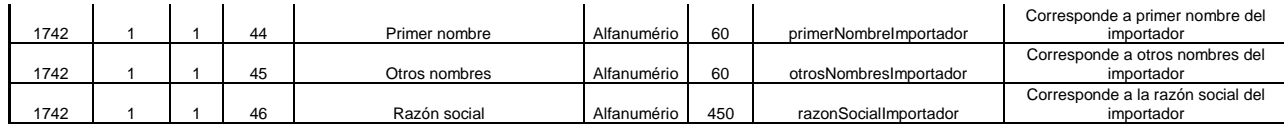

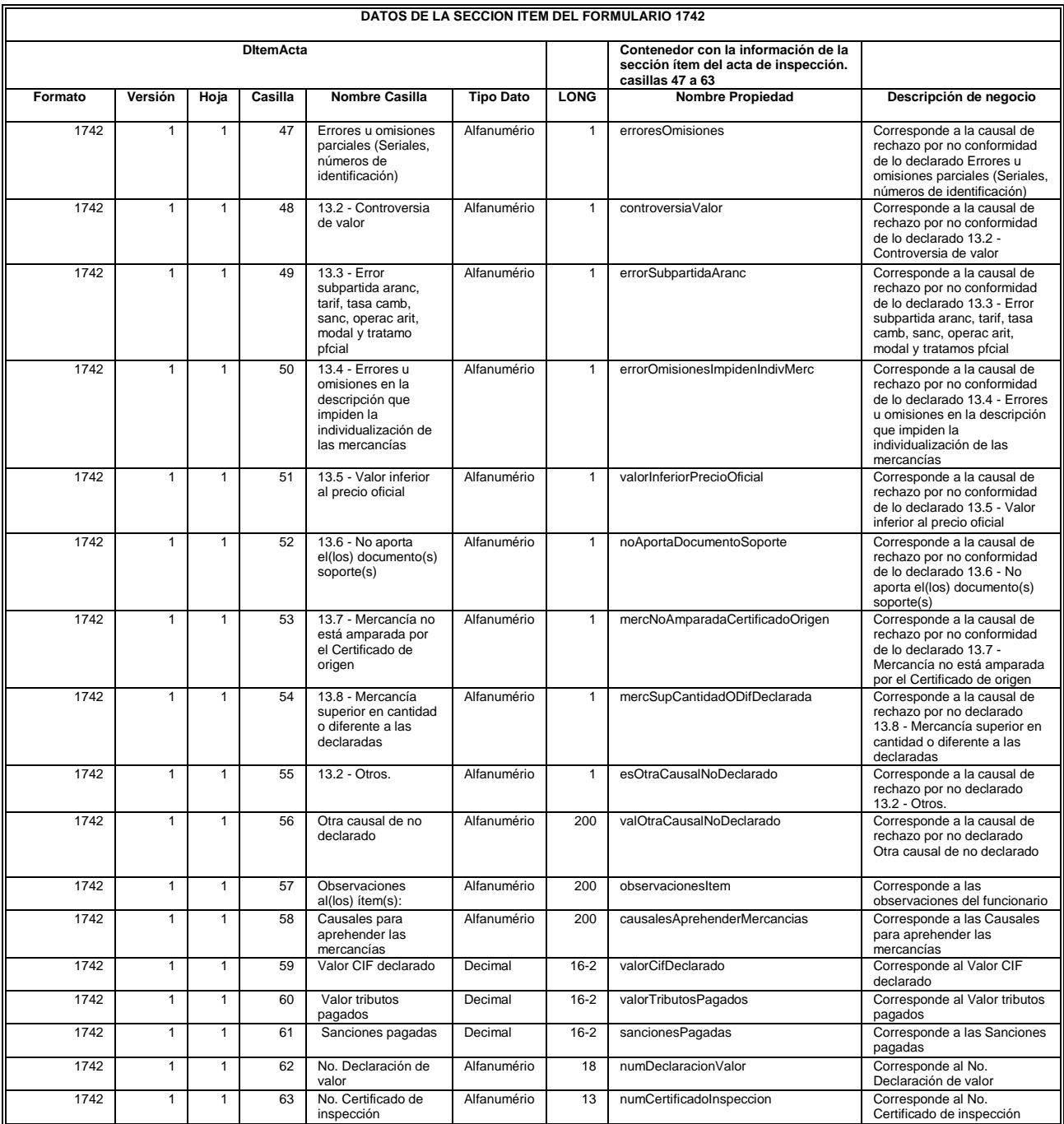

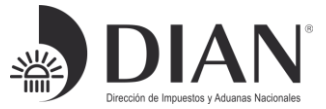

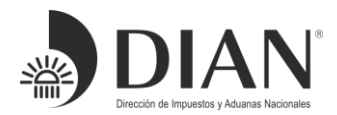

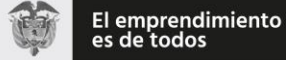

#### **DATOS DE LA SECCION DATOS DE LEVANTE DEL FORMULARIO 1742**

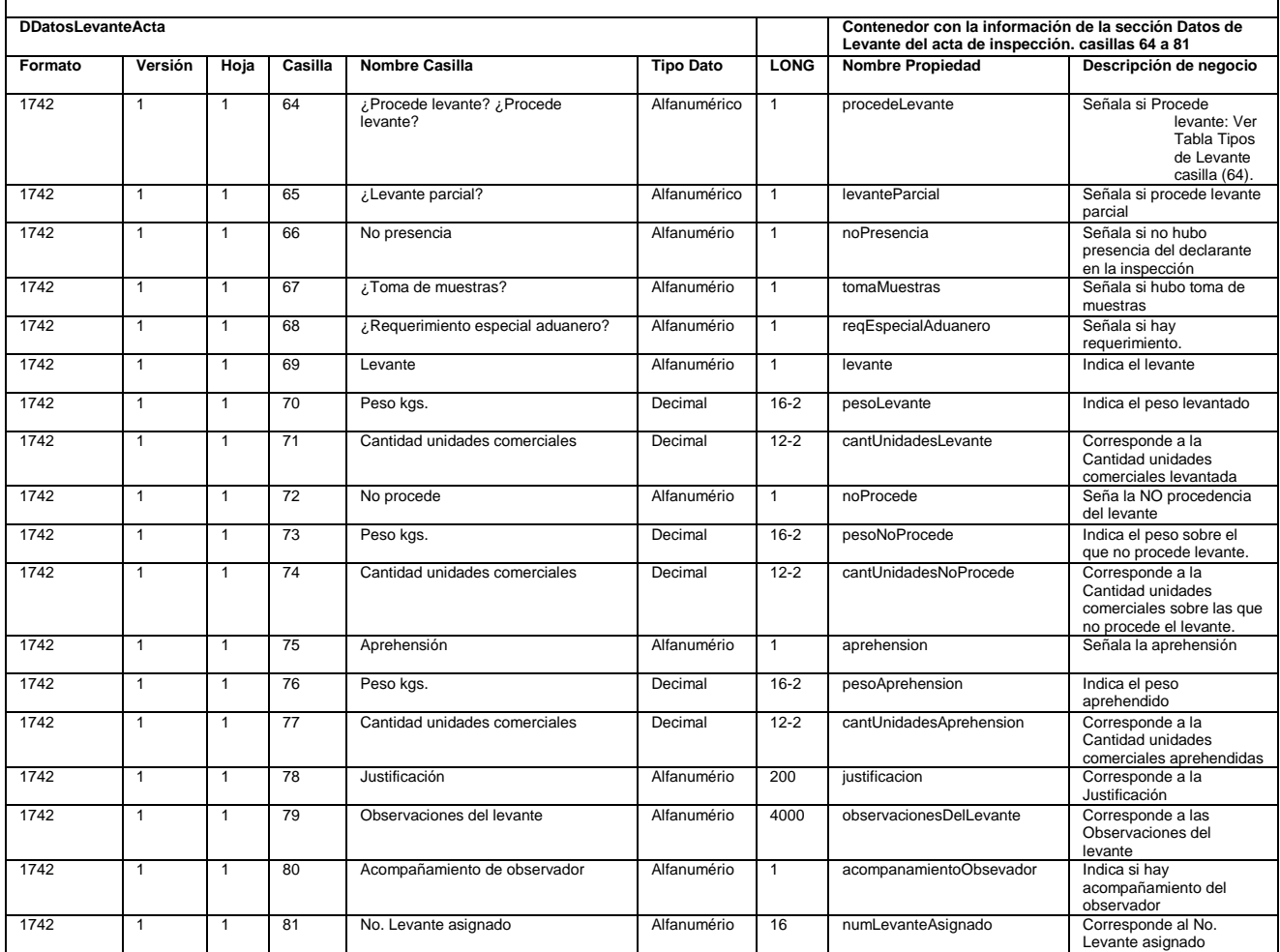

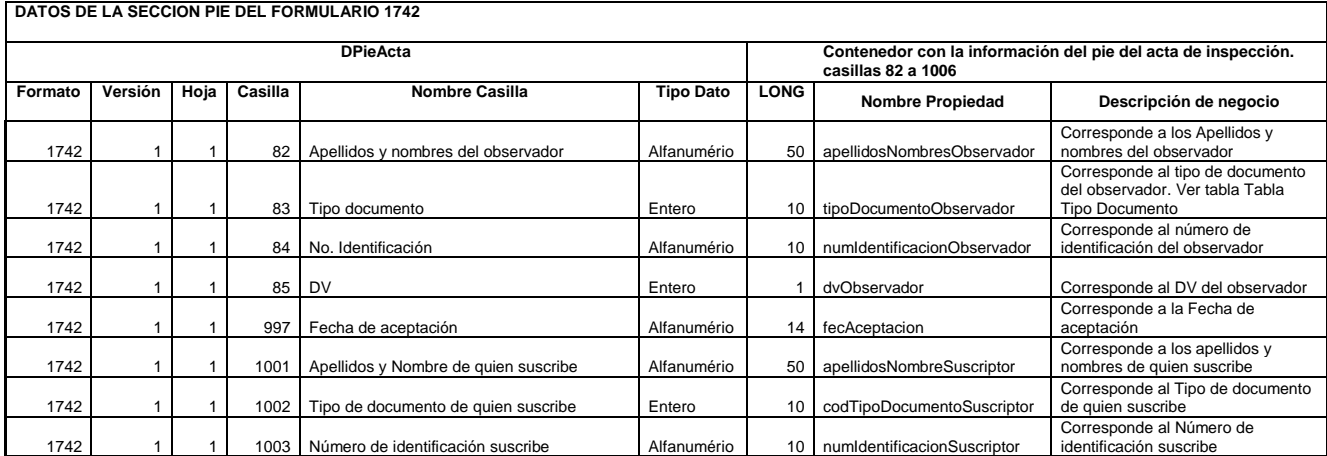

Formule su petición, queja, sugerencia o reclamo en el Sistema PQSR de la DIAN

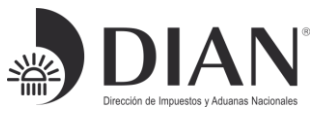

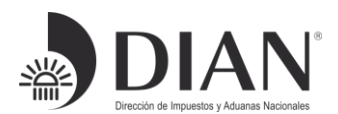

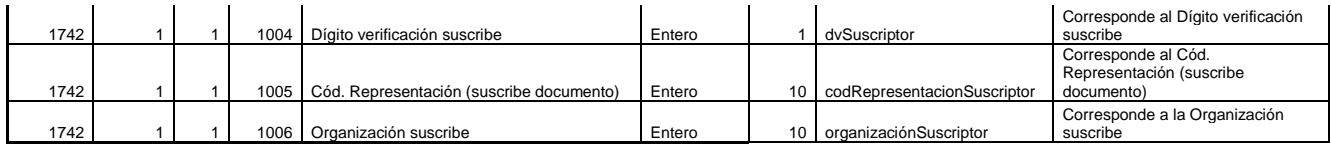

## *3.2 Salidas*

Se envía respuesta HTTP al cliente con alguno de los siguientes códigos de respuesta:

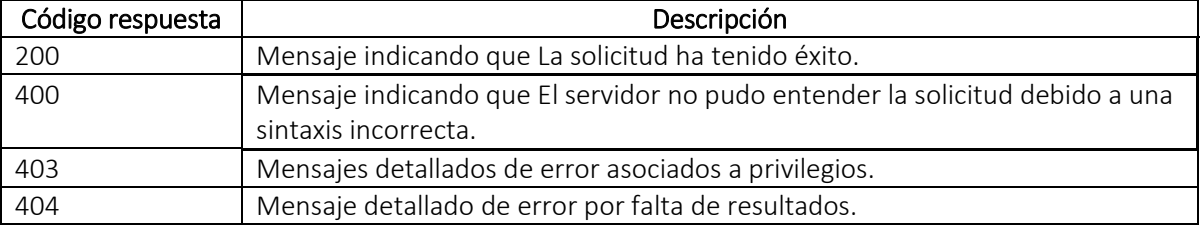

La obtención de cualquier código de respuesta HTTP diferente a 200 OK en el consumo de servicios se considera como error.

#### Body

El sistema recibirá y procesará la información recibida en formato JSON (ver *¡Error! No se encuentra* el origen de la referencia.) en el cuerpo de la solicitud (Request Body) que debe cumplir con la siguiente estructura:

## 4. Ejemplo JSON Salida

```
{
"encabezado": {
"anio": 2019,
"numFormulario": "042019000009808",
"numIdentificacionImportador": 79920346,
"dvImportador": 8,
"nombresImportador": "EMPESA TRANSPORTADORA INTERNACIONAL",
"direccionImportador": "CALLE 20 NO. 1 - 15",
"telefonoImportador": "6042186",
"codDirSeccional": 4,
"codDepartamento": 68,
```
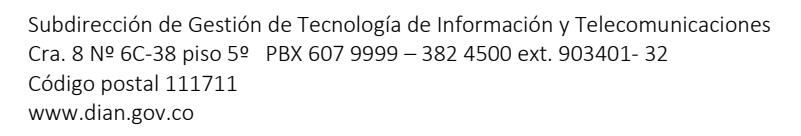

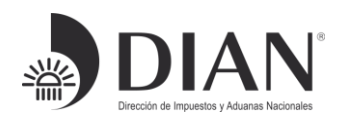

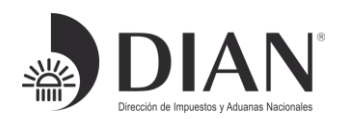

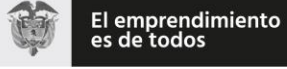

"codMunicipio": 271, "numIdentificacionDeclarante": 890920609, "dvDeclarante": 1, "nombresDeclarante": "AGENCIA DE ADUANAS", "codTipoUsuario": 26, "codUsuario": "14", "numIdentificacionSuscriptor": "79920346", "nombresSuscriptor": "PANCRACIO PATAQUIVA", "claseImportador": "02", "tipoDeclaracion": "Inicial", "codTipoDeclaracion": 1, "numFormularioAnterior": "", "fechaFormularioAnterior": "", "codDirSeccionalAnterior": 0, "decExportacion": "", "fechaDecExportacion": "", "codDirSeccionalExportacion": 0, "codLugarIngreso": "BGA", "codDeposito": 99900, "manifiesto": "116575001752111", "fechaLlegada": "20190926", "docTransporte": "Xime01", "fechaDocTransporte": "20190926", "nombresExportador": "EMPRESA TRANSPORTADORA INTERNACIONAL", "ciudadExportador": "BOLIVIA", "codPaisExportador": "17", "direccionExportador": "C", "emailExportador": "FASFSADFSADF", "numFactura": "78975465", "fechaFactura": "20190730", "codPaisProcedencia": "23", "codModoTransporte": 5, "codBandera": "17", "codDestinoMercancia": 5, "empresaTransportadora": "D390 CARGAIMPO TRANSPORTADOR INTAL MARÍTIMO", "tasaCambio": 3225 }, "item": { "subpartida": "7213100000", "codComplementario": "", "codSuplementario": "", "codModalidad": "C100", "numCuotas": 0, "valCuotaUSD": 0, "periodoCuota": 0, "codPaisOrigen": "17", "codAcuerdo": ""

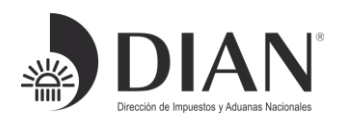

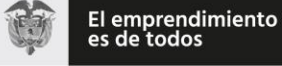

"formaPago": "01", "tipoImportacion": "01", "codPaisCompra": "23", "pesoBruto": 2000, "pesoNeto": 1800, "codEmbalaje": "AM", "numBultos": 1, "subpartidas": 1, "codUnidadFisica": "kg", "cantidadUnidadFisica": 1800, "valFOB": 95600, "valFletes": 13000, "valSeguros": 5000, "valOtrosGastos": 10, "valFletesSegurosOtrosGastos": 18010, "valAjuste": 0, "valAduana": 113610, "codRegLicencia": "N", "numRegLicencia": "", "codOficinaRegLicencia": 99, "anioRegLicencia": 0, "numPrograma": "", "codInternoProducto": 0, "descMercancia": "descripción prueba electrodomestricos", "valArancelPorcentaje": 10, "valArancelBase": 366392250, "valArancel": 36639000, "valArancelPagar": 36639000, "valArancelUsd": 0, "valIvaPorcentaje": 19, "valIvaBase": 403031250, "valIva": 76576000, "valIvaPagar": 76576000, "valIvarUsd": 0, "valSalvaguardiaPorcentaje": 8.5, "valSalvaguardiaBase": 366392250, "valSalvaguardia": 31143000, "valSalvaguardiaPagar": 31143000, "valSalvaguardiaUsd": 0, "valDerCompensatoriosPorcentaje": 0, "valDerCompensatoriosBase": 0, "valDerCompensatorios": 0, "valDerCompensatoriosPagar": 0, "valDerCompensatoriosUsd": 0, "valDerAntidumpingPorcentaje": null, "valDerAntidumpingBase": null,

Formule su petición, queja, sugerencia o reclamo en el Sistema PQSR de la DIAN

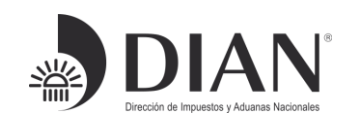

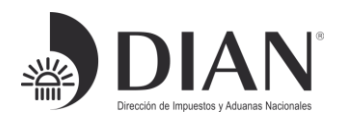

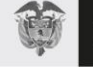

"valDerAntidumping": 0, "valDerAntidumpingPagar": 0, "valDerAntidumpingUsd": 0, "valSancionPorcentaje": null, "valSancionBase": null, "valSancion": 0, "valSancioPagar": 0, "valRescatePorcentaje": null, "valRescateBase": null, "valRescate": 0, "valRescatePagar": 0, "valTotal": 144358000, "valTotalUsd": 0 }, "pie":{ "valPagosAnteriores": 0, "reciboPagoAnterior": "", "fechaPagoAnterior": "", "actuacionAduanera": null, "actuacionMinRelExt": "", "numAceptacionDecla": "042019000009808", "fecAceptacionDecla": "2019-09-27 09:59:33.03", "numLevante": "042019000009197", "feclevante": "2019-09-27 15:08:16.0", "nombresResponsable": "MARCOS DARIO", "numIdentificacionResponsable": "13513929", "fecEfectivaTransaccion": "2019-09-27 10:02:00.0", "valPagoTotal": 144358000, "numAutoadhesivo": "09021014245457" }, "estado": { "codEstado": "INSPECCIONADA", "resultadoSelectividad": "" }, "actas": [ { "encabezadoActa": { "numFormulario": "42019000009147", "dvComisionado": null, "primerApellidoComisionado": "MARCOS DARIO", "segundoApellidoComisionado": "", "primerNombreComisionado": "", "otrosNombresComisionado": "", "numIdentificacionComisionado": "13513929", "codTipoDocumentoComisionado": 13, "lugarInspeccion": "ENTREGA DIRECTA",

Formule su petición, queja, sugerencia o reclamo en el Sistema PQSR de la DIAN

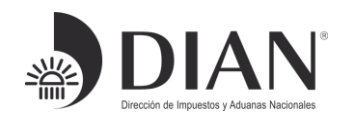

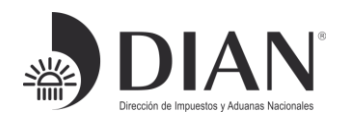

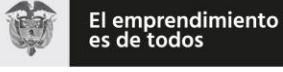

"fecDeclaracion": "20190927", "numDeclaracionImportacion": "042019000009808", "numDocumentoTransporte": "Xime01", "ideDocumentoTransporte": "", "numManifiesto": "116575001752111", "fecManifiesto": "9262019", "codTipoDocumentoDeclarante": 31, "numIdentificacionDeclarante": "890920609", "dvDeclarante": 1, "primerApellidoDeclarante": "", "segundoApellidoDeclarante": "", "primerNombreDeclarante": "", "otrosNombresDeclarante": "", "razonSocialDeclarante": "AGENCIA DE ADUANAS", "codTipoDocumentoImportador": 31, "numIdentificacionImportador": "79920346", "dvImportador": 8, "primerApellidoImportador": "", "segundoApellidoImportador": "", "primerNombreImportador": "", "otrosNombresImportador": "", "razonSocialImportador": "EMPESA TRANSPORTADORA INTERNACIONAL" }, "itemActa": { "erroresOmisiones": "F", "controversiaValor": "T", "errorSubpartidaAranc": "F", "errorOmisionesImpidenIndivMerc": "T", "valorInferiorPrecioOficial": "F", "noAportaDocumentoSoporte": "F", "mercNoAmparadaCertificadoOrigen": "T", "mercSupCantidadODifDeclarada": "F", "esOtraCausalNoDeclarado": "F", "valOtraCausalNoDeclarado": "", "observacionesItem": "", "causalesAprehenderMercancias": "", "valorCifDeclarado": 113610, "valorTributosPagados": 113215000, "sancionesPagadas": 0, "numDeclaracionValor": "", "numCertificadoInspeccion": "" }, "datosLevanteActa":{ "procedeLevante": "", "levanteParcial": "", "noPresencia": "F",

Formule su petición, queja, sugerencia o reclamo en el Sistema PQSR de la DIAN

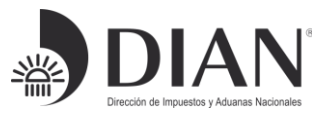

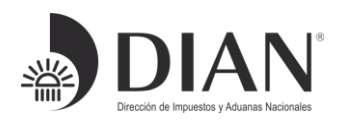

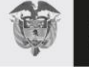

"tomaMuestras": "", "reqEspecialAduanero": "", "levante": "", "pesoLevante": 0, "cantUnidadesLevante": 0, "noProcede": "", "pesoNoProcede": 2000, "cantUnidadesNoProcede": 1800, "aprehension": "", "pesoAprehension": 0, "cantUnidadesAprehension": 0, "justificacion": "", "observacionesDelLevante": "", "acompanamientoObsevador": "", "numLevanteAsignado": "0" }, "pieActa": { "apellidosNombresObservador": "", "tipoDocumentoObservador": 13, "numIdentificacionObservador": "0", "dvObservador": 0, "fecAceptacion": "20190927", "apellidosNombreSuscriptor": null, "codTipoDocumentoSuscriptor": 13, "numIdentificacionSuscriptor": "14564584", "dvSuscriptor": 0, "codRepresentacionSuscriptor": null, "organizacinSuscriptor": null } }

#### **Body (Respuestas 400,403,404)**

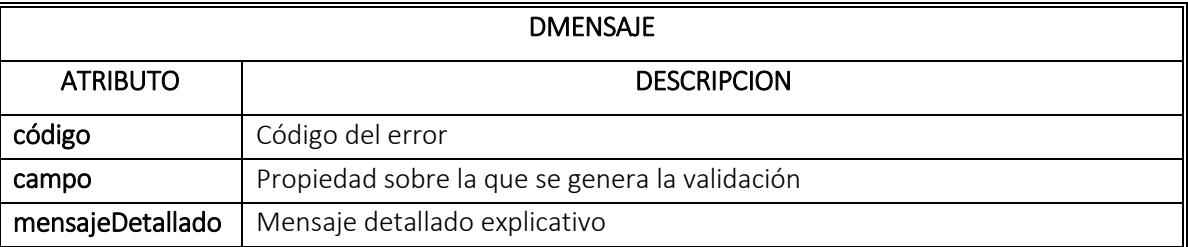

## 5. Tabla Errores

 $\mathbf{j}$ }

Formule su petición, queja, sugerencia o reclamo en el Sistema PQSR de la DIAN

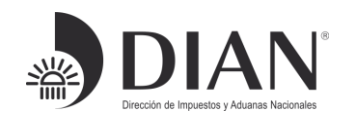

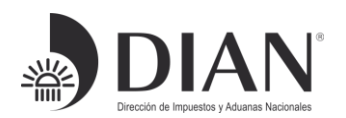

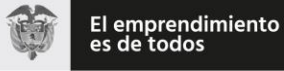

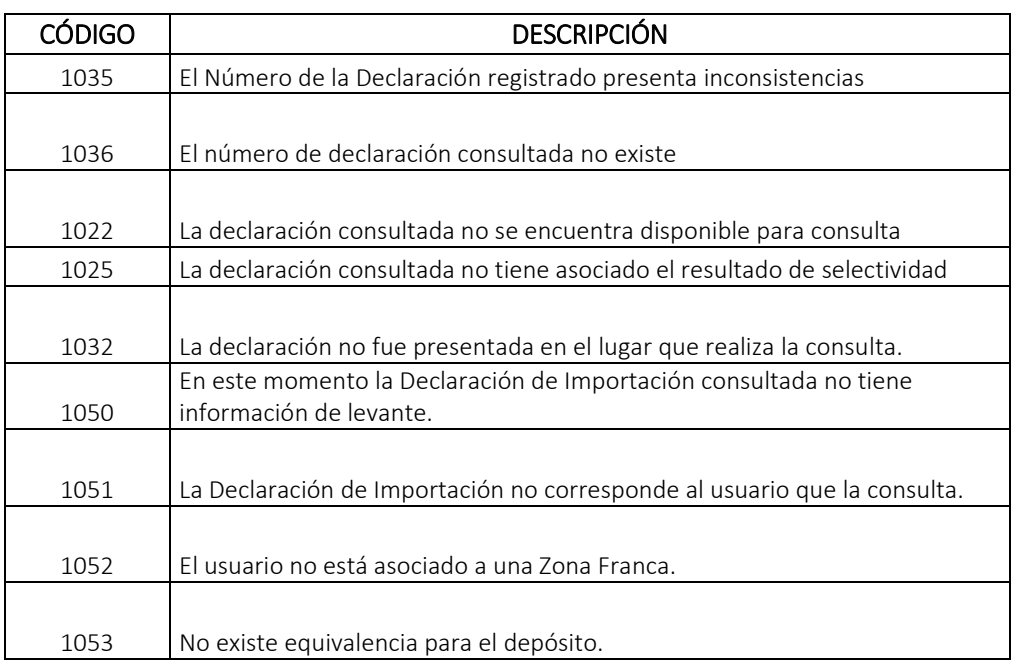

# 6. Tablas Paramétricas

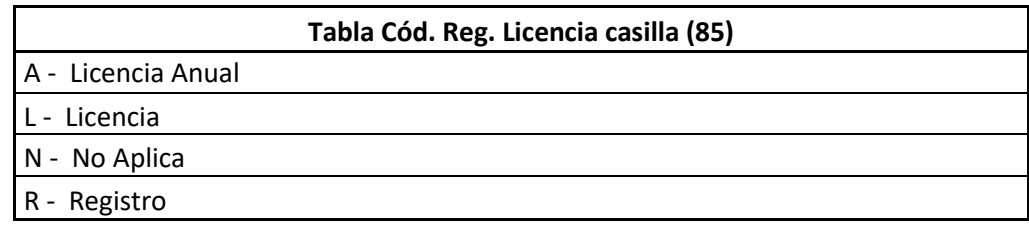

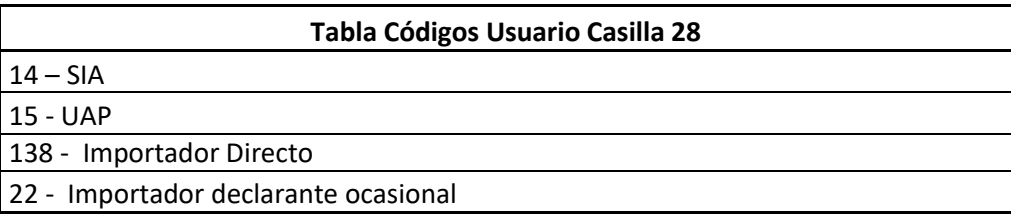

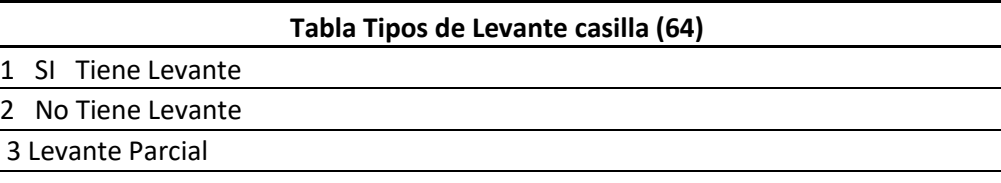

#### **Tabla Tipo Documento: Observador**

Formule su petición, queja, sugerencia o reclamo en el Sistema PQSR de la DIAN

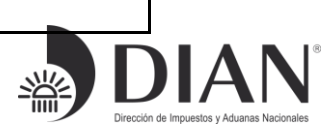

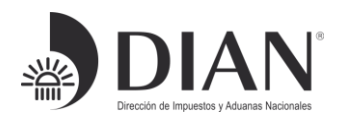

# 13 - Cedula de ciudadanía

# 7. Documentos Relacionados

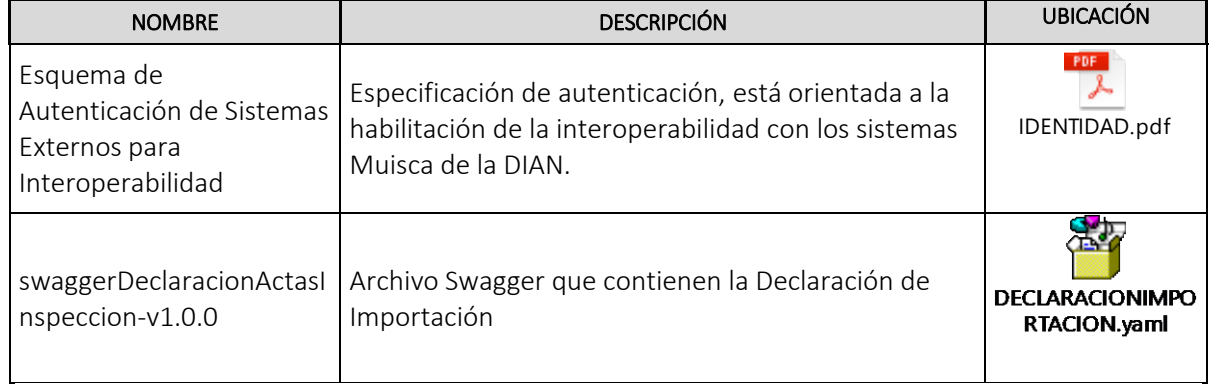

*Elaboró: Ing. Edgar Antonio Nuñez Torres, Ing. Paola Andrea García Mulato* 

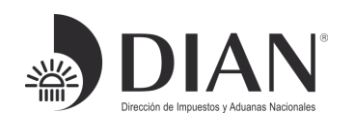

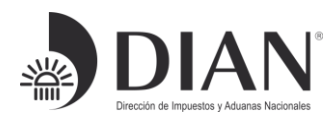

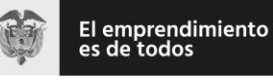

# ESQUEMA SERVICIOS WEB REST DE

# INTEROPERABILIDAD

# DIAN

# Anexo 5.

# Recepción de Información: Formulario de

# Movimiento de Mercancías – FMM.

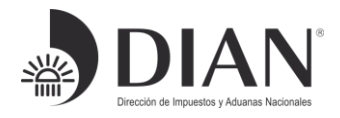

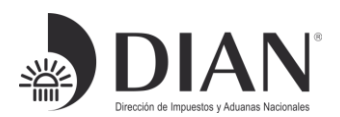

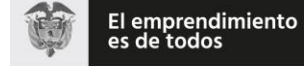

### Contenido

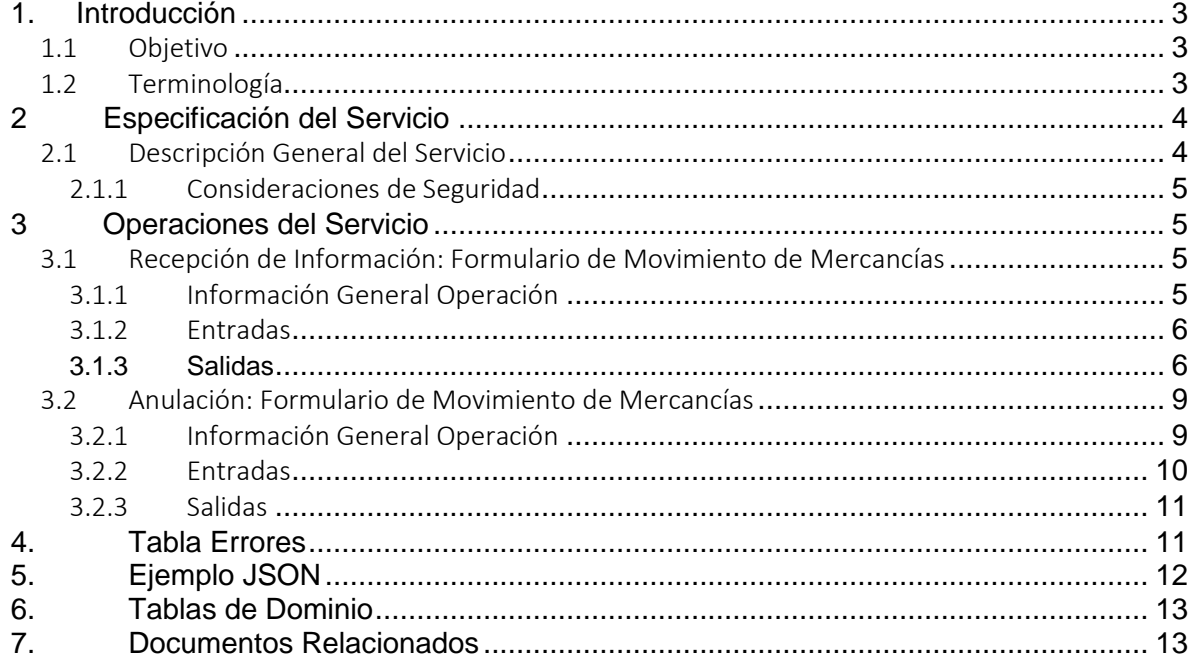

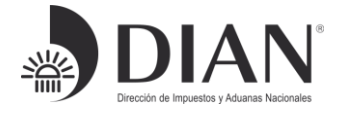

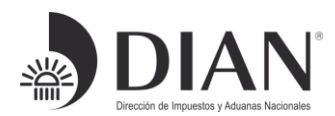

## <span id="page-86-0"></span>1. Introducción

### <span id="page-86-1"></span>1.1 Objetivo

Este documento está orientado a la descripción de los servicios de interoperabilidad de los sistemas Muisca de la DIAN en lo relacionado a las operaciones aduaneras catalogadas en consultas, cumplimiento de obligaciones y recepción de información.

### <span id="page-86-2"></span>1.2 Terminología

Para facilitar el entendimiento de este documento, se define la siguiente terminología de uso común.

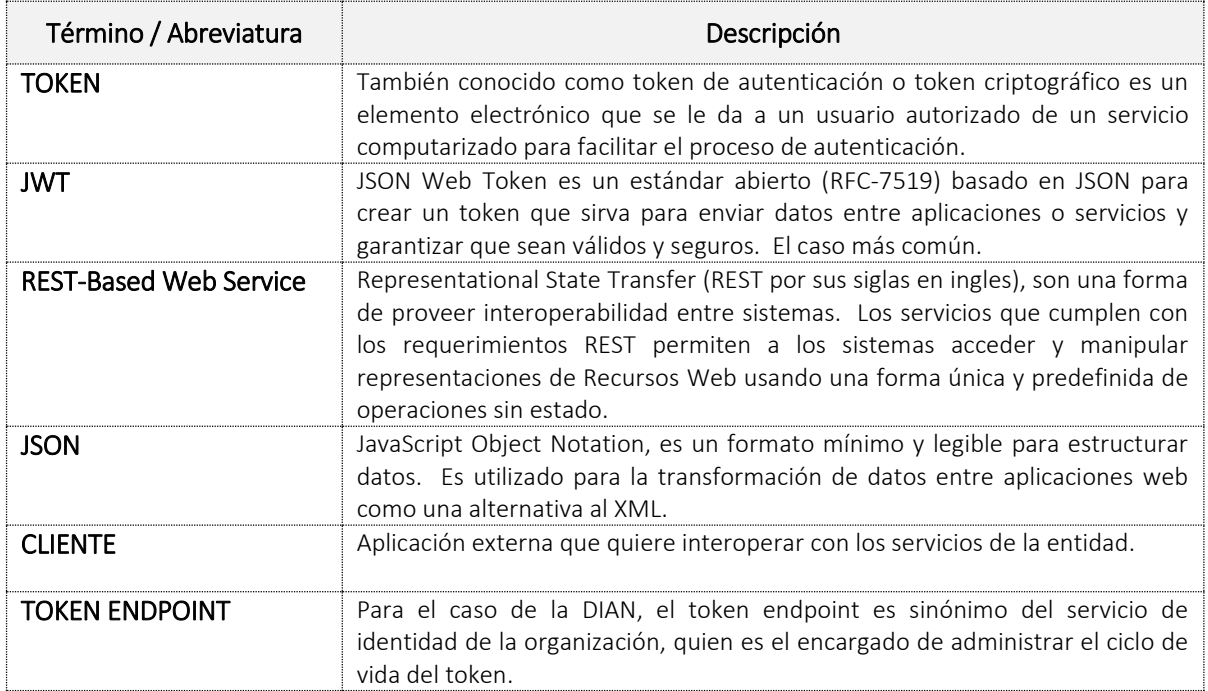

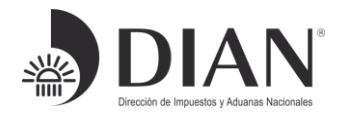

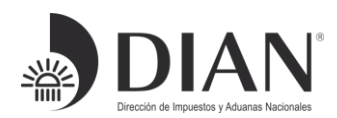

## <span id="page-87-0"></span>2 Especificación del Servicio

### <span id="page-87-1"></span>2.1 Descripción General del Servicio

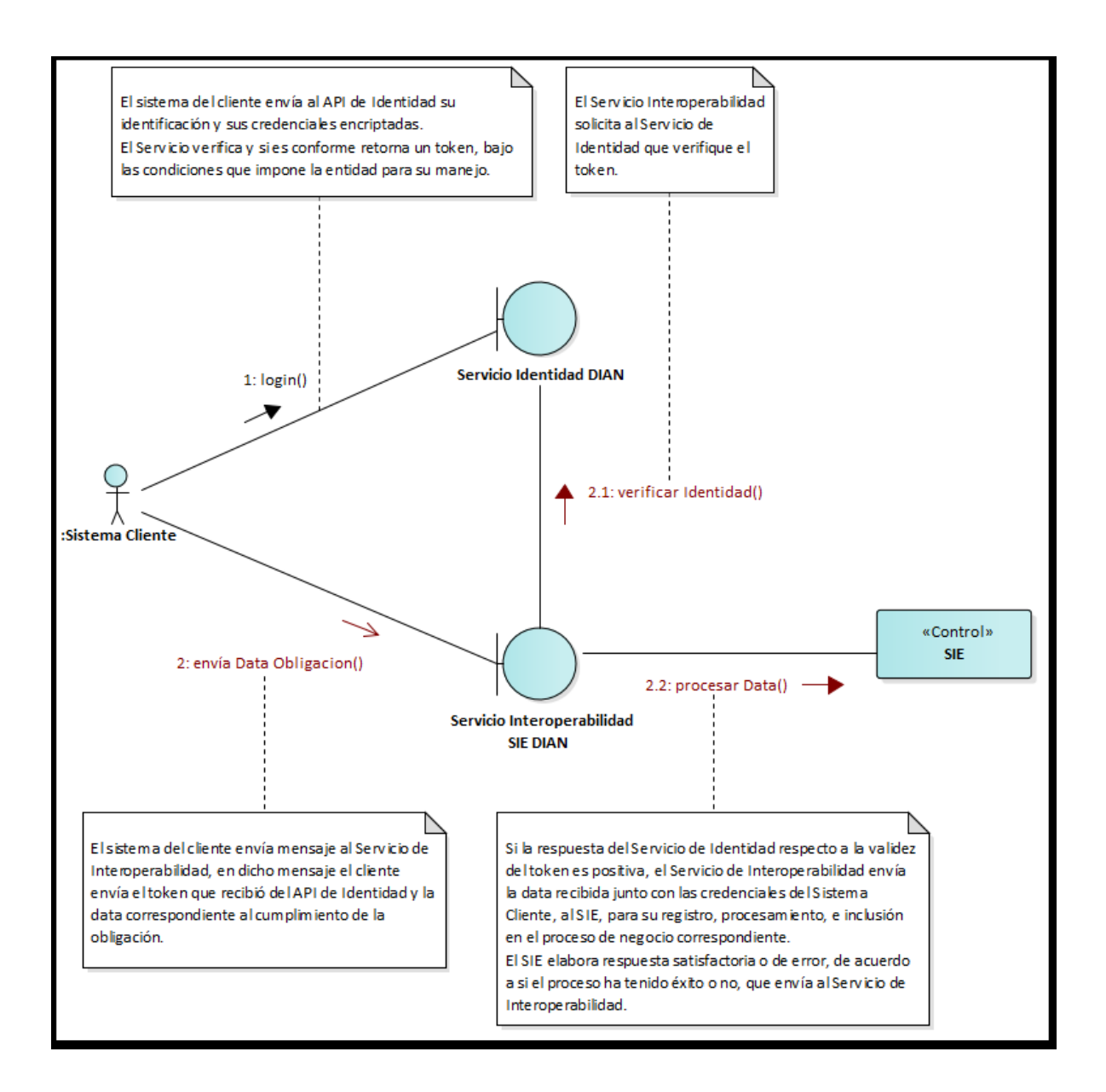

Formule su petición, queja, sugerencia o reclamo en el Sistema PQSR de la DIAN

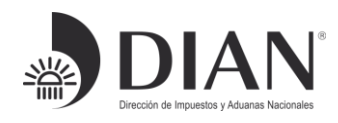

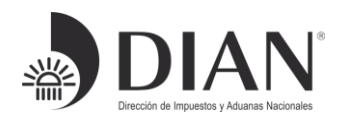

## <span id="page-88-0"></span>2.1.1 Consideraciones de Seguridad

Es importante aclarar que, para el consumo de los servicios se debe incluir en el encabezado la información del ClientId y el Authorization.

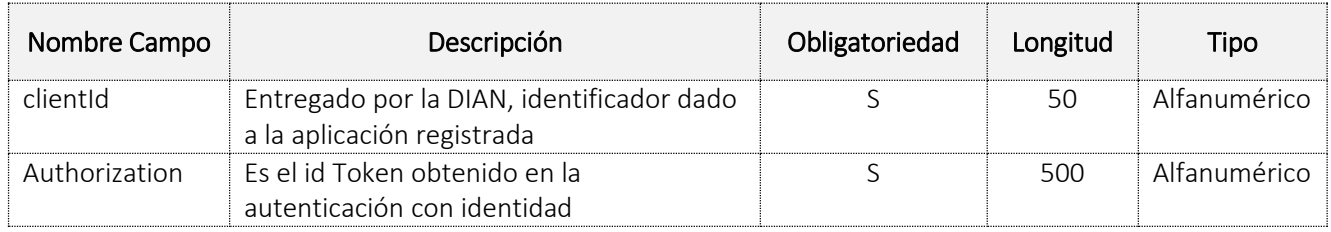

## <span id="page-88-1"></span>3 Operaciones del Servicio

## <span id="page-88-2"></span>3.1 Recepción de Información: Formulario de Movimiento de Mercancías

## <span id="page-88-3"></span>3.1.1 Información General Operación

Definir las características y contenido del JSON donde se recibe la información de los formularios de movimiento de mercancías.

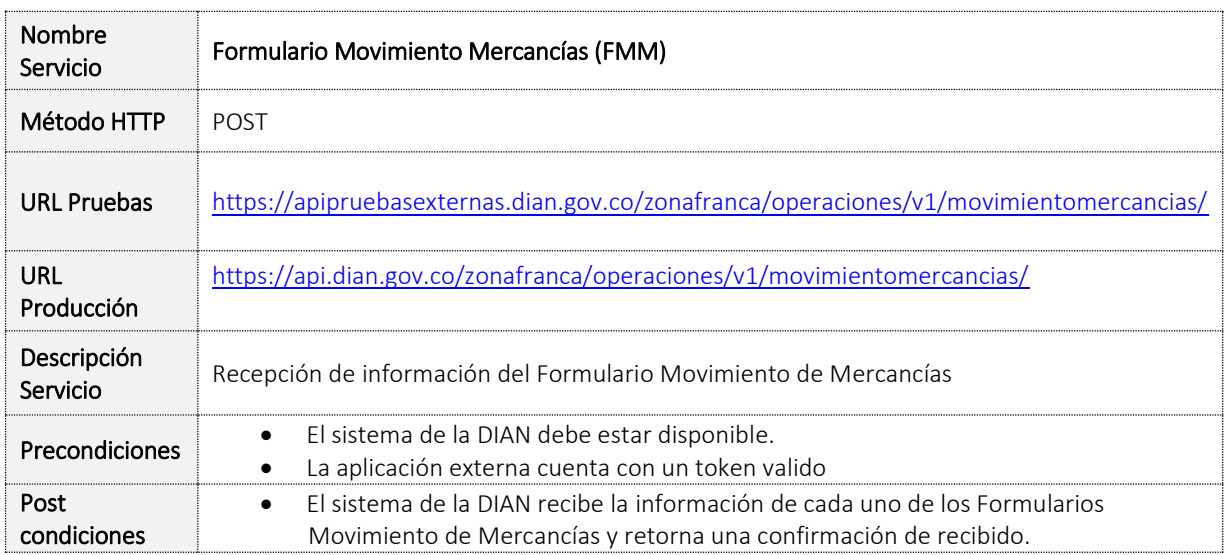

Formule su petición, queja, sugerencia o reclamo en el Sistema PQSR de la DIAN

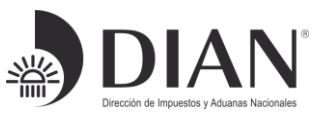

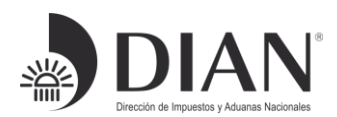

#### <span id="page-89-0"></span>3.1.2 Entradas

#### Headers Parameters

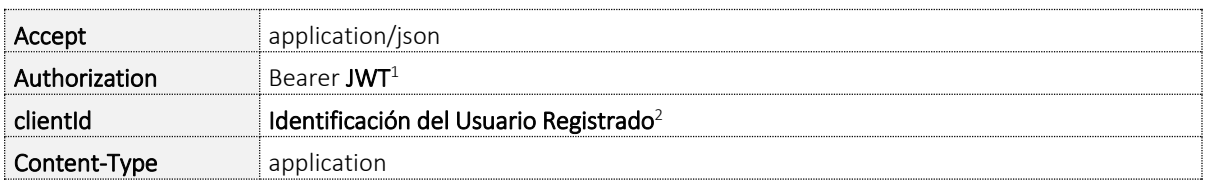

#### <span id="page-89-1"></span>3.1.3 Salidas

#### • Response Body

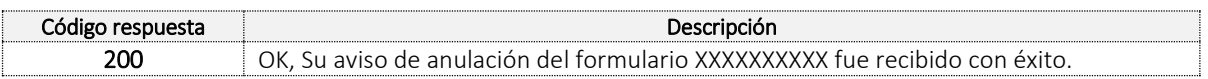

Formule su petición, queja, sugerencia o reclamo en el Sistema PQSR de la DIAN

 $\overline{a}$ 

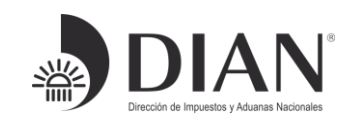

<sup>&</sup>lt;sup>1</sup> Token generado por el servicio de Identidad

<sup>2</sup> Valor suministrado por la Dian en el registro de la aplicación

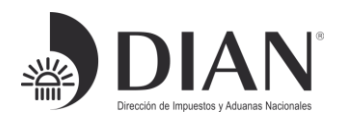

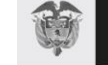

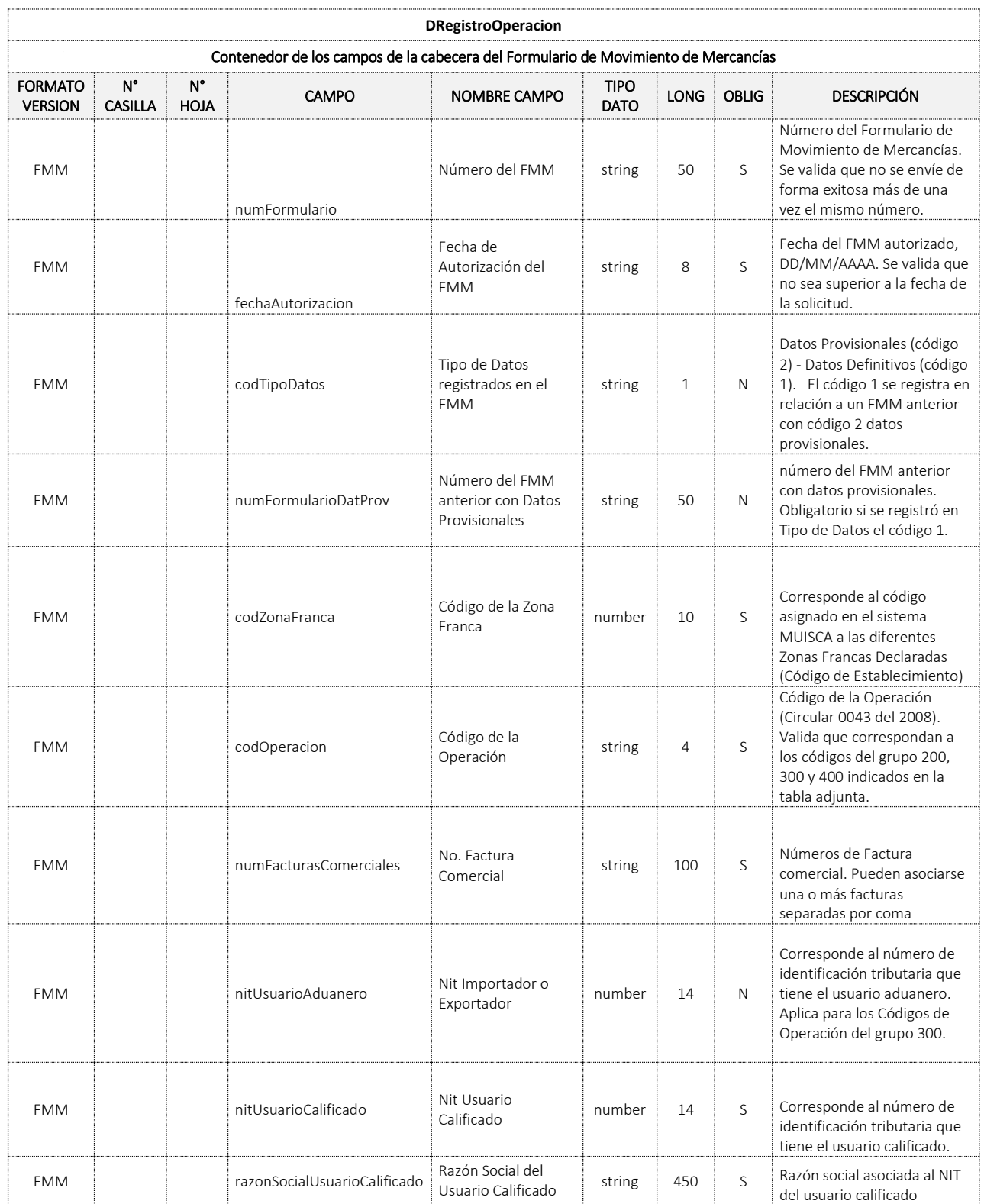

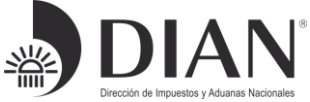

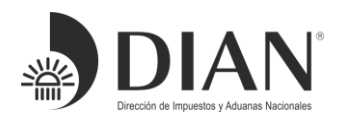

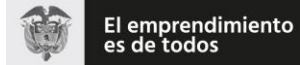

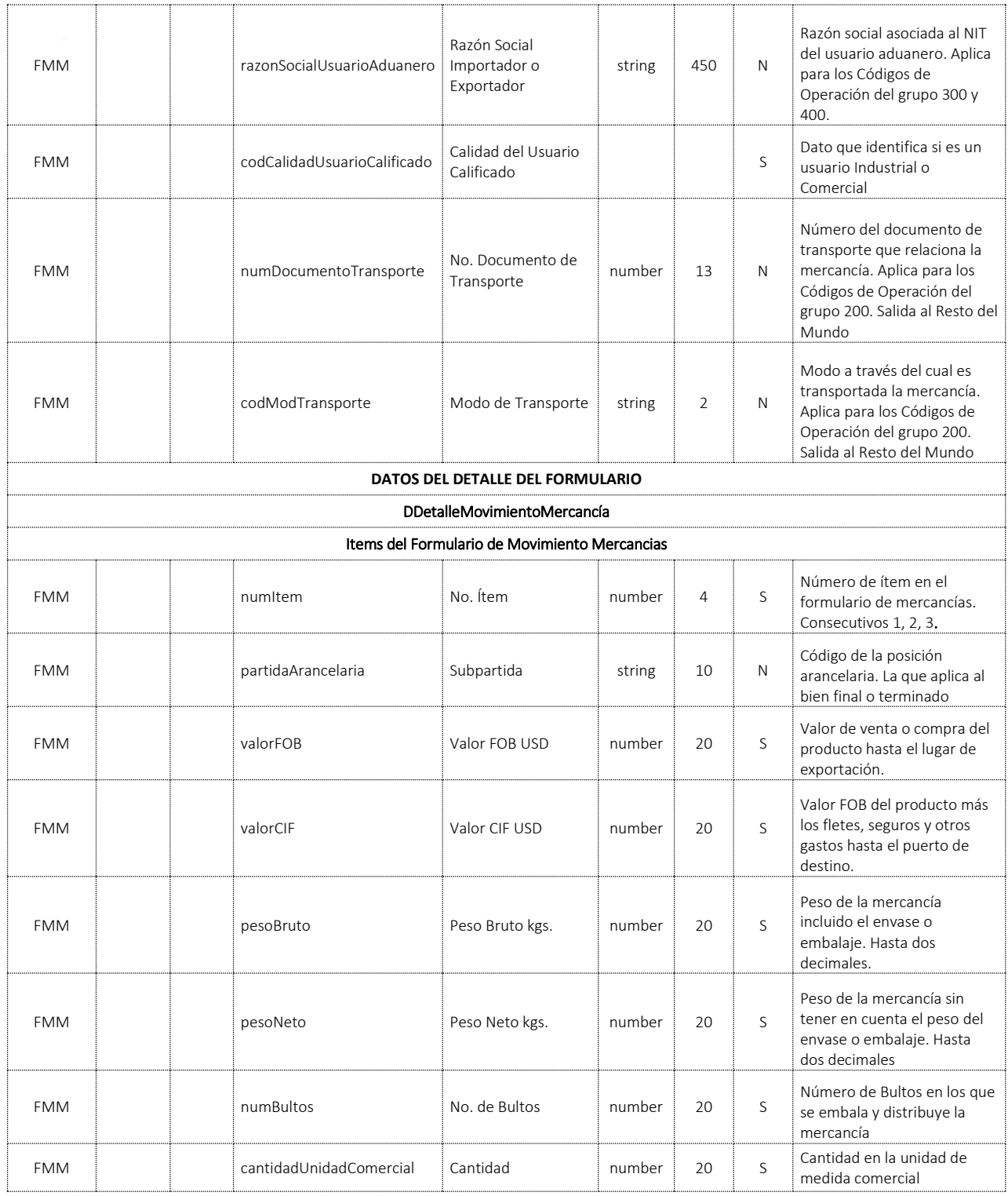

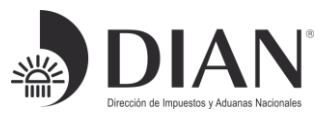

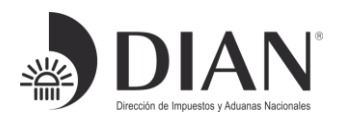

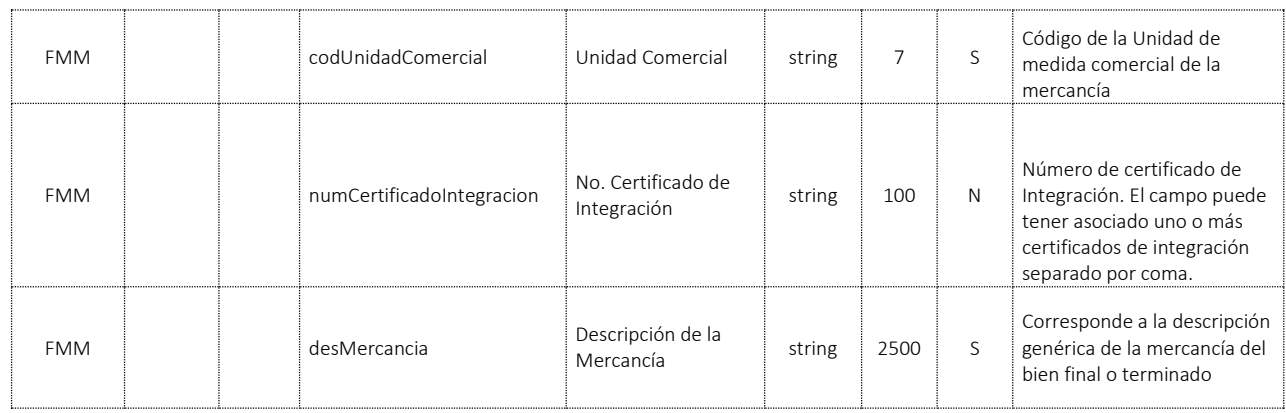

#### Error:

Body

La salida servicio es en formato JSON con los siguientes tres campos:

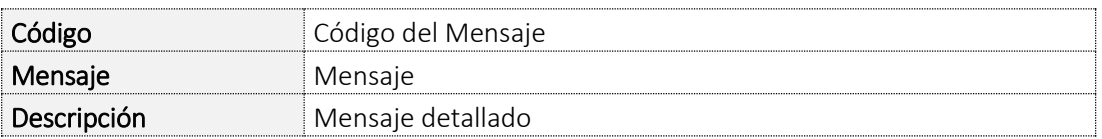

Ver [Tabla Errores](#page-94-1)

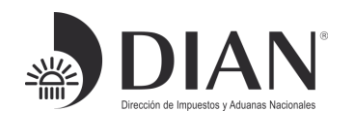

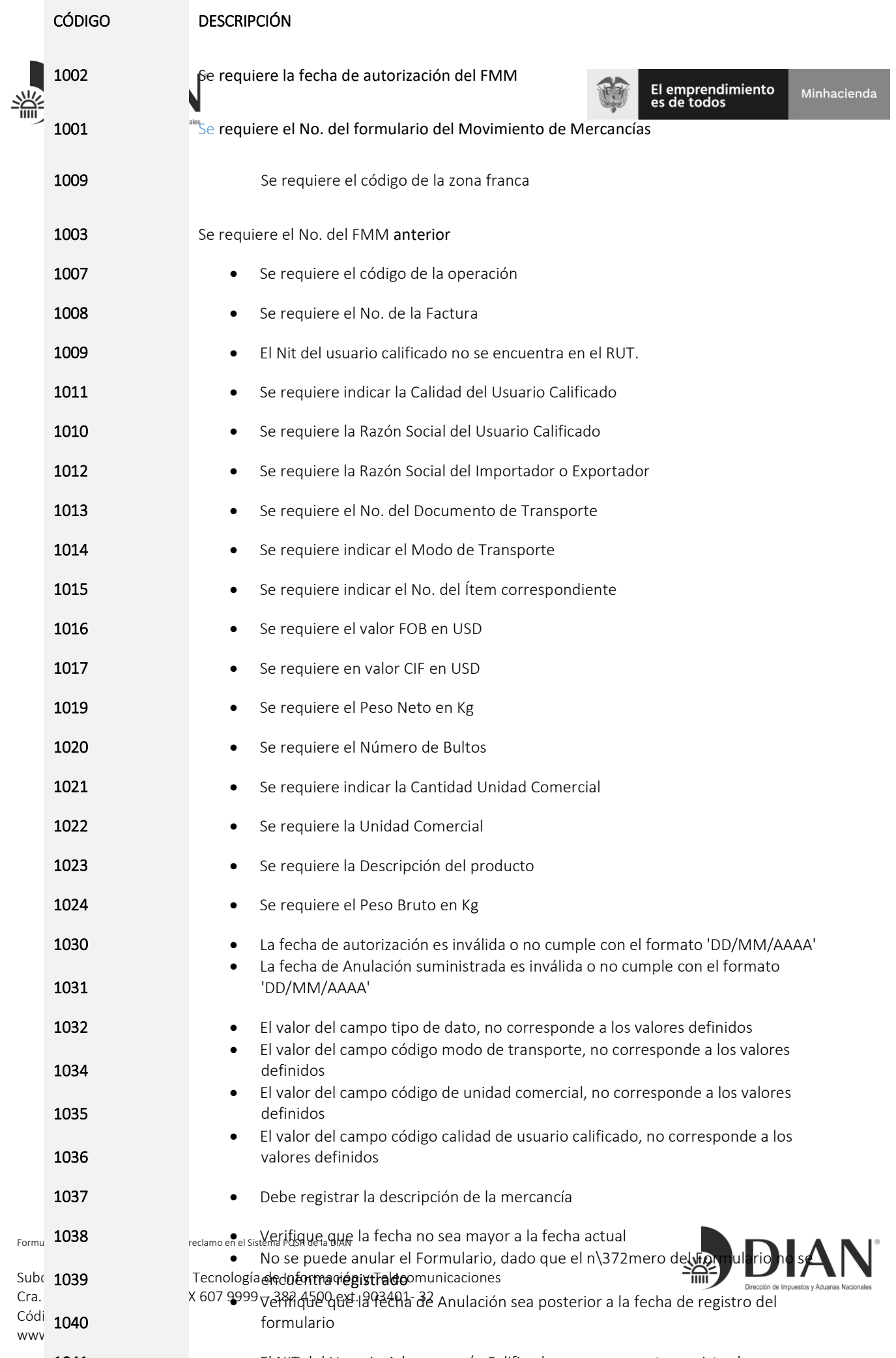

[1041](#page-94-1) **El NIT del Usuario Aduanero y/o Calificado**, no se encuentra registrado

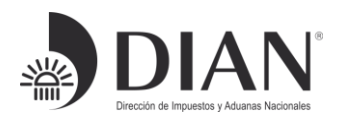

#### URL Parameters

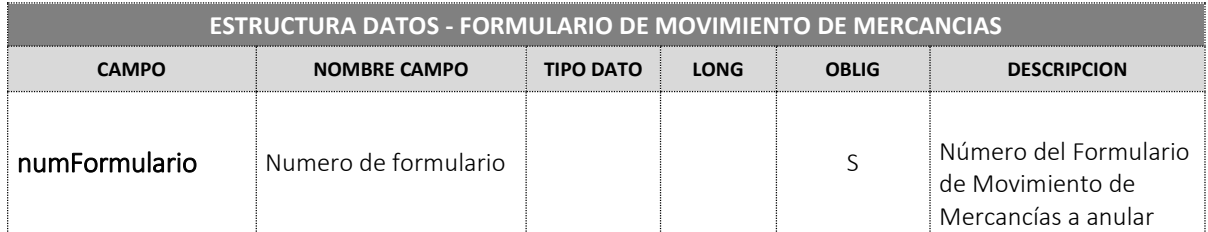

#### Query Parameters

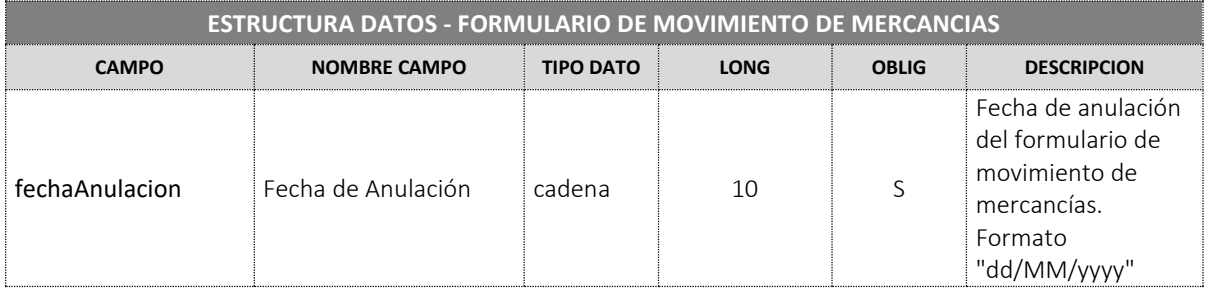

# <span id="page-94-0"></span>3.1.4 Salidas

#### • Response Body

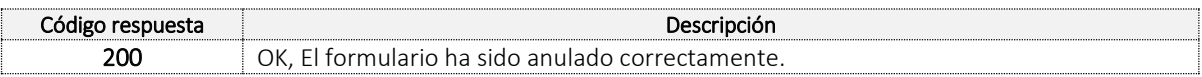

Error:

Body

La salida servicio contiene los siguientes tres campos:

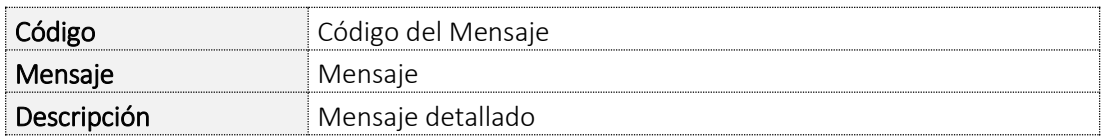

# <span id="page-94-1"></span>4. [Tabla Errores](#page-94-1)

Formule su petición, queja, sugerencia o reclamo en el Sistema PQSR de la DIAN

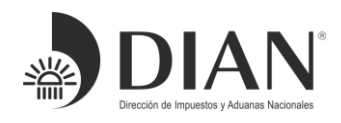

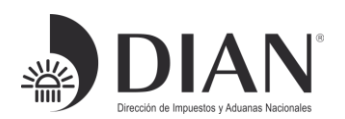

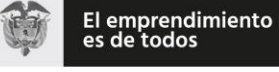

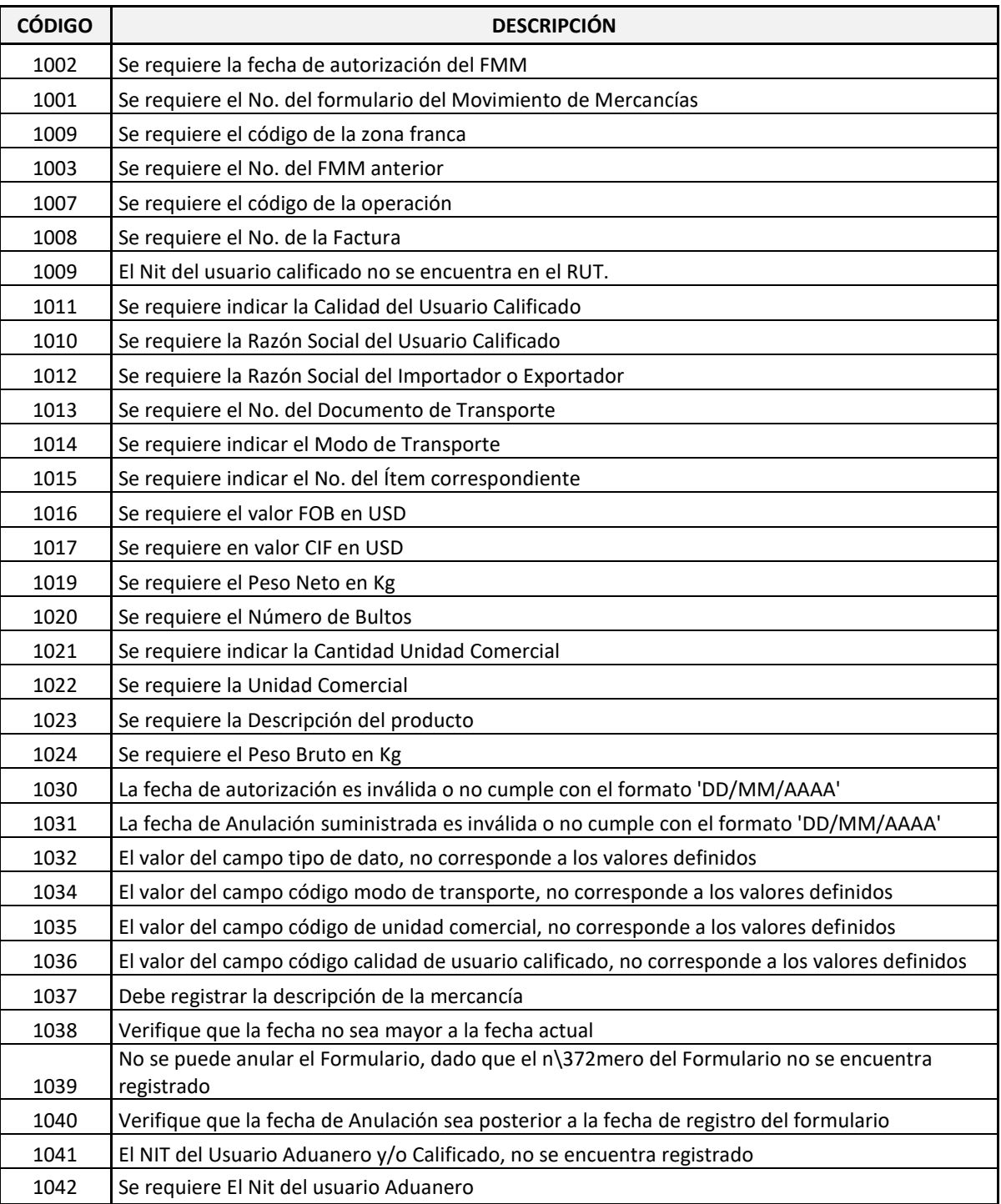

{

# <span id="page-95-0"></span>5. Ejemplo JSON

Formule su petición, queja, sugerencia o reclamo en el Sistema PQSR de la DIAN

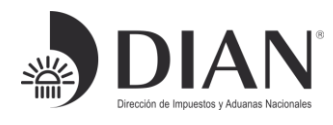

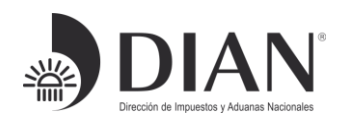

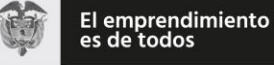

 "DRegistroOperaciones": { "numFormulario":"919310007722", "fechaAutorizacion": "06/04/2019", "codTipoDatos":"" , "numFormularioDatProv": "", "codZonaFranca": "2003", "codOperacion": "401", "numFacturasComerciales": "FACZF1700", "nitUsuarioAduanero": "", "nitUsuarioCalificado": "900373373", "razonSocialUsuarioCalificado": "USUARIO INDUSTRIAL", "razonSocialUsuarioAduanero": "", "codCalidadUsuarioCalificado": "34", "numDocumentoTransporte": "MIA390", "codModTransporte": "1", "DDetalleMovimientoMercancia": [{ "numItem": "1", "partidaArancelaria": "4011201000", "valorFOB": "2000", "valorCIF": "2200", "pesoBruto": "500", "pesoNeto": "500", "numBultos": "50", "cantidadUnidadComercial": "100", "codUnidadComercial": "NAR", "numCertificadoIntegracion": "", "desMercancia": "Llantas de caucho" },{ "numItem": "2", "partidaArancelaria": "4011400000", "valorFOB": "3000", "valorCIF": "3200", "pesoBruto": "120", "pesoNeto": "100", "numBultos": "10", "cantidadUnidadComercial": "400", "codUnidadComercial": "NAR", "numCertificadoIntegracion": "", "desMercancia": "NEUMATICOS DE CAUCHO PARA MOTOCICLETAS" }] } }

## <span id="page-96-0"></span>6. Tablas de Dominio

Formule su petición, queja, sugerencia o reclamo en el Sistema PQSR de la DIAN

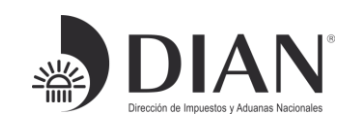

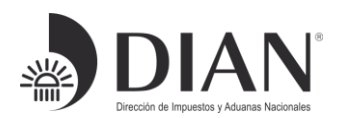

## [https://muisca.dian.gov.co/WebParametrizacion/DefSelProcesoTblsParametrica](https://muisca.dian.gov.co/WebParametrizacion/DefSelProcesoTblsParametricas.faces;jsessionid=F0764A933FCB21EB2A70789563AACF0F) [s.faces;jsessionid=F0764A933FCB21EB2A70789563AACF0F](https://muisca.dian.gov.co/WebParametrizacion/DefSelProcesoTblsParametricas.faces;jsessionid=F0764A933FCB21EB2A70789563AACF0F)

## <span id="page-97-0"></span>7. Documentos Relacionados

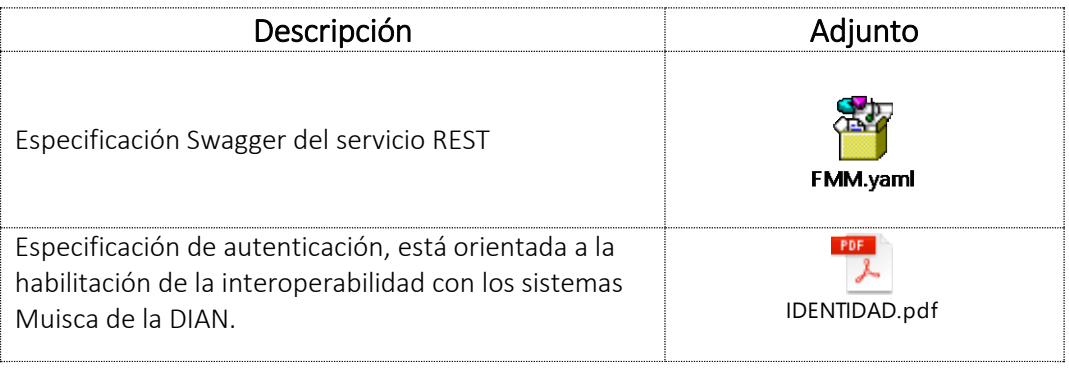

*Elaboró: Ing. Angélica María Amaya Giraldo, Ing. Yamile Fresno Forero*

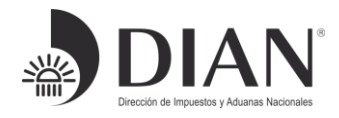